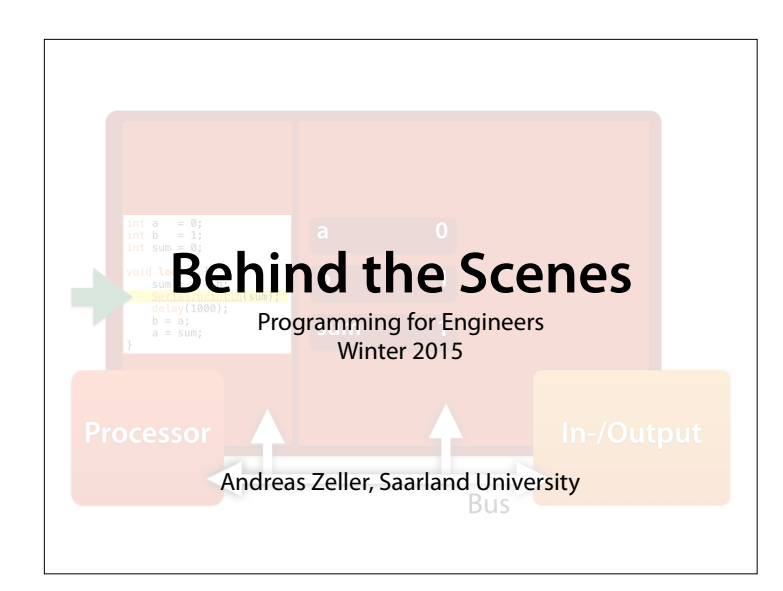

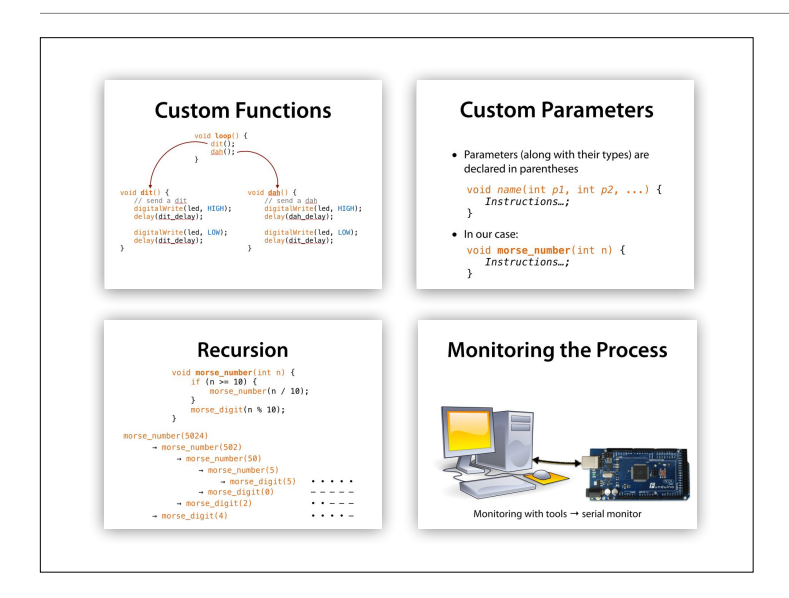

# **Today's Topics** • Variables

- Assignments
- Computing models

### **Storing Values**

- We want to store values during computations
- We want to assign the result to a variable

### **Assignment**

• The assignment

*name* = *value*

causes the variable *name* to have the new value *value*

• As execution resumes, every access to the variable *name* produces this value *value*  (until the next assignment)

# **Assignment**

```
int x = 0;
x = 1;Serial.println(x); - prints I
x = 2;Serial.println(x); – prints 2
if (x > 2) { 
x = -1;} 
if (x > 1) {
  x = 100;} 
Serial.println(x); – prints 100
```
### **Fibonacci** int  $a = 0$ ; int  $b = 1$ ;  $int$  sum =  $\theta$ : void **loop**() {  $sum = a + b$ ; Serial.println(sum); delay(1000);  $b = a;$  $a = sum;$ }

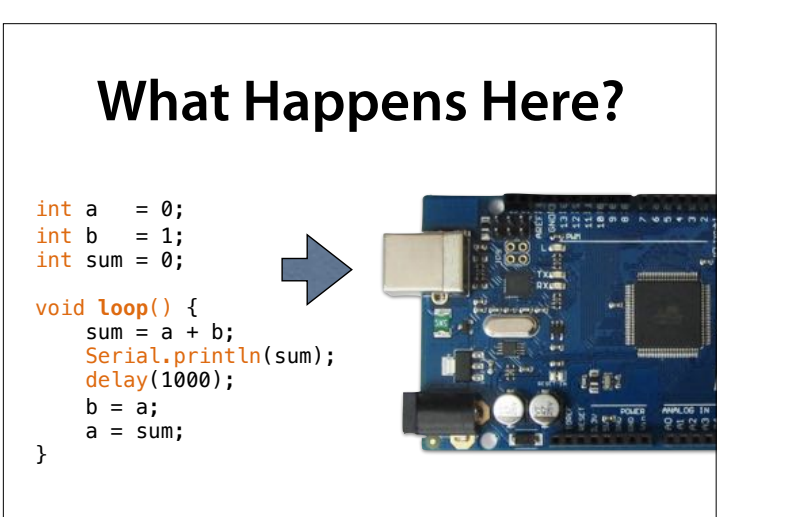

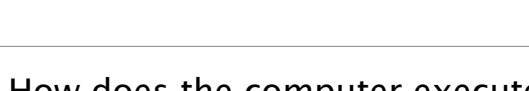

#### How does the computer execute the program?

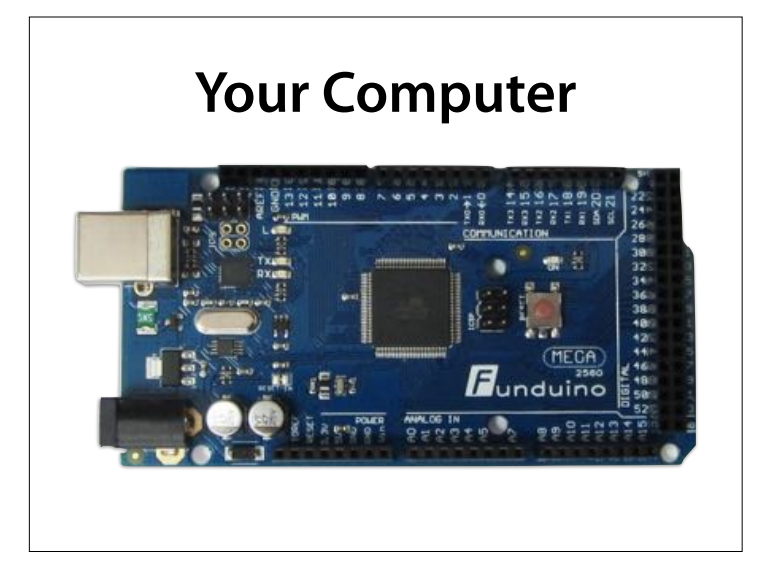

– prints 1 2 3 5 8 13 …

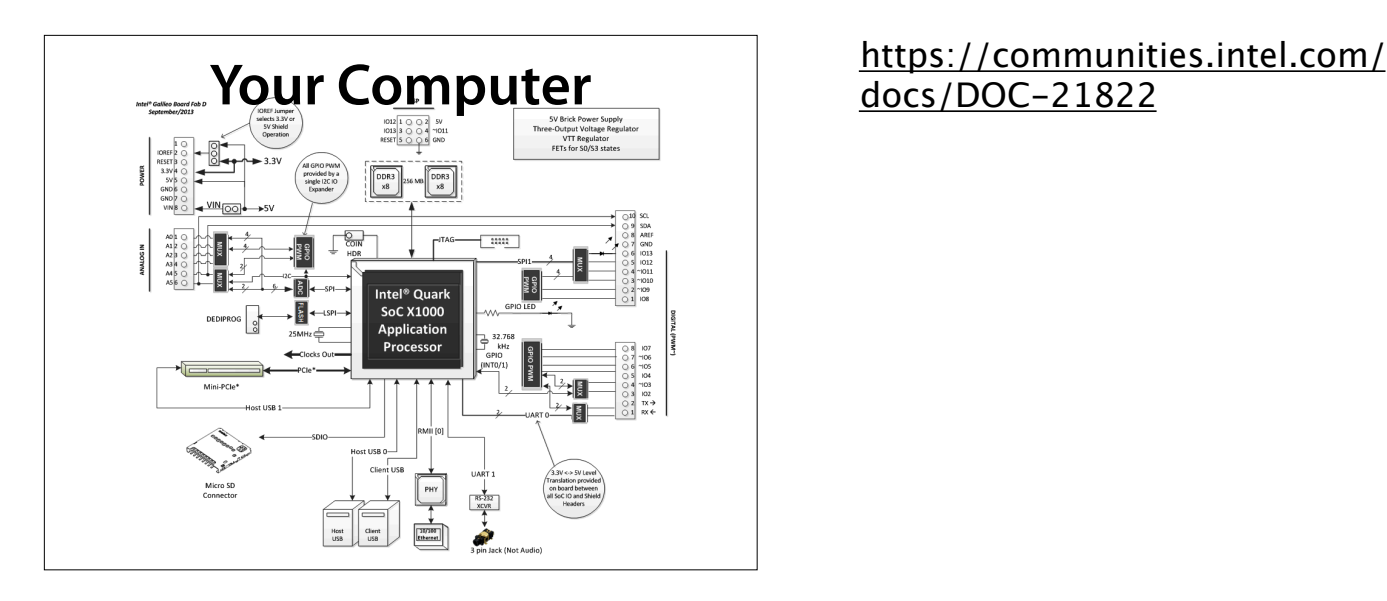

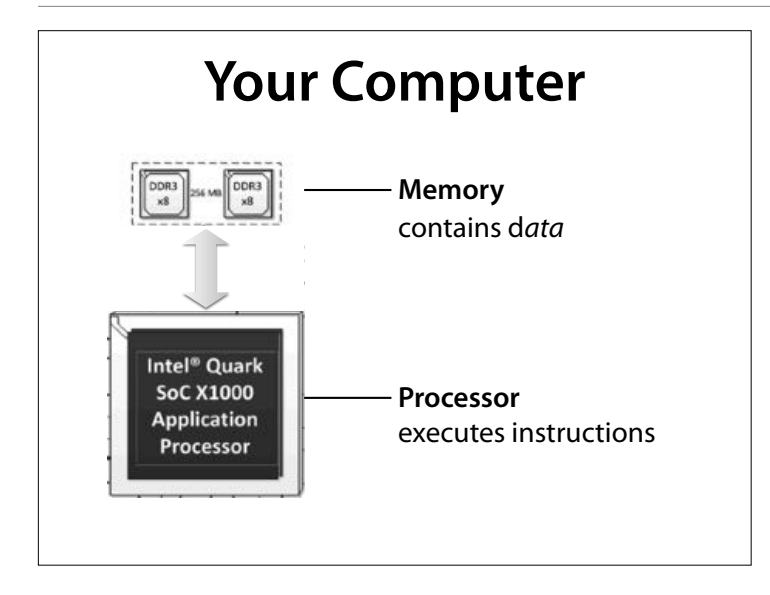

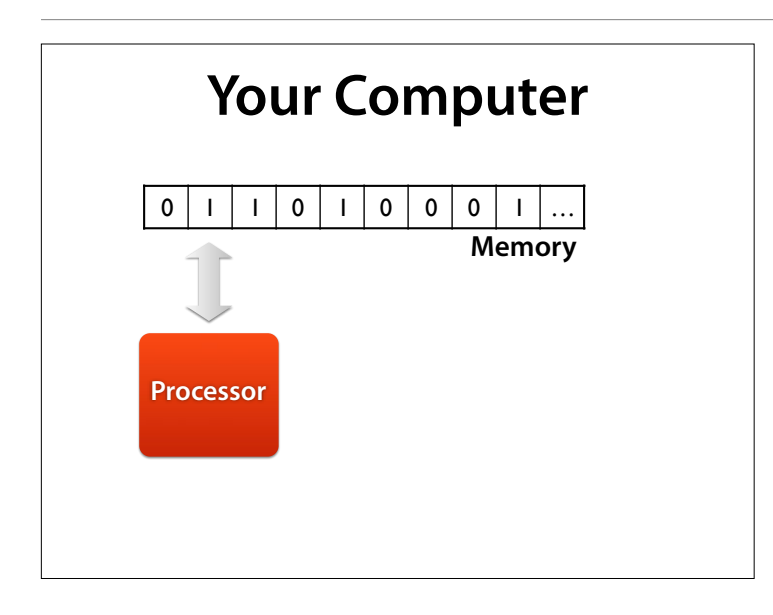

### We can abstract further

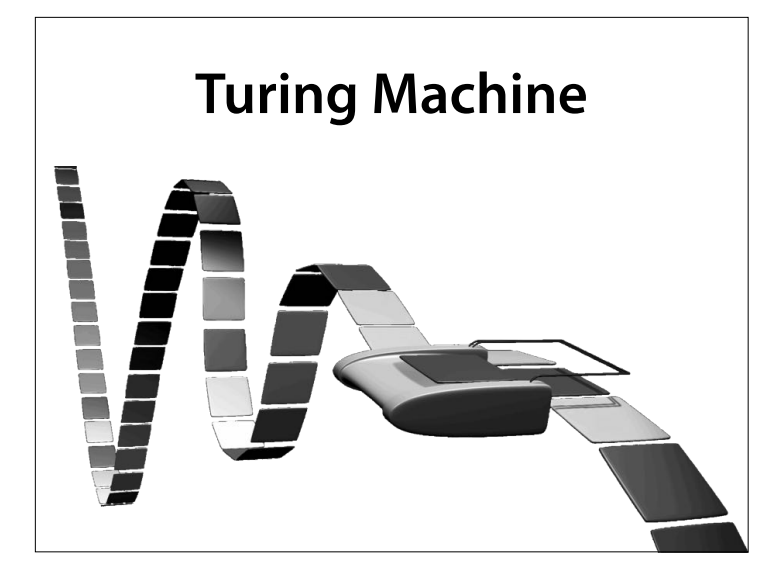

A Turing machine is an abstract "machine"[1] that manipulates symbols on a strip of tape according to a table of rules; to be more exact, it is a mathematical model that defines such a device.[2] Despite the model's simplicity, given any computer algorithm, a Turing machine can be constructed that is capable of simulating that algorithm's logic.[3]

The machine operates on an infinite[4] memory tape divided into cells.[5] The machine positions its head over a cell and "reads" (scans[6]) the symbol there. Then per the symbol and its present place in a finite table[7] of userspecified instructions the machine (i) writes a symbol (e.g. a digit or a letter from a finite alphabet) in the cell (some models allowing symbol erasure[8] and/or no writing), then (ii) either moves the tape one cell left or right (some models allow no motion, some models move the head),[9] then (iii) (as determined by the observed symbol and the machine's place in the table) either proceeds to a subsequent instruction or halts[10] the computation. (Wikipedia)

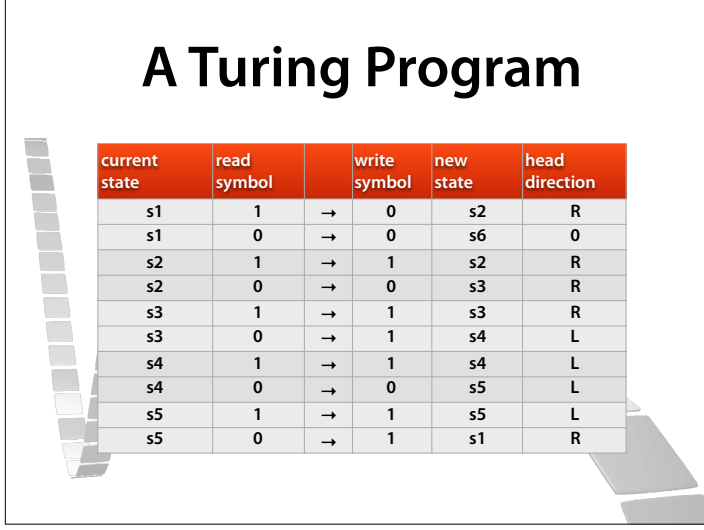

#### Doubles the number of 1's on the tape (Wikipedia)

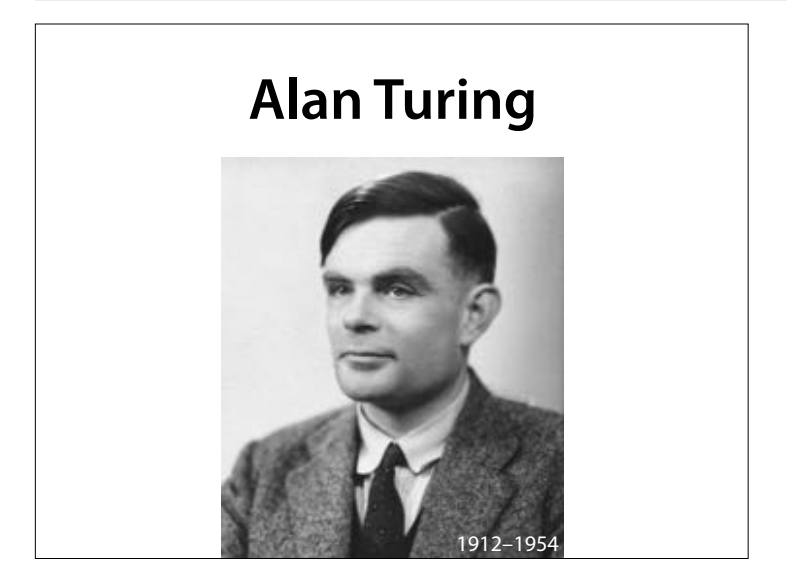

Alan Mathison Turing, OBE, FRS (/ ˈtjʊərɪŋ/; 23 June 1912 – 7 June 1954) was a British pioneering computer scientist, mathematician, logician, cryptanalyst and theoretical biologist. He was highly influential in the development of computer science, providing a formalisation of the concepts of algorithm and computation with the Turing machine, which can be considered a model of a general purpose computer.[2][3][4] Turing is widely considered to be the father of theoretical computer science and artificial intelligence.

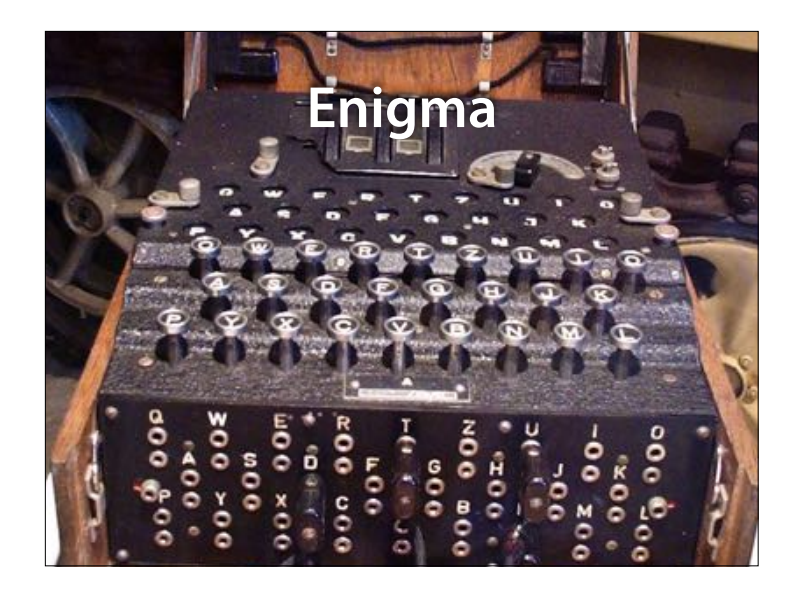

An Enigma machine was a series of electro-mechanical rotor cipher machines developed and used in the early to mid twentieth century for commercial and military usage. Enigma was invented by the German engineer Arthur Scherbius at the end of World War I.[1] Early models were used commercially from the early 1920s, and adopted by military and government services of several countries, most notably Nazi Germany before and during World War II.[2] Several diferent Enigma models were produced, but the German military

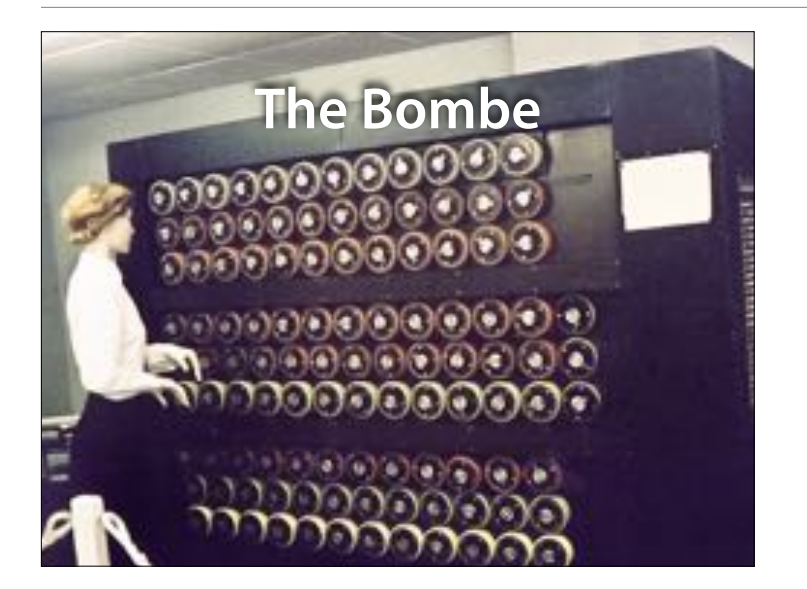

The bombe was an electromechanical device used by British cryptologists to help decipher German Enigmamachine-encrypted secret messages during World War II.[2] The US Navy[3] and US Army[4] later produced their own machines to the same functional specification, but engineered diferently from each other and from the British Bombe. (Wikipedia)

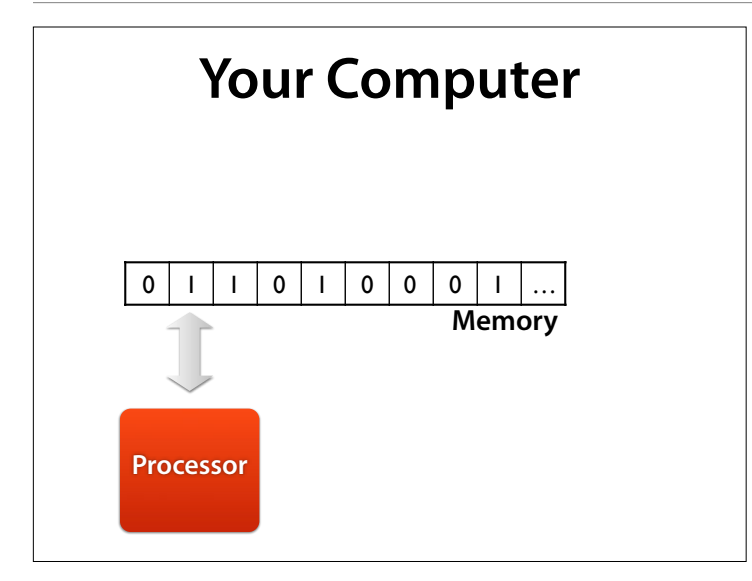

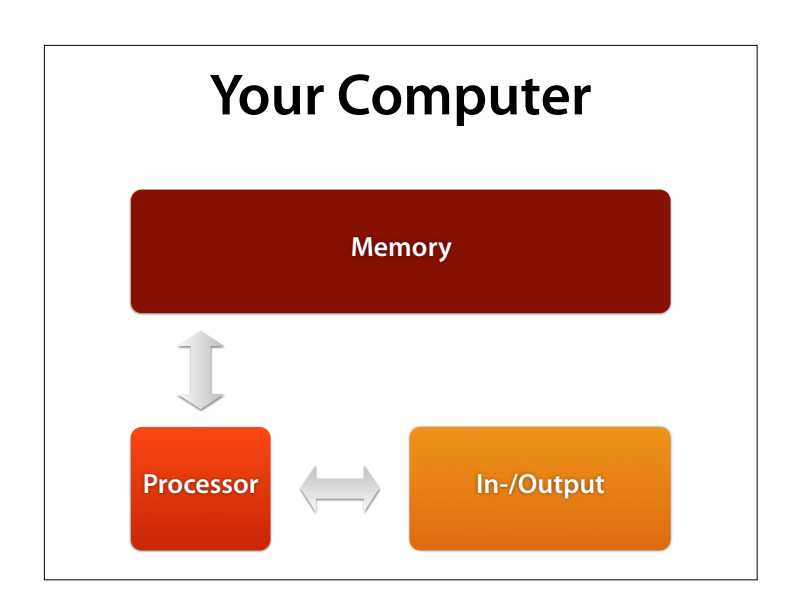

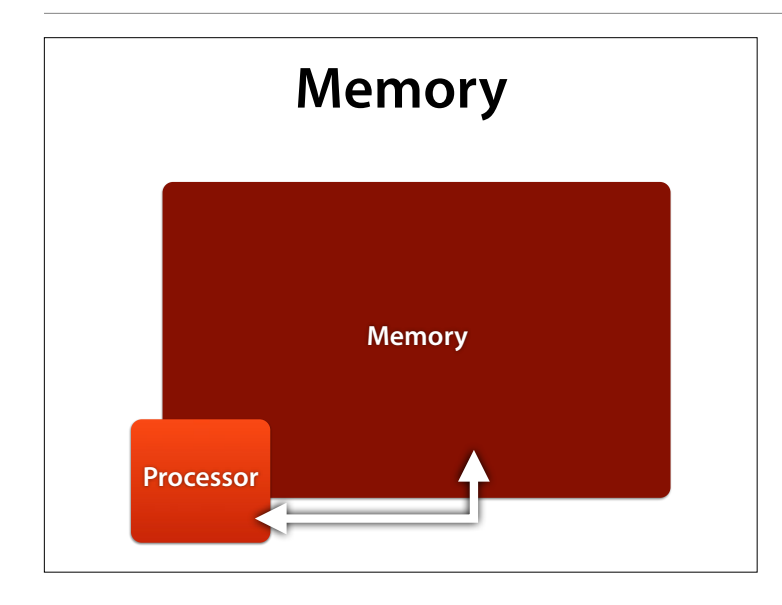

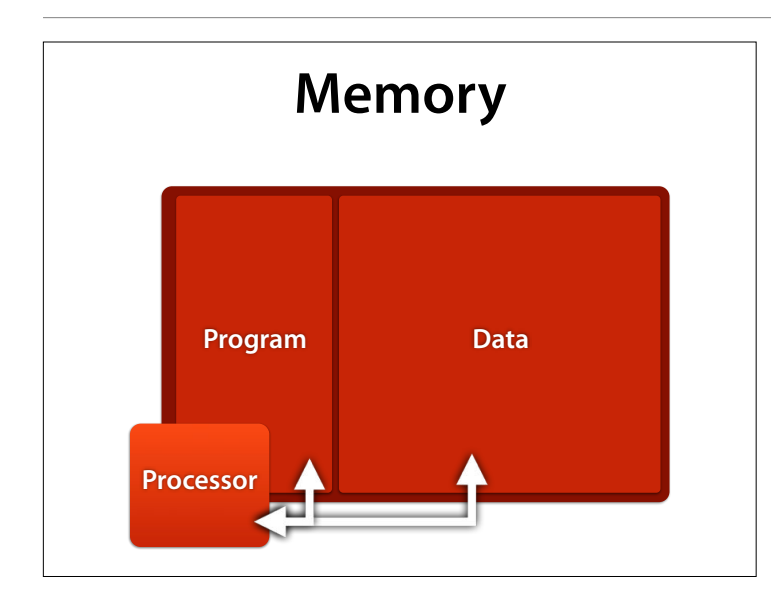

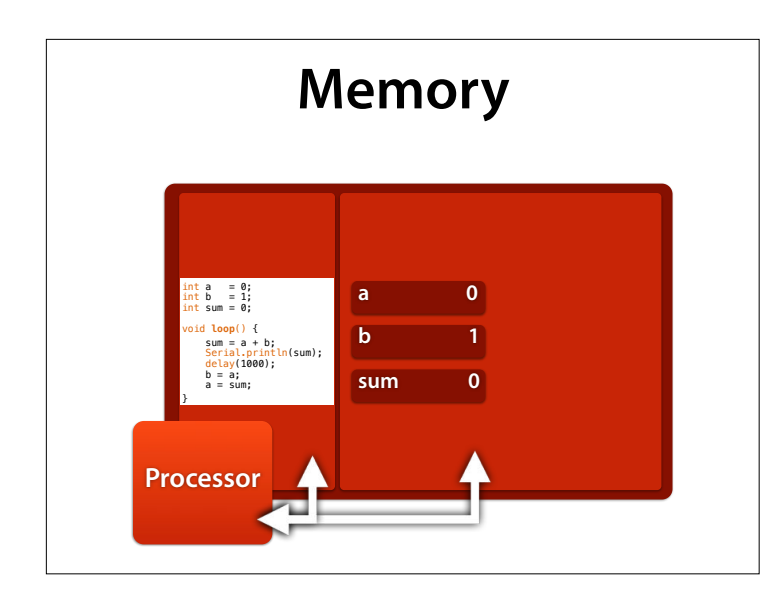

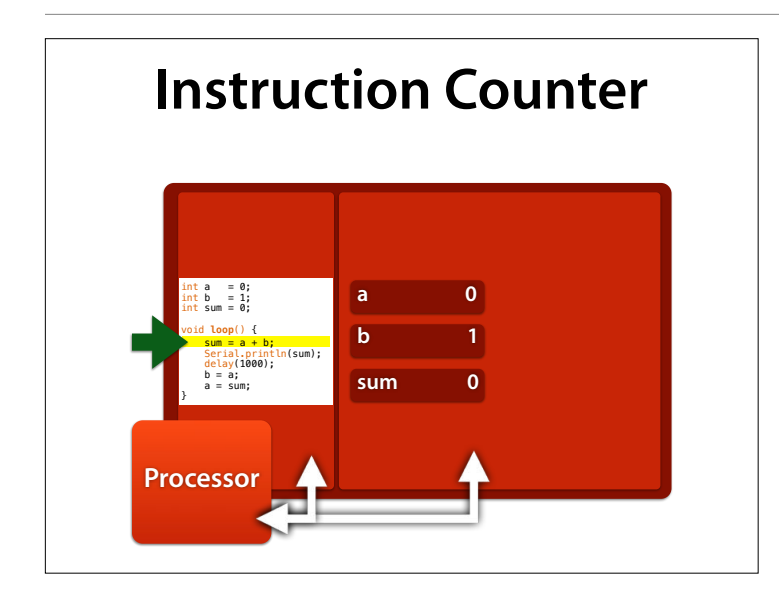

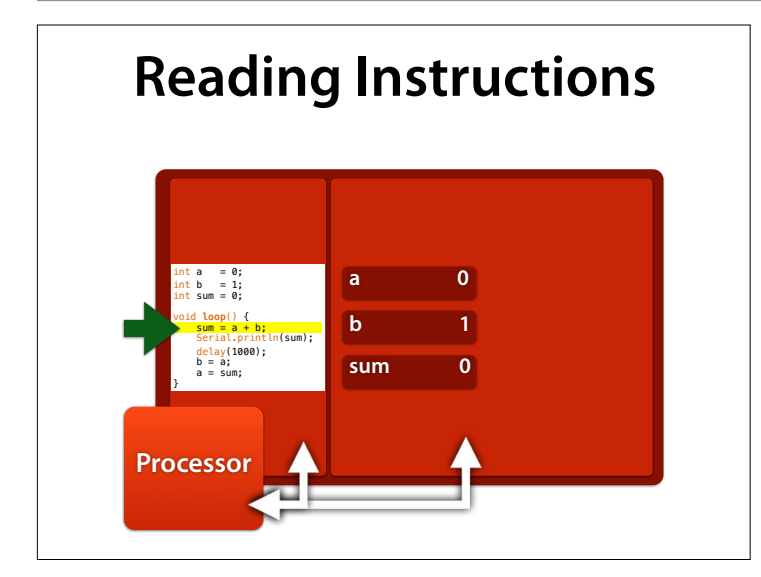

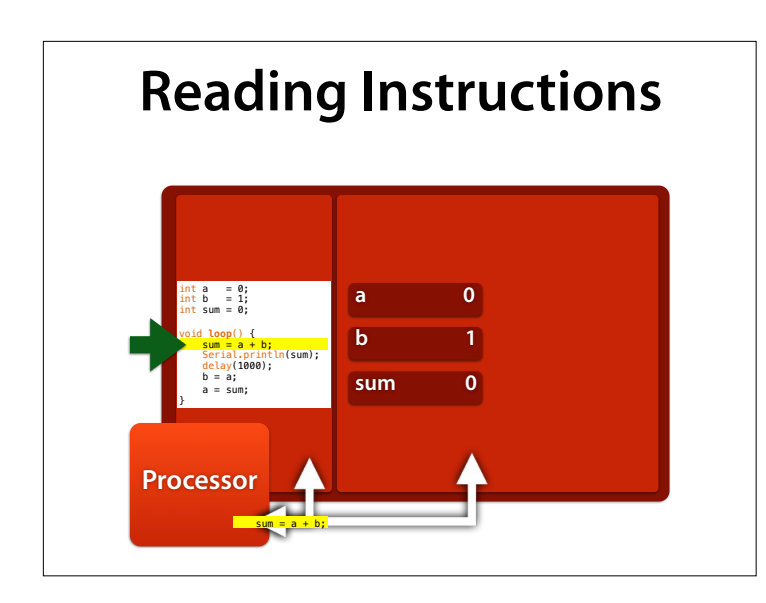

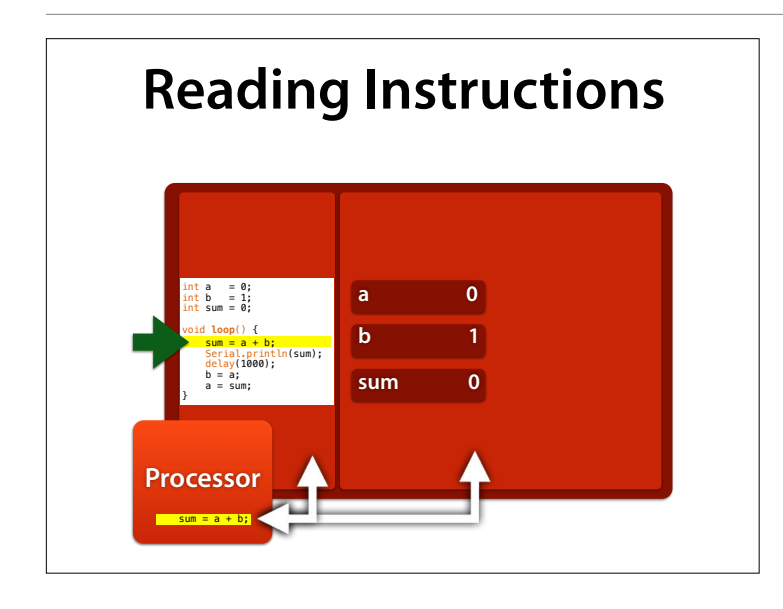

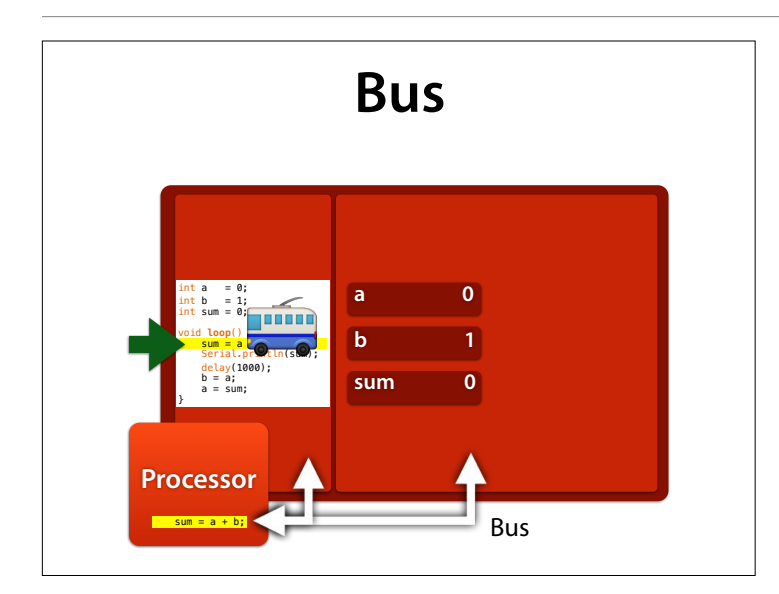

#### The bus moves instructions into the processor

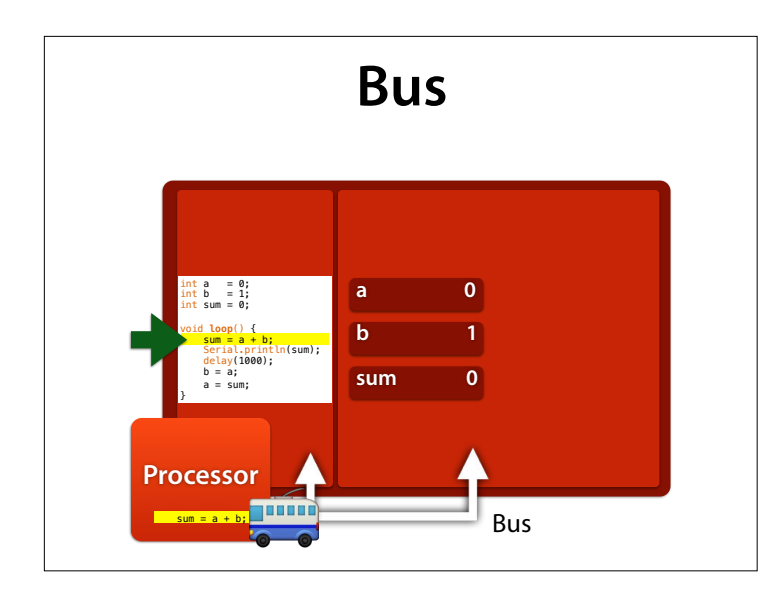

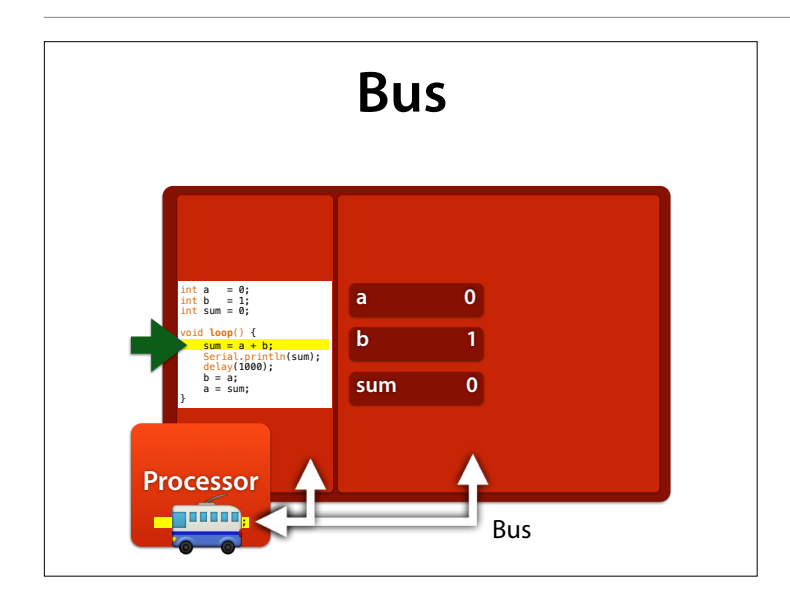

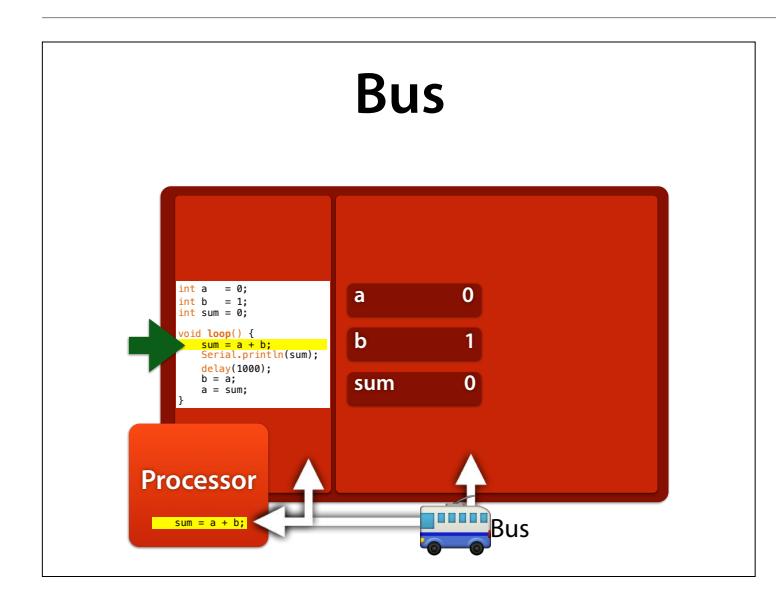

#### …but it also reads and writes data into memory

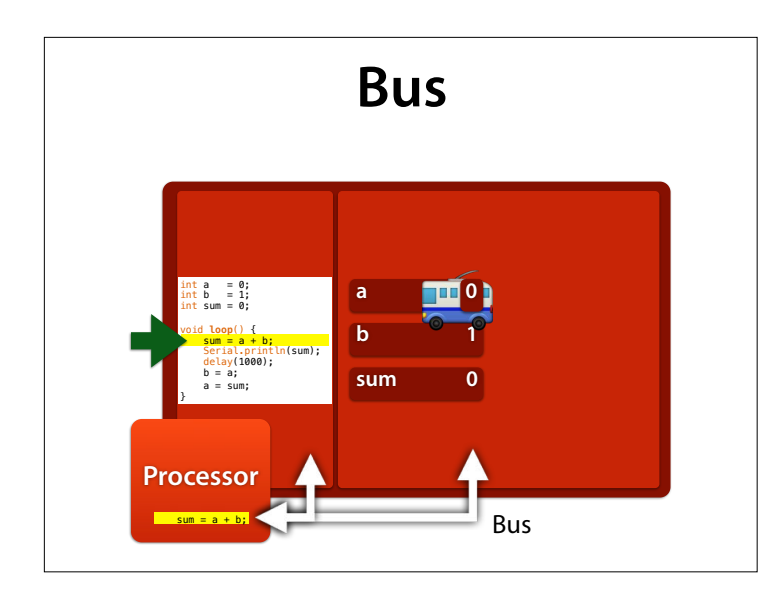

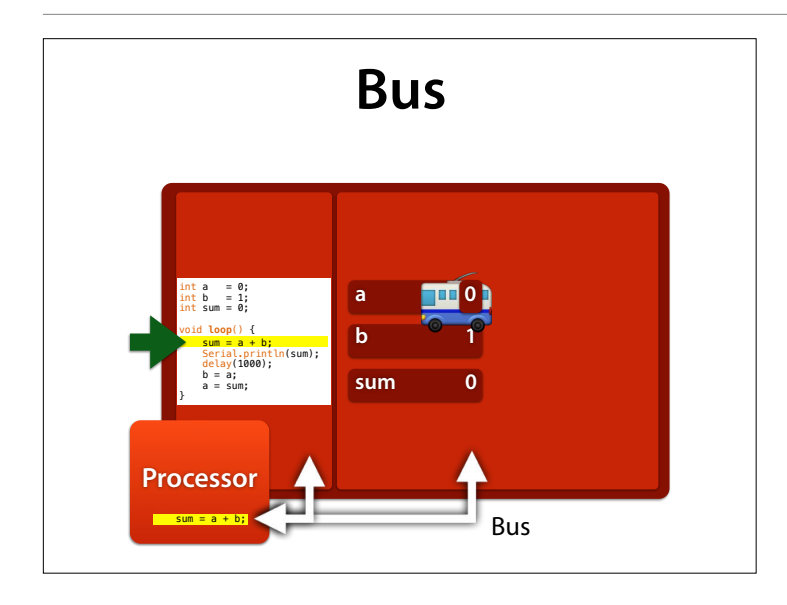

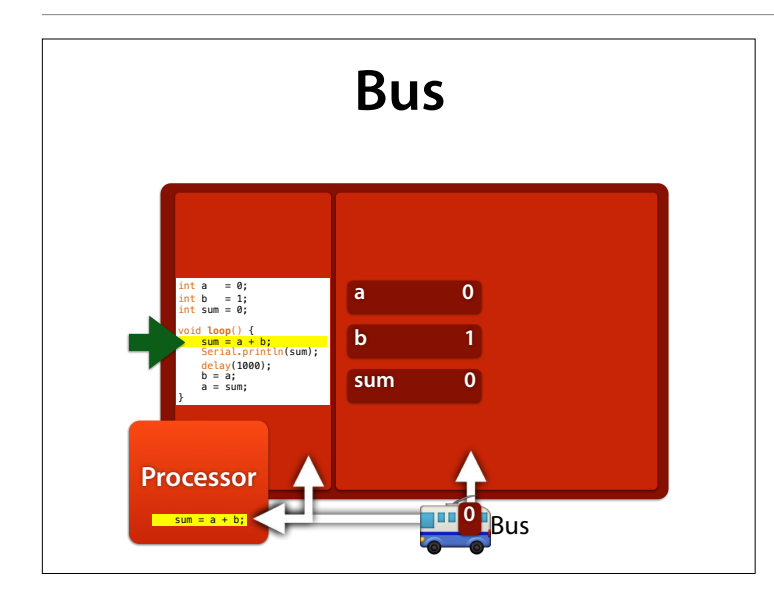

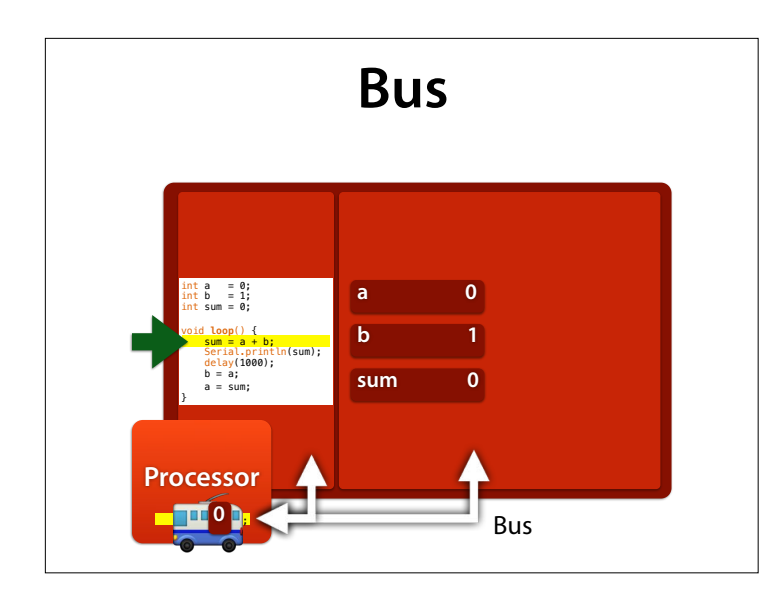

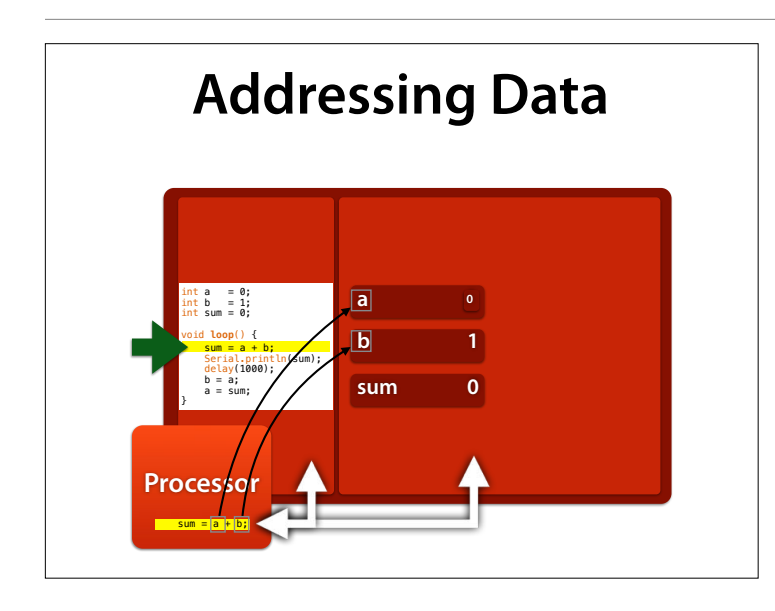

### For this, the bus must know where to find the data

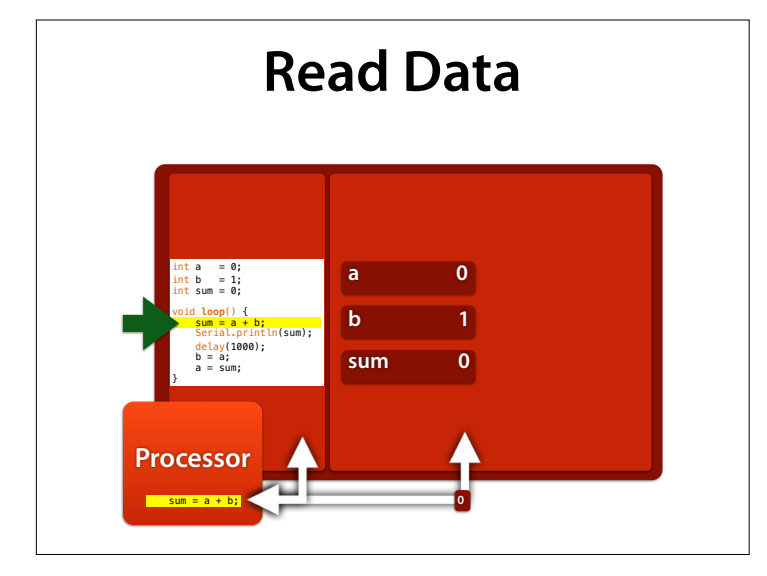

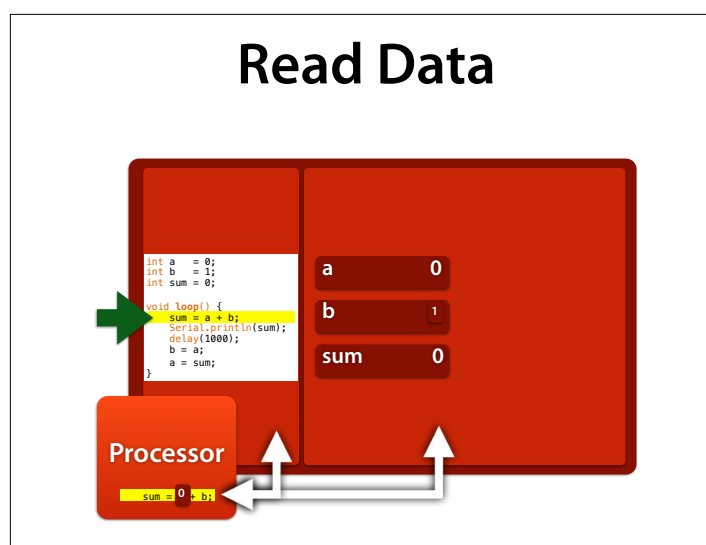

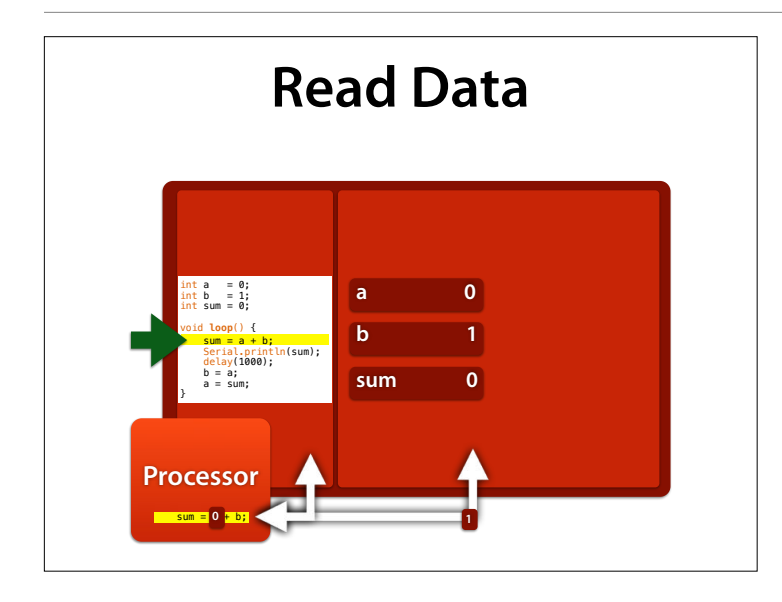

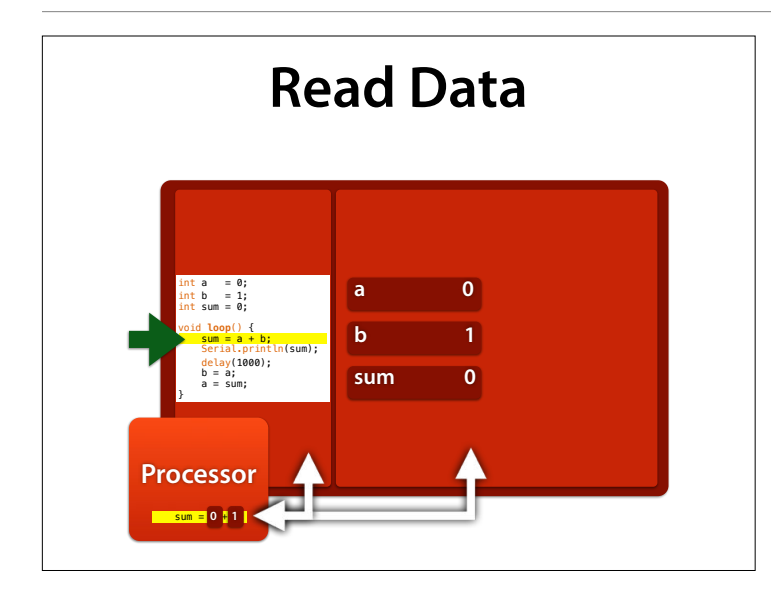

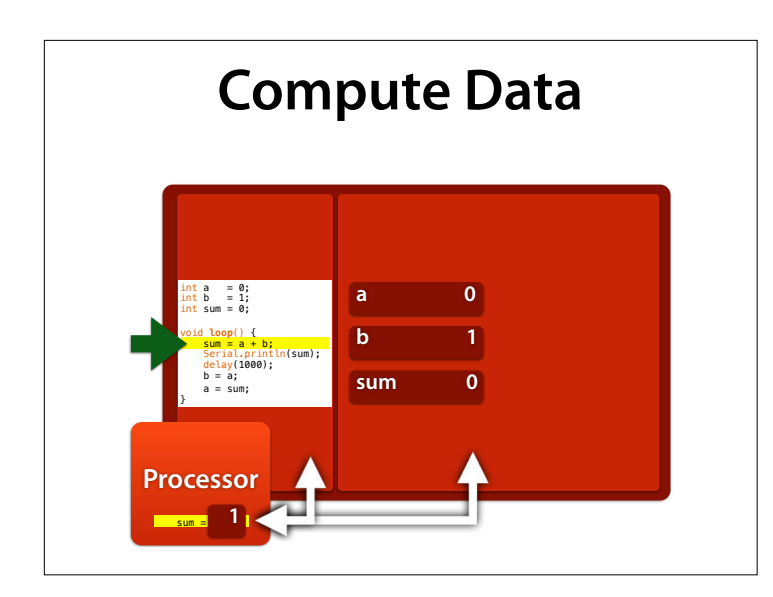

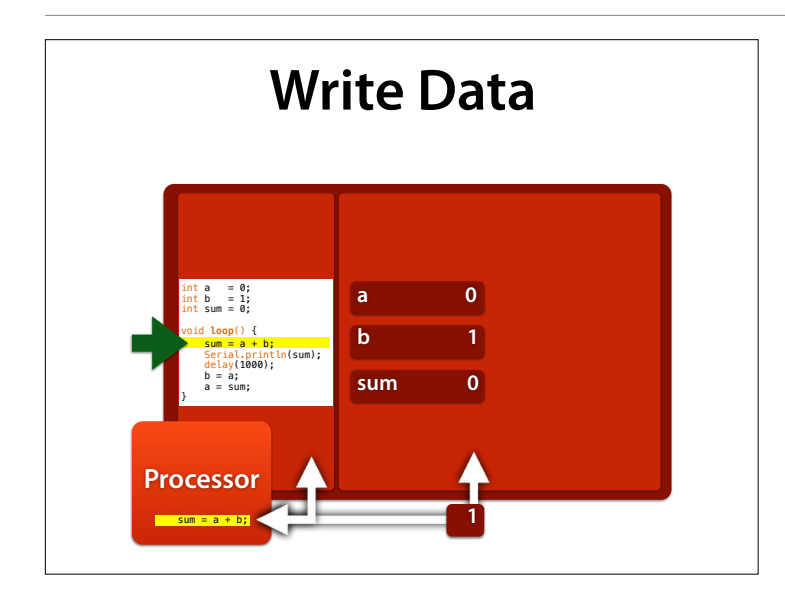

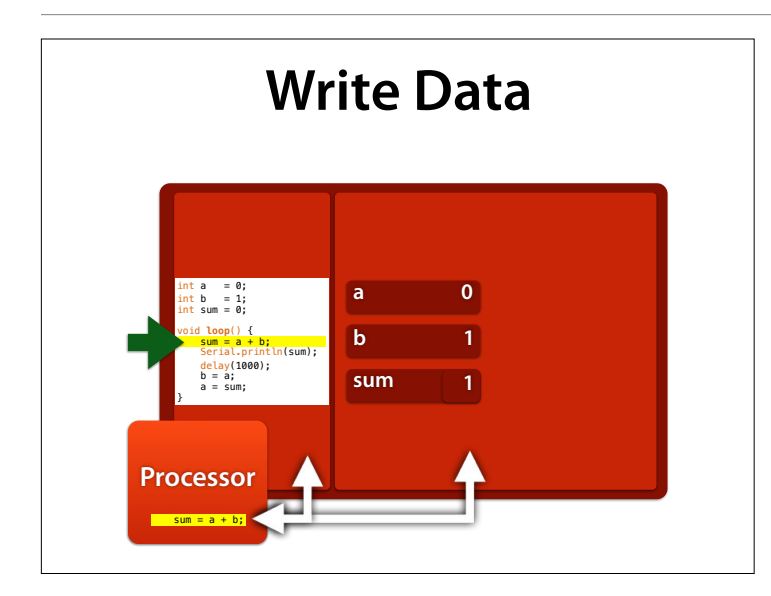

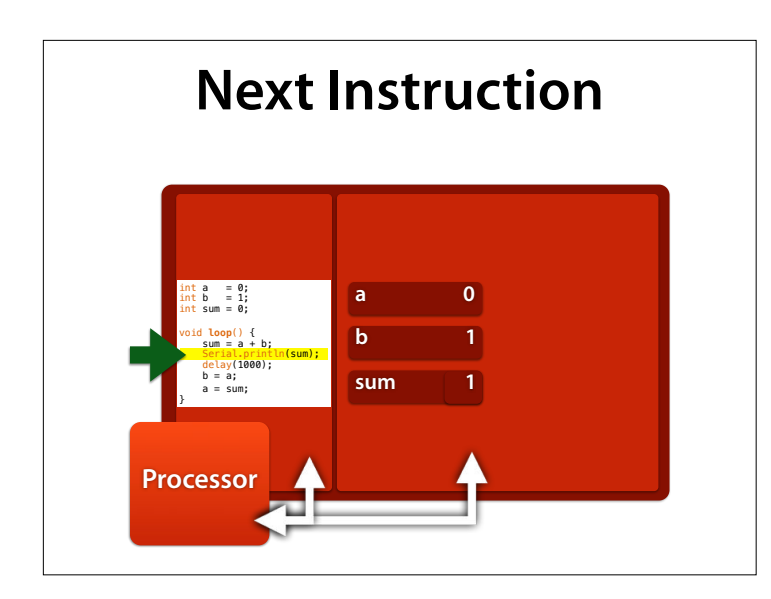

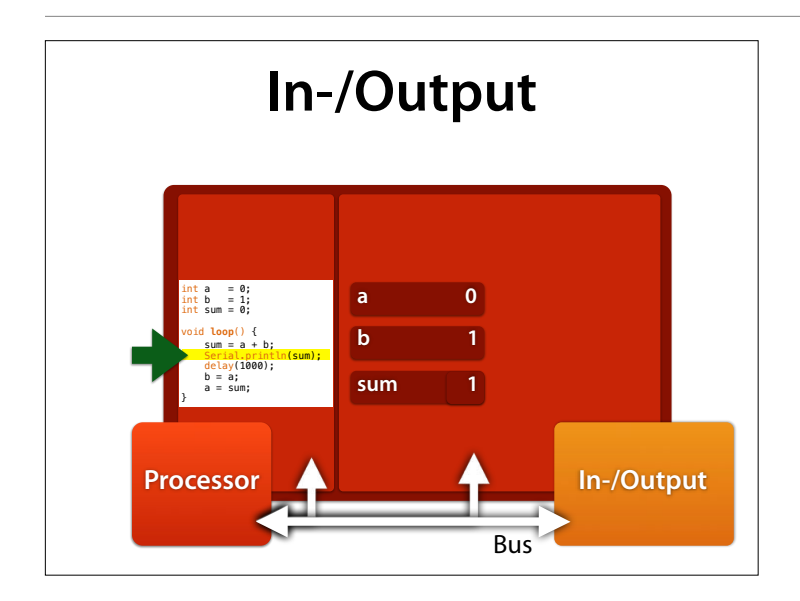

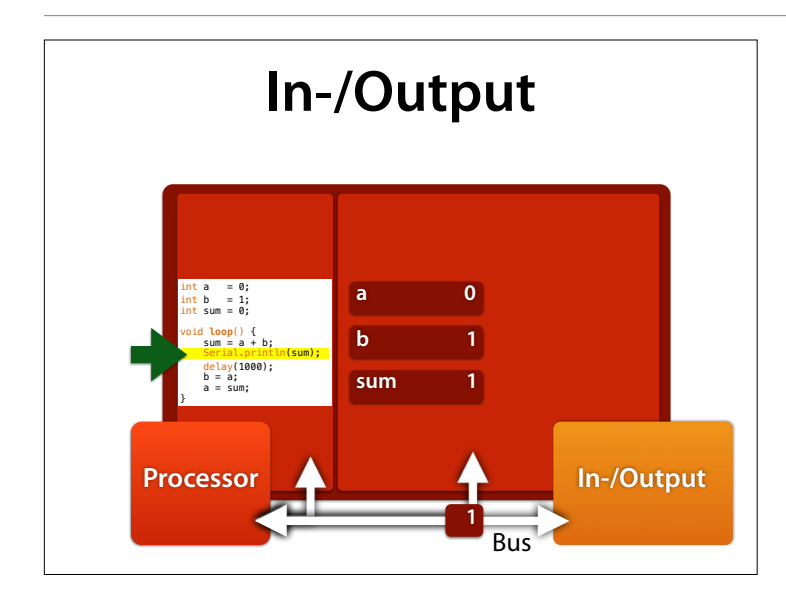

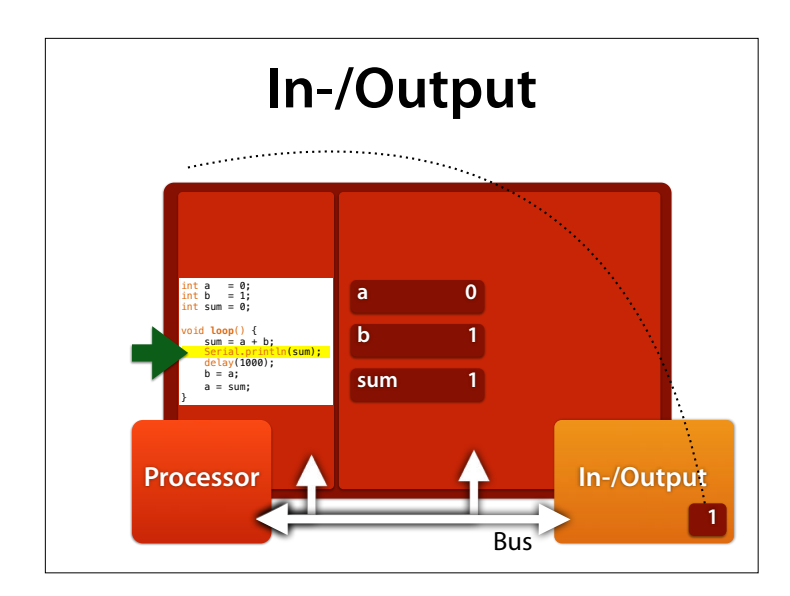

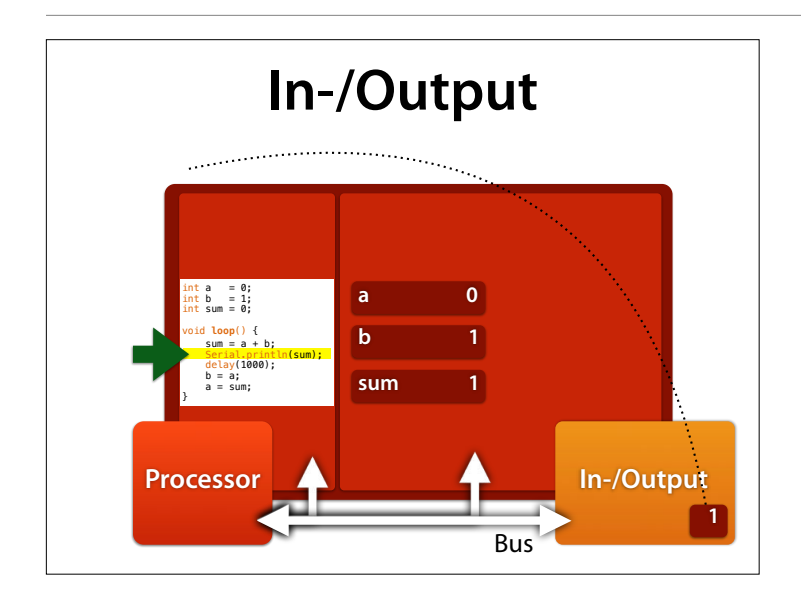

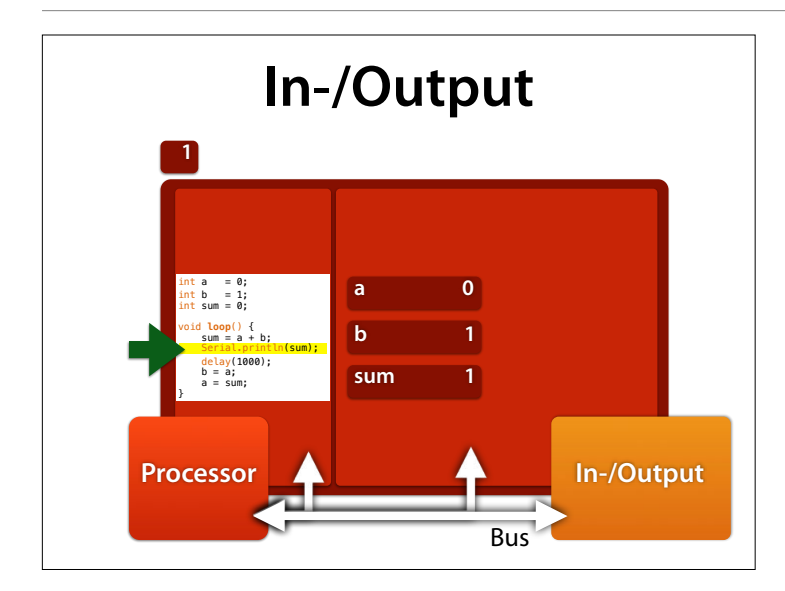

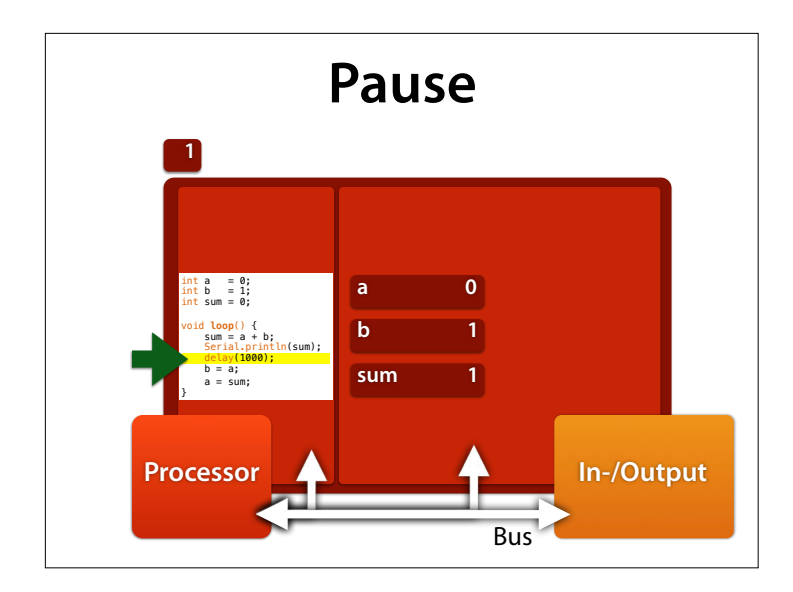

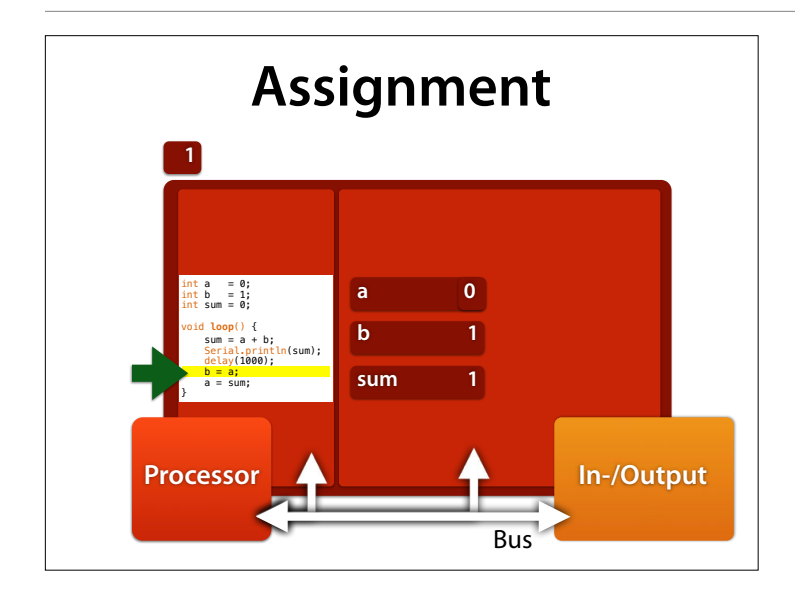

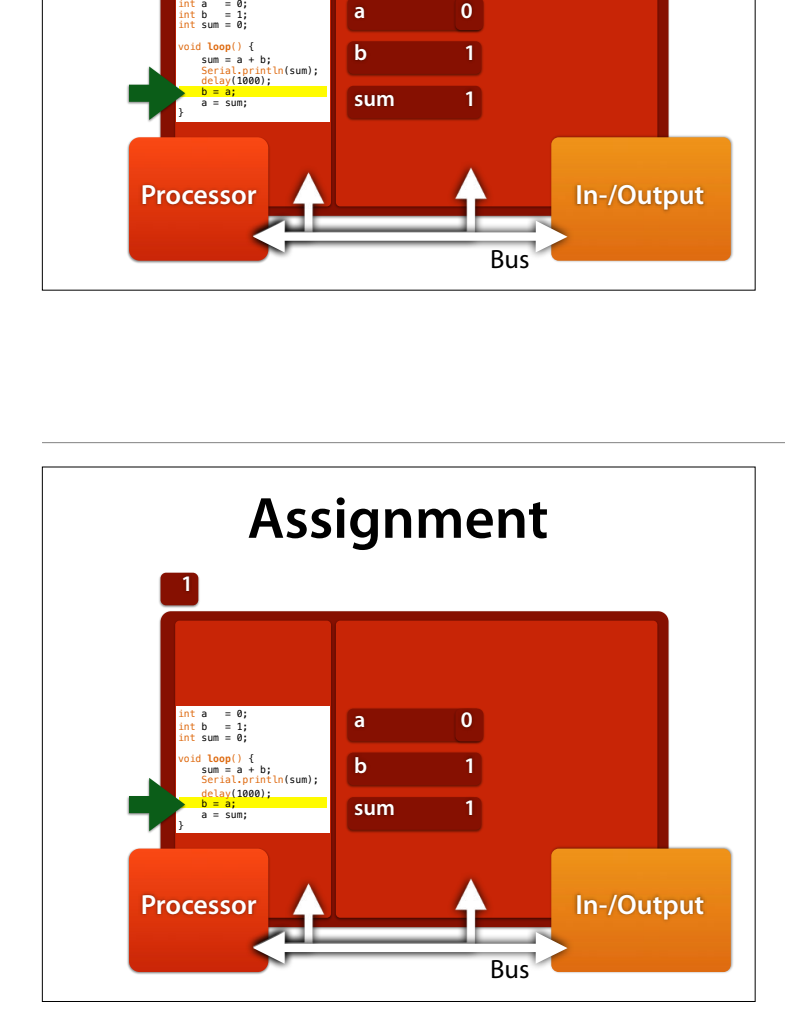

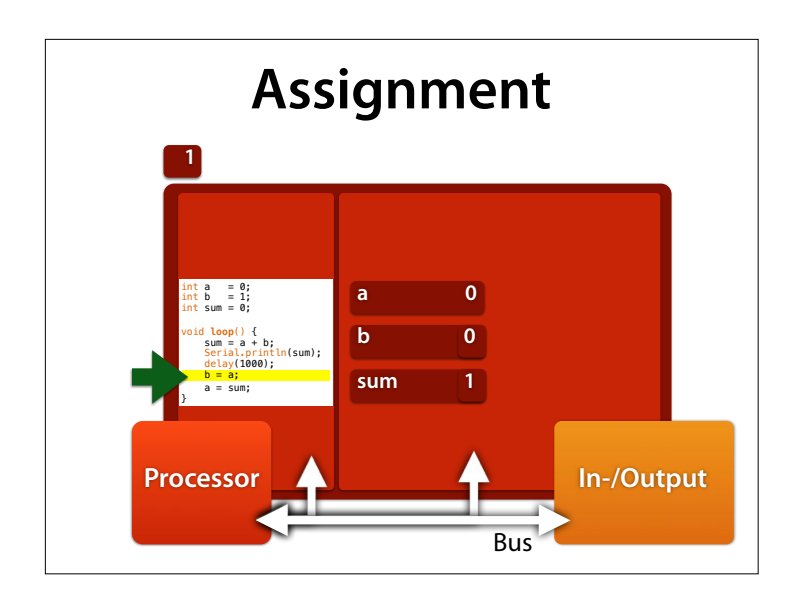

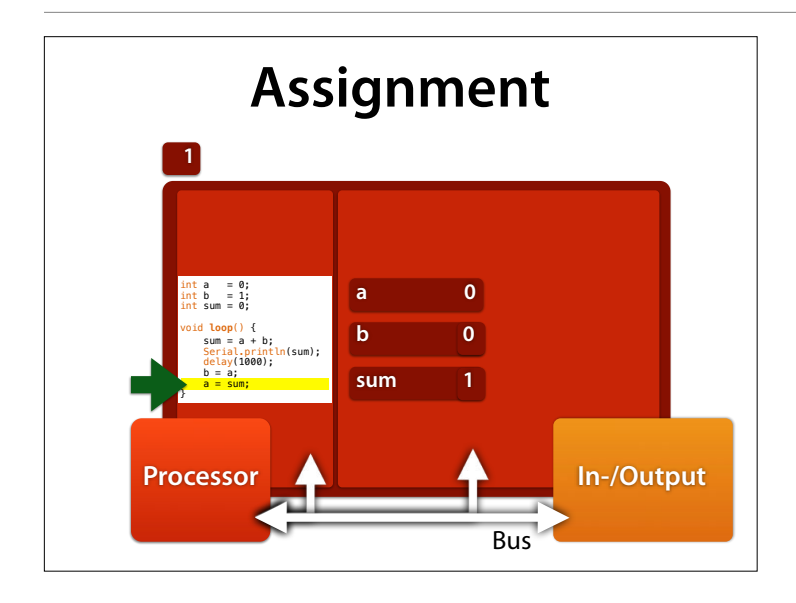

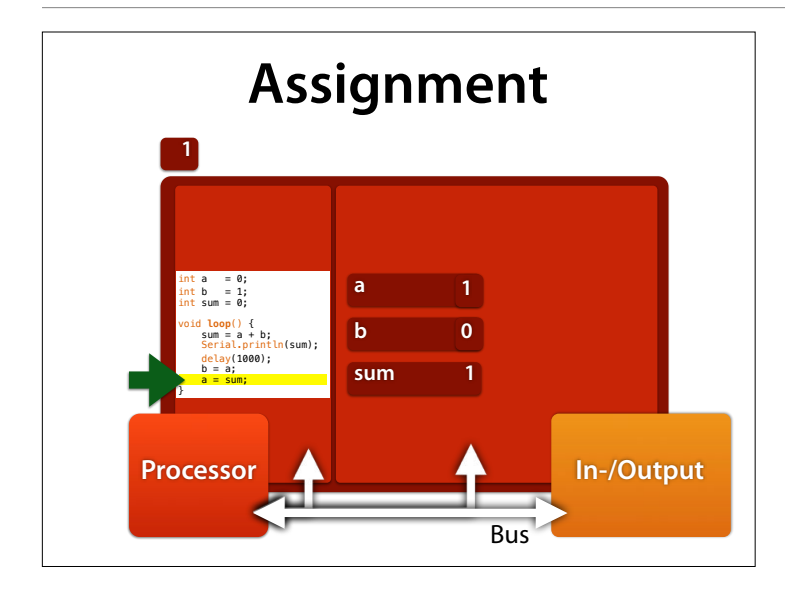

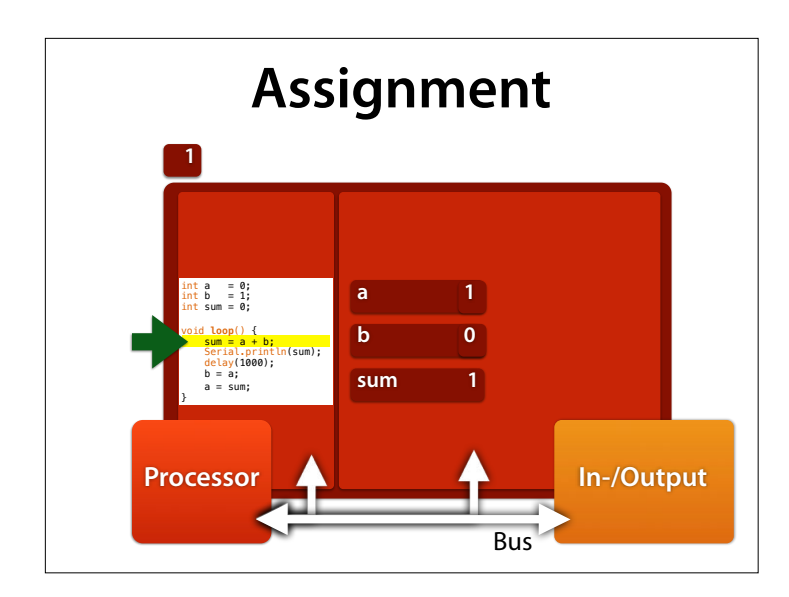

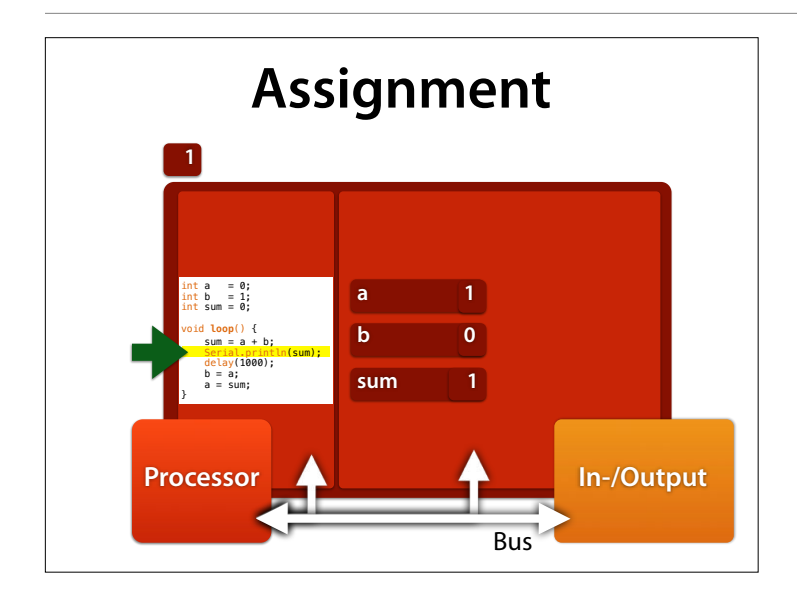

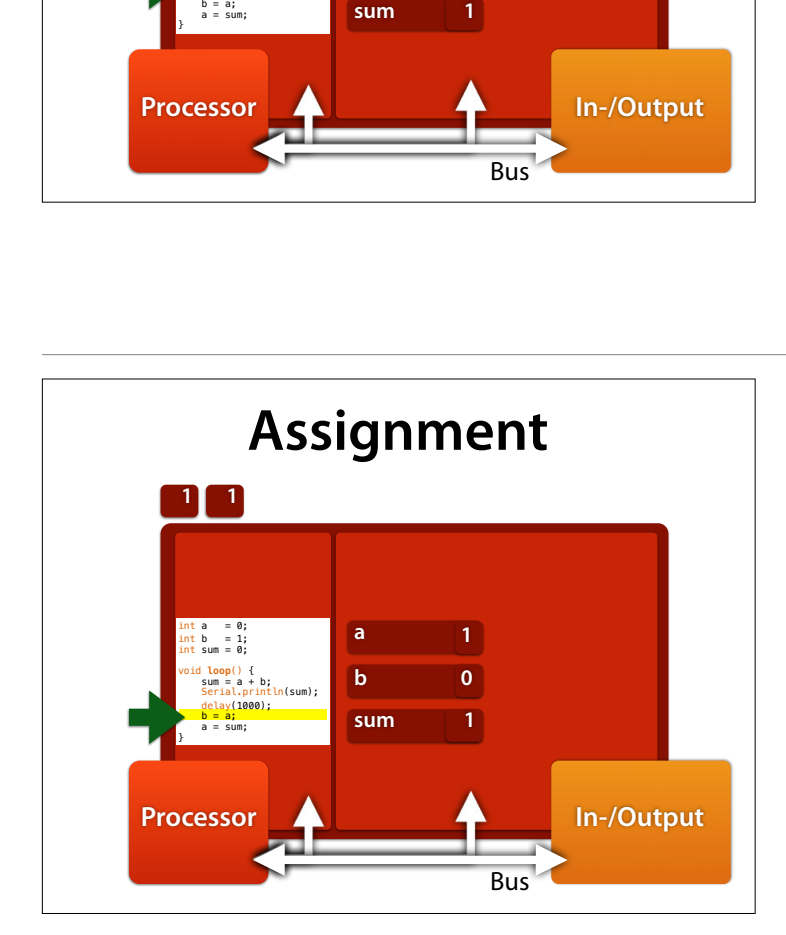

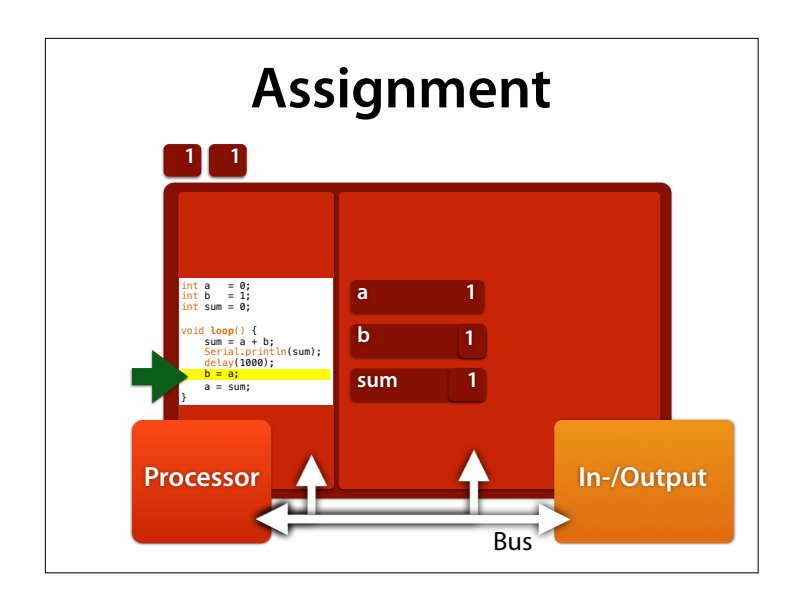

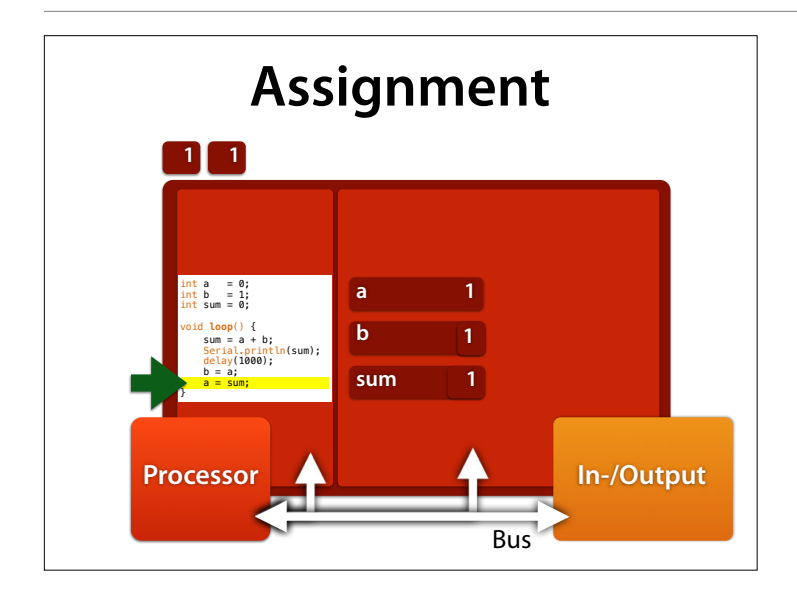

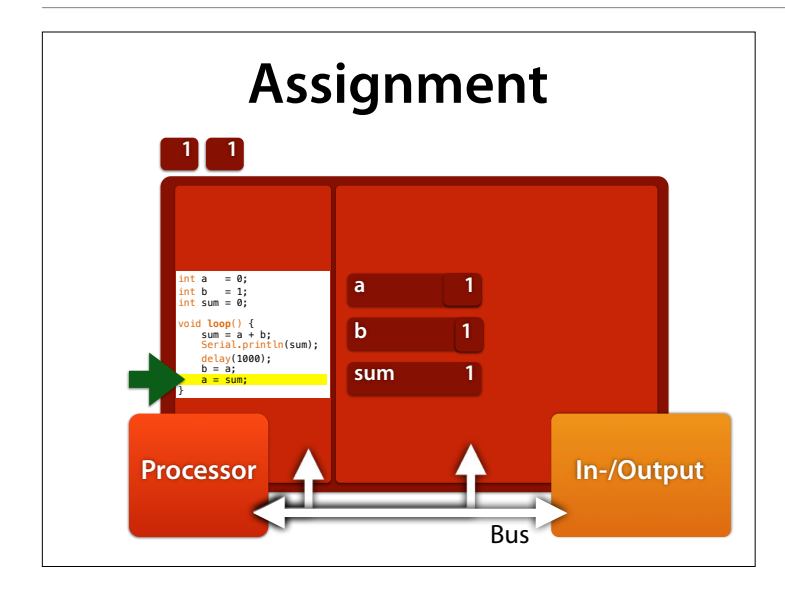

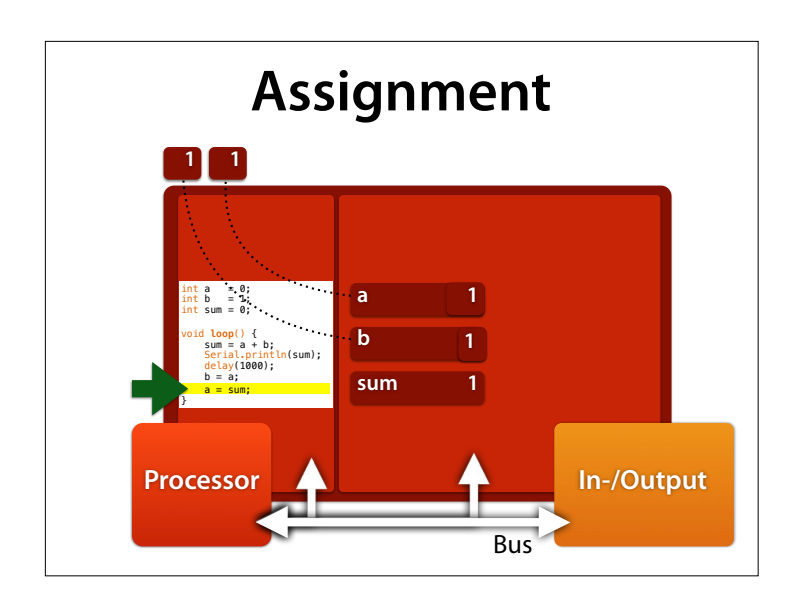

Observe: a is always the last, b the next-to-last element of the list

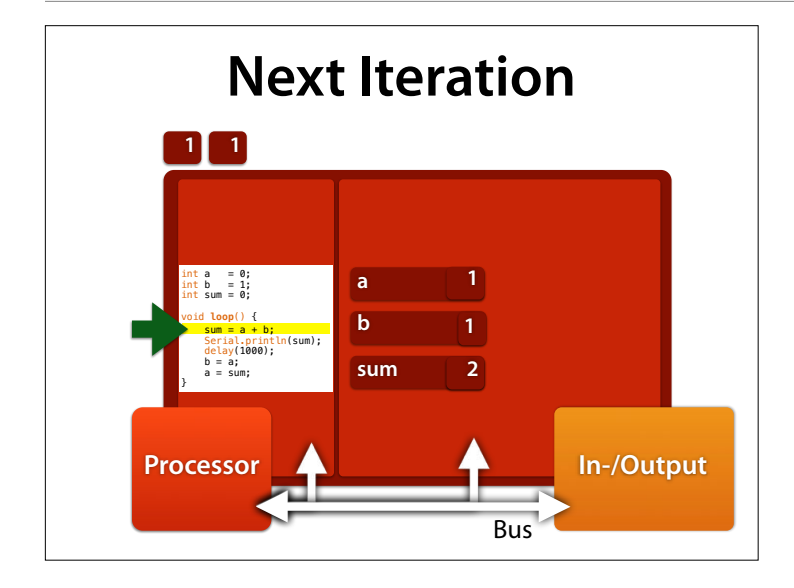

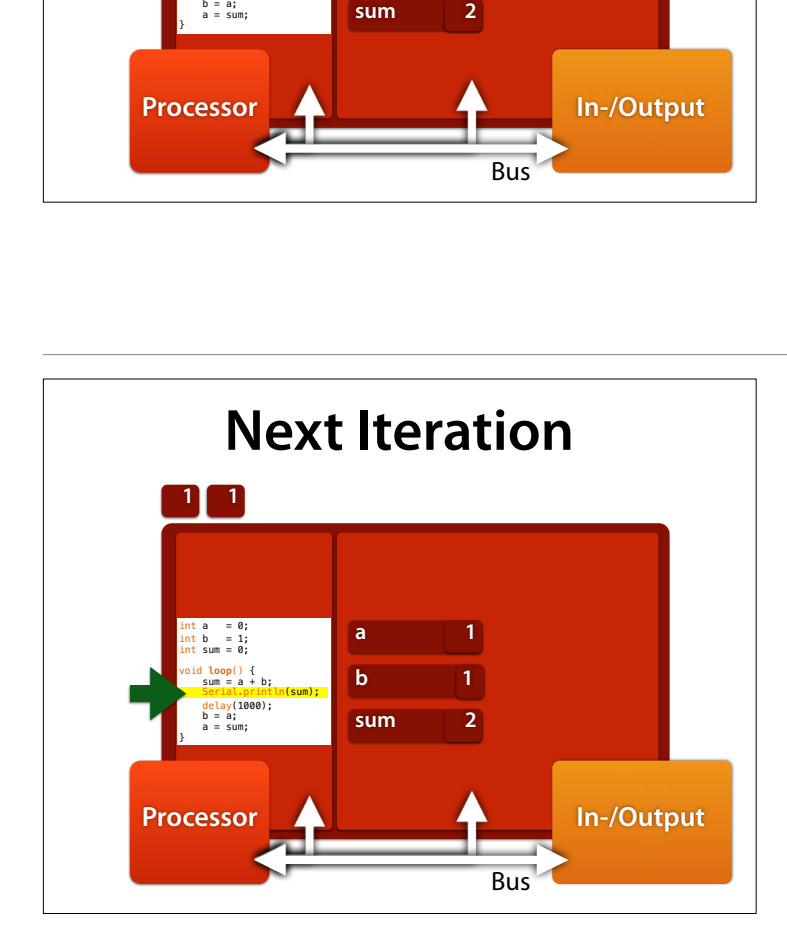

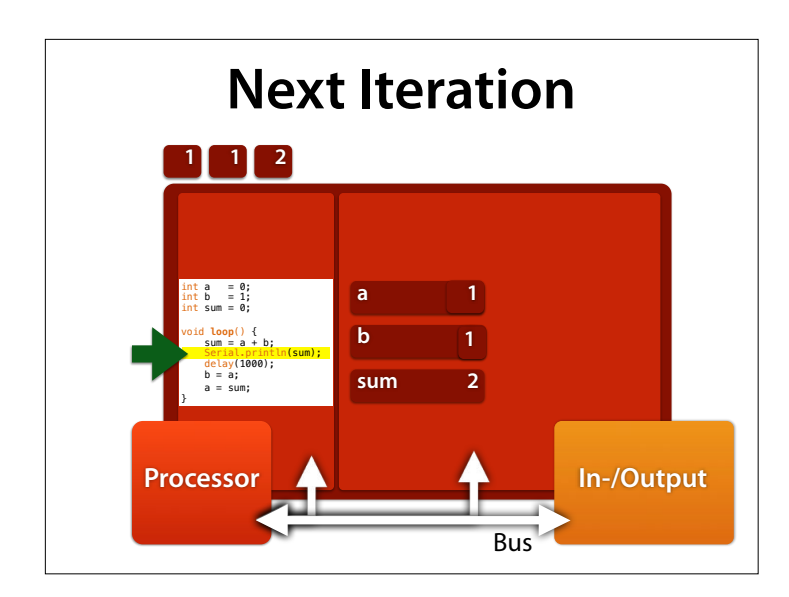

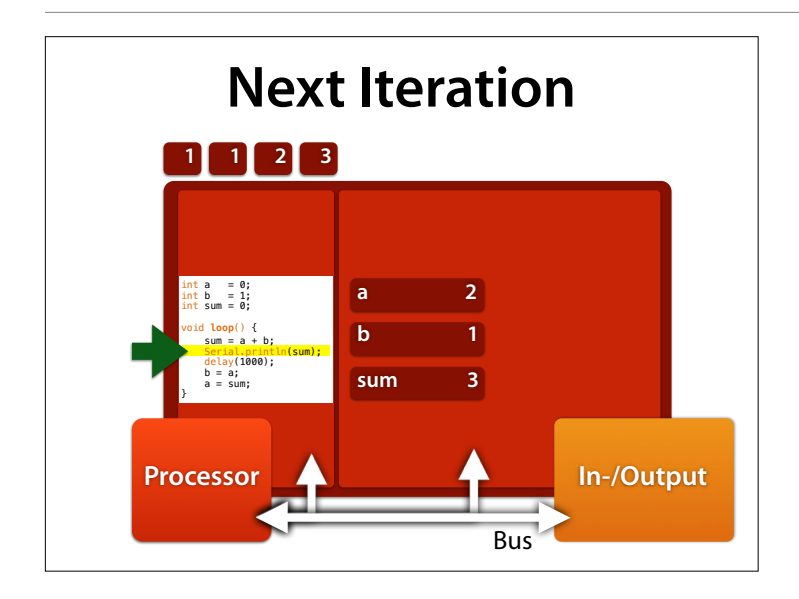

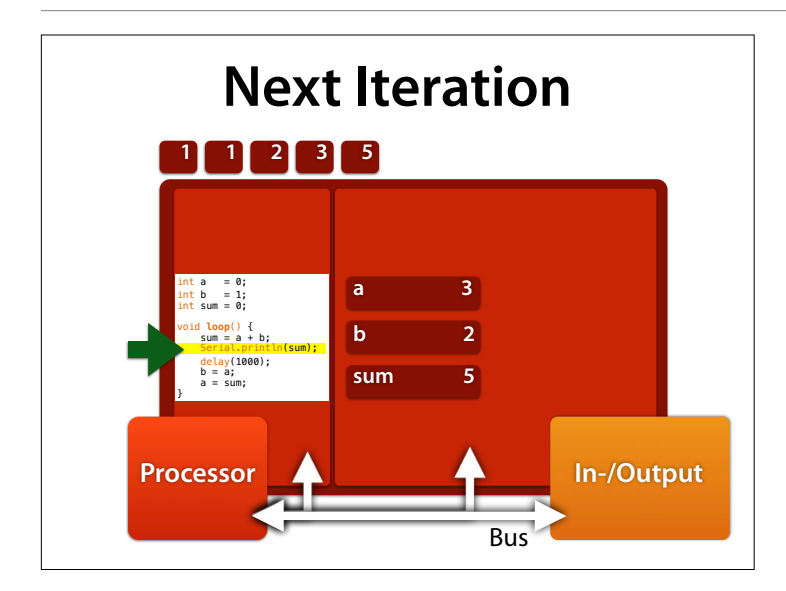

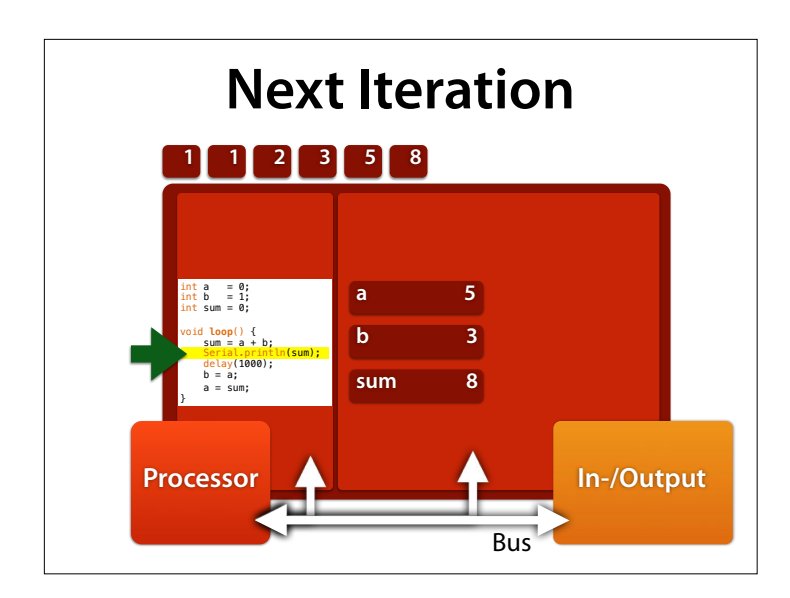

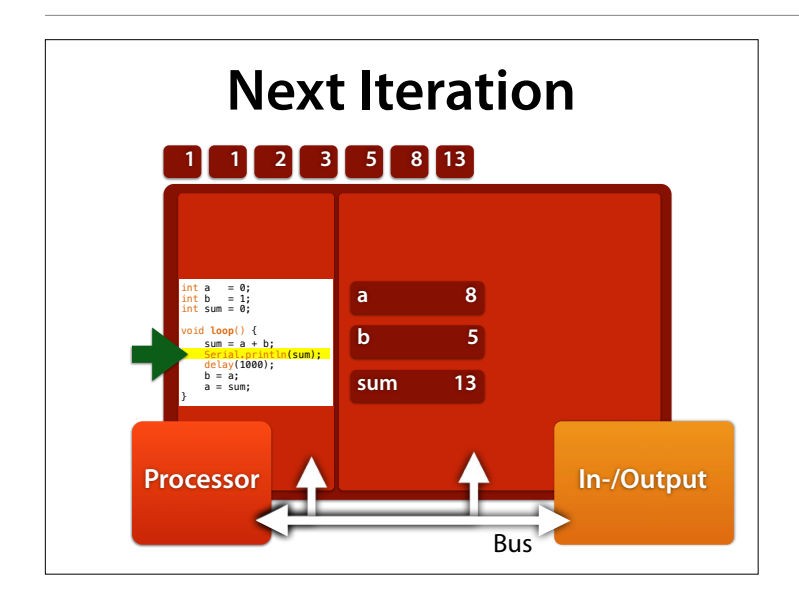

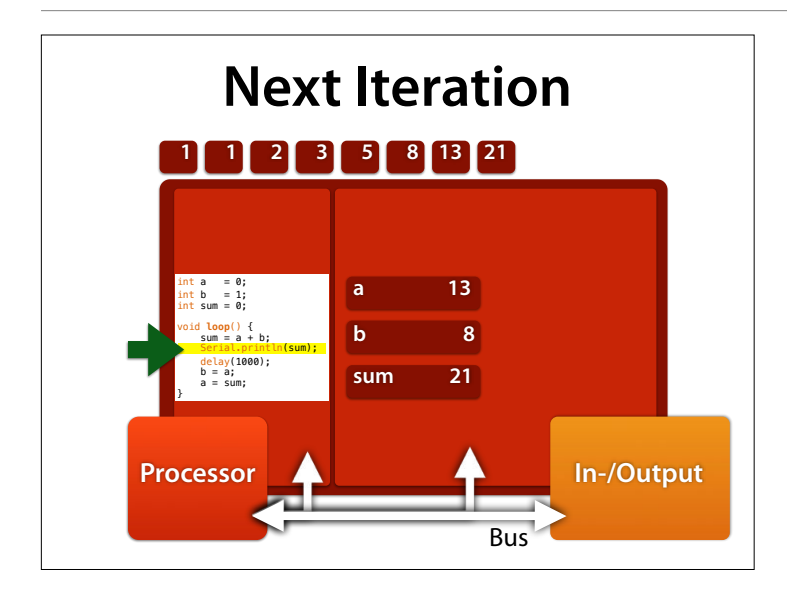

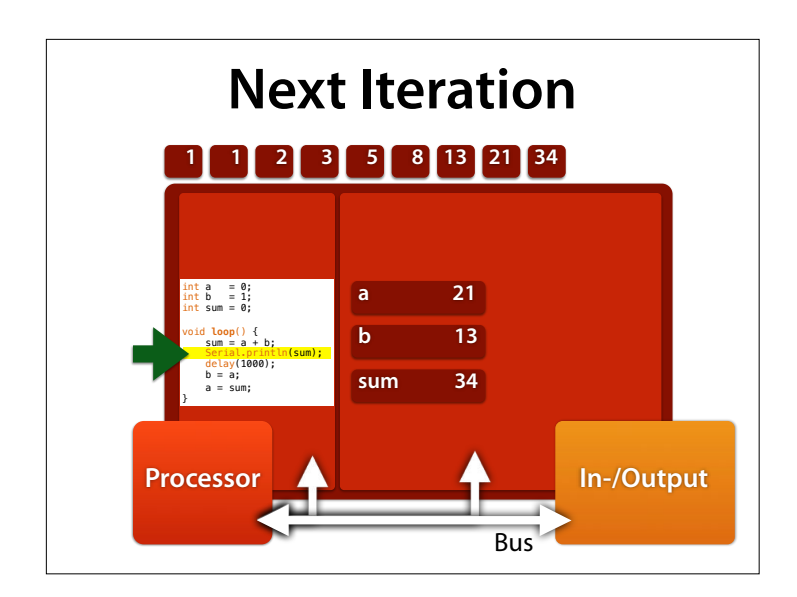

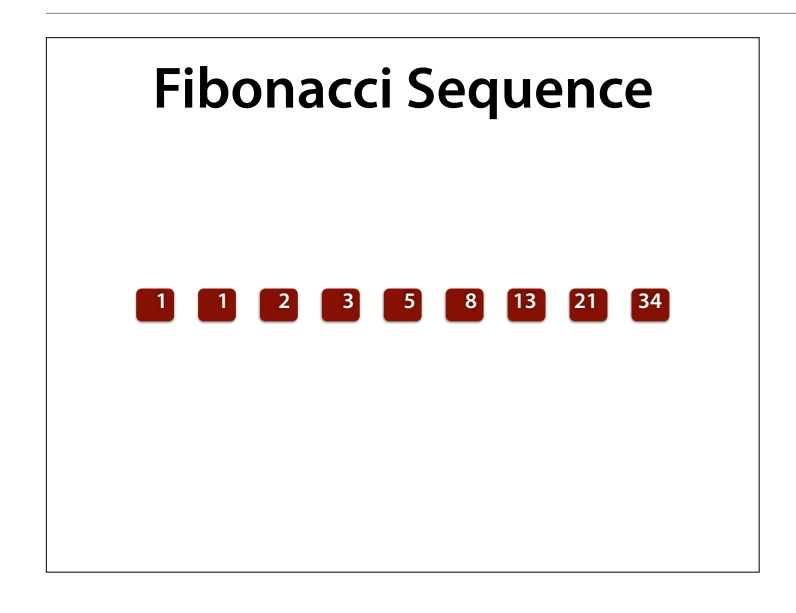

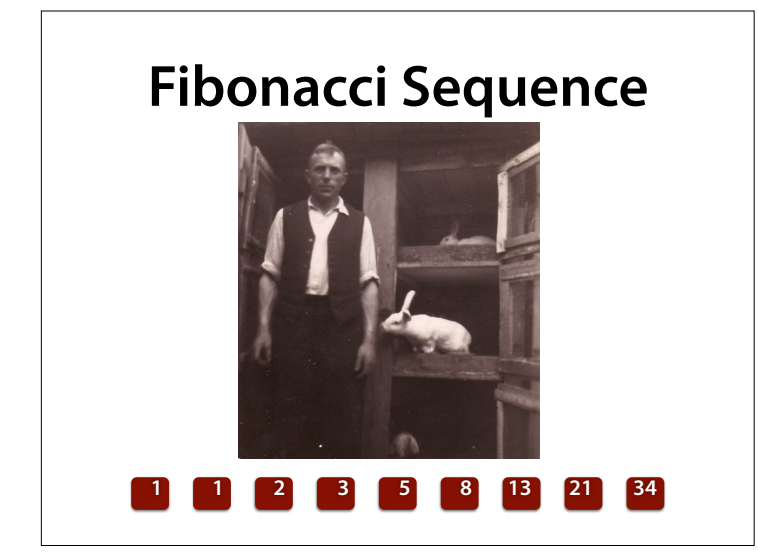

Outside of India, the Fibonacci sequence first appears in the book Liber Abaci (1202) by Leonardo of Pisa, known as Fibonacci.[5] Fibonacci considers the growth of an idealized (biologically unrealistic) rabbit population, assuming that: a newly born pair of rabbits, one male, one female, are put in a field; rabbits are able to mate at the age of one month so that at the end of its second month a female can produce another pair of rabbits; rabbits never die and a mating pair always produces one new pair (one male, one female) every month from the second month on. The puzzle that Fibonacci posed was: how many pairs will there be in one year?

At the end of the first month, they mate, but there is still only 1 pair.

At the end of the second month the female produces a new pair, so now there are 2 pairs of rabbits in the field.

At the end of the third month, the original female produces a second pair, making 3 pairs in all in the field.

At the end of the fourth month, the original female has produced yet another new pair, the female born two months ago produces her first pair also, making 5 pairs.

At the end of the nth month, the number of pairs of rabbits is equal to the number of new pairs (which is the number of pairs in month  $n - 2$ ) plus the number of pairs alive last

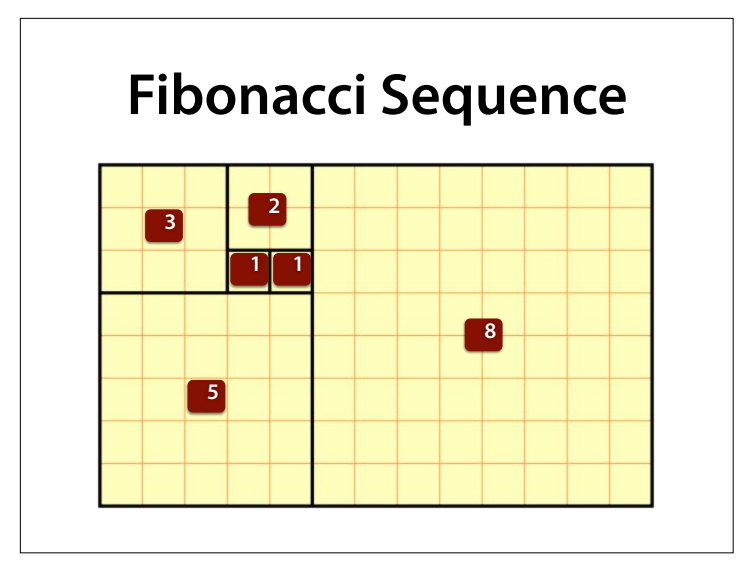

A tiling with squares whose side lengths are successive Fibonacci numbers (Wikipedia)

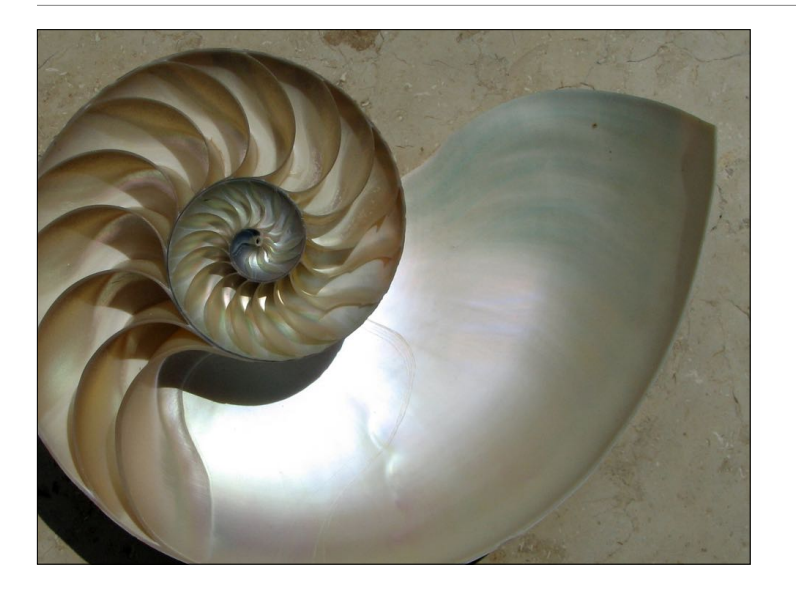

Such arrangements involving consecutive Fibonacci numbers appear in a wide variety of plants. (Wikipedia)

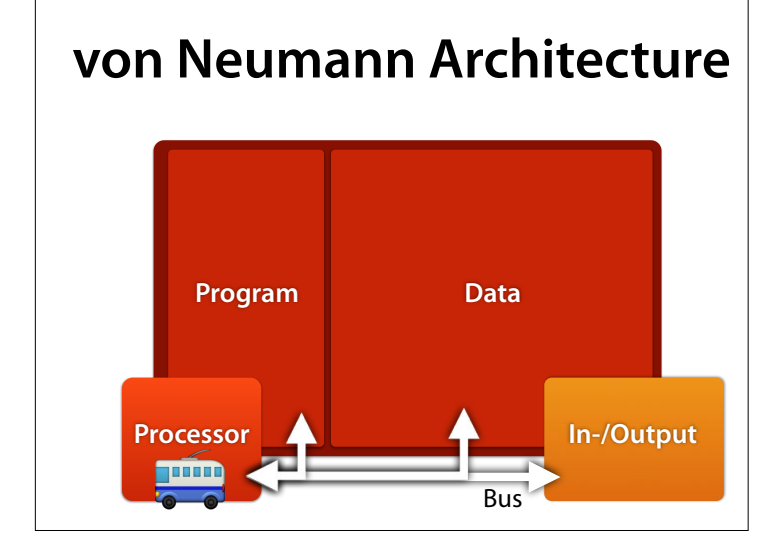

### **John von Neumann**

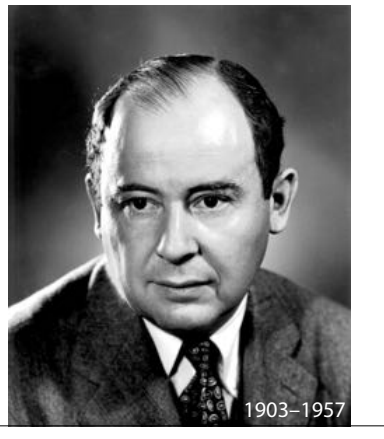

John von Neumann (Hungarian: Neumann János, /vpn ˈnɔɪmən/; December 28, 1903 – February 8, 1957) was a Hungarian-American pure and applied mathematician, physicist, inventor, polymath, and polyglot. He made major contributions to a number of fields,[3] including mathematics (foundations of mathematics, functional analysis, ergodic theory, geometry, topology, and numerical analysis), physics (quantum mechanics, hydrodynamics, fluid dynamics and quantum statistical mechanics), economics (game theory), computing (Von Neumann architecture, linear programming, self-replicating machines, stochastic computing), and statistics.[4] He was a pioneer of the application of operator theory to quantum mechanics, in the development of functional analysis, a principal member of the Manhattan Project and the Institute for Advanced Study in Princeton (as one of the few originally appointed), and a key figure in the development of game theory[3][5] and the concepts of cellular automata, [3] the universal constructor, and the digital computer. (Wikipedia)

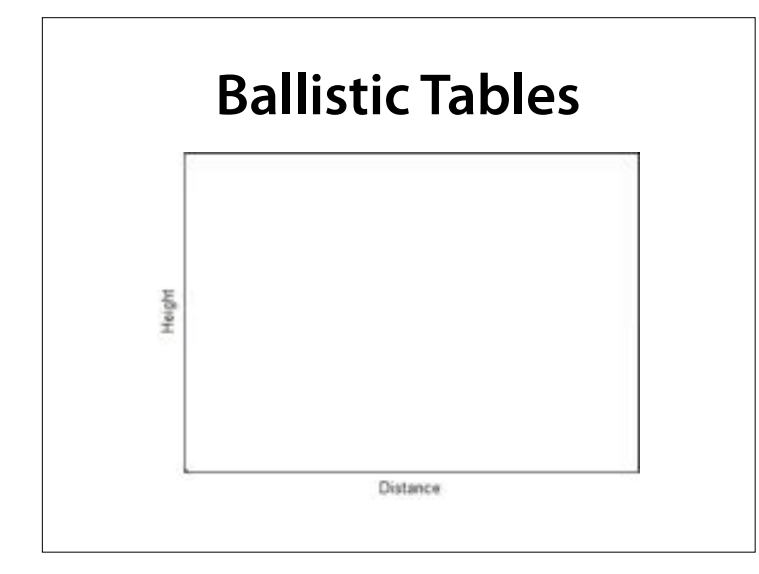

What were these first computers being used for? Ballistic calculations.

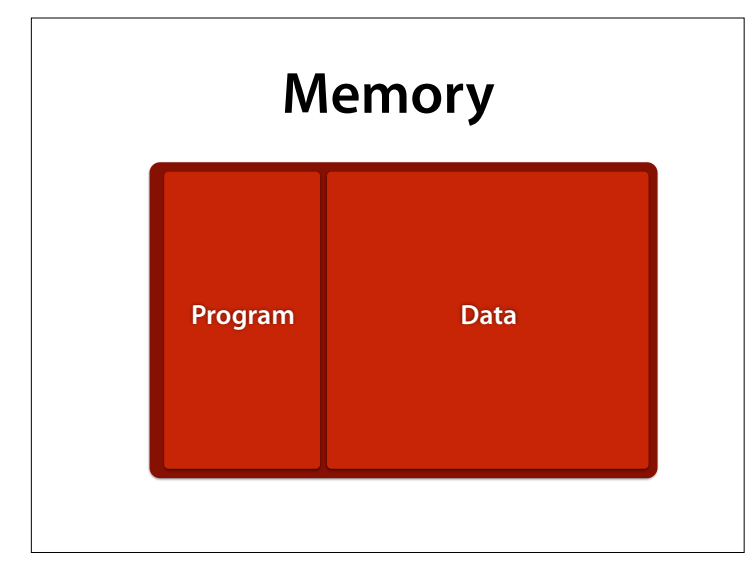

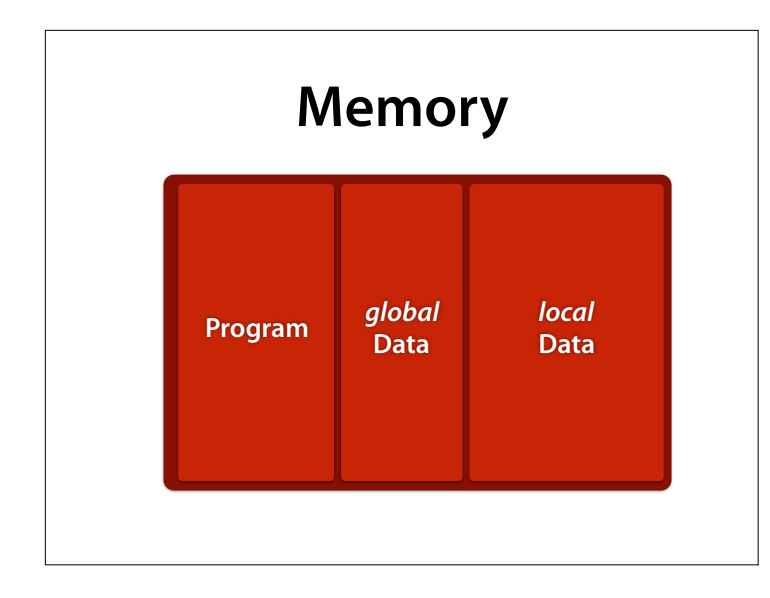

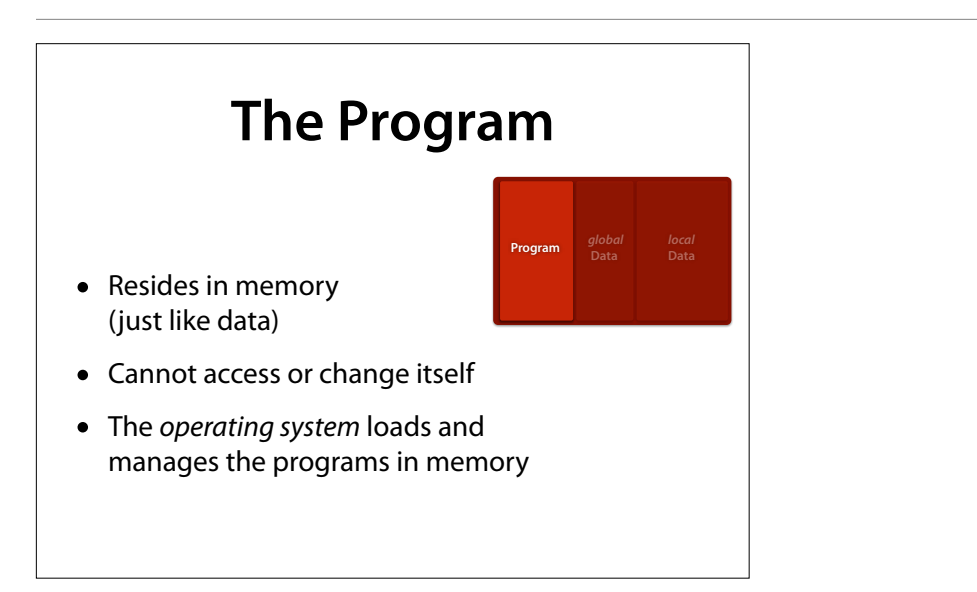

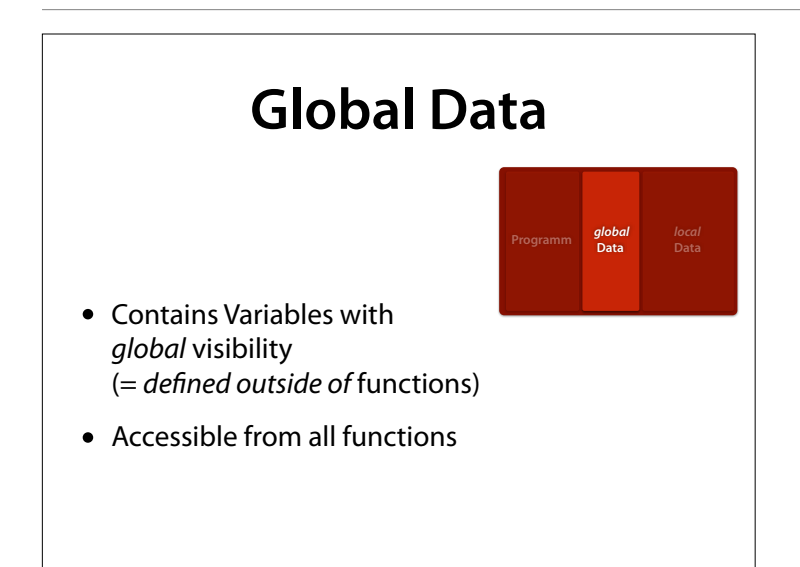

# **Local Data**

*local* **Data**

- Contains variables with *local visibility* (= *de*f*ned inside functions*)
- Local variables and parameters exist only during the execution of a function
- They are contained by the function frame

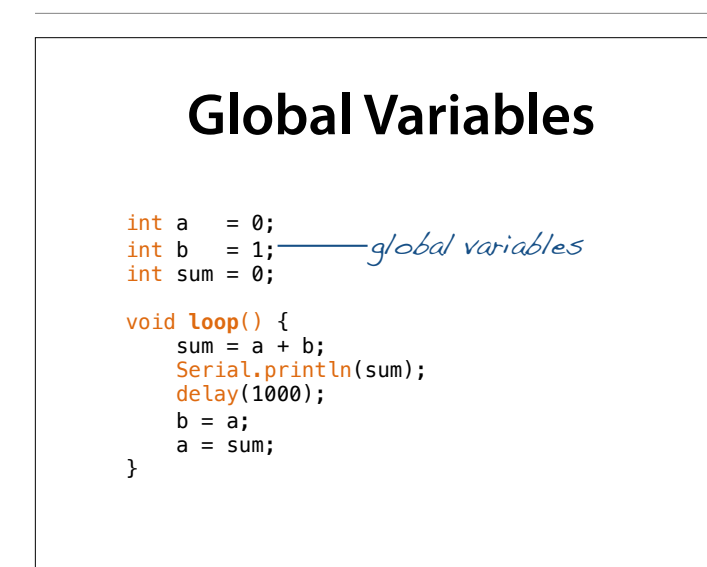

#### – produces 1 2 3 5 8 13 … aus

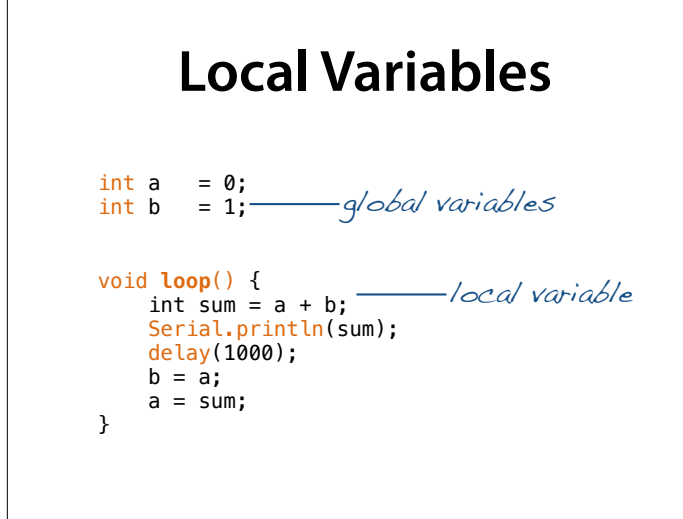

– gibt 1 2 3 5 8 13 … aus

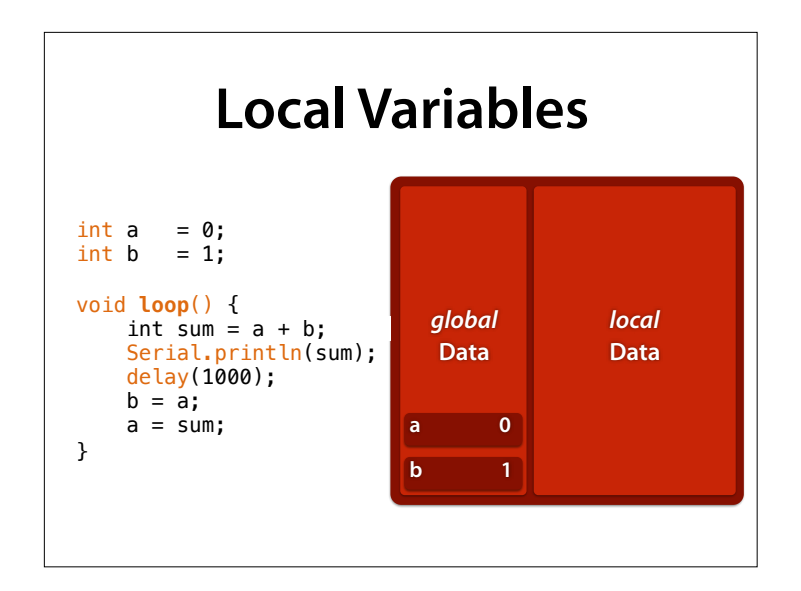

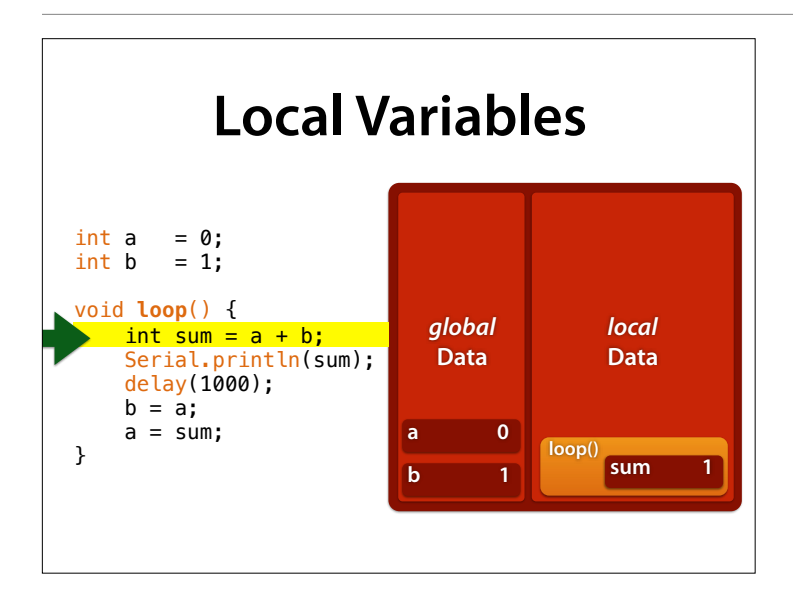

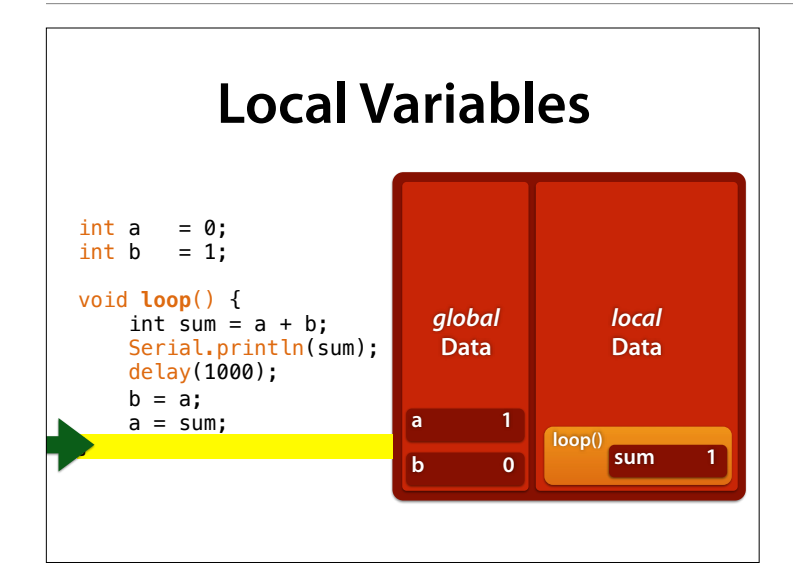

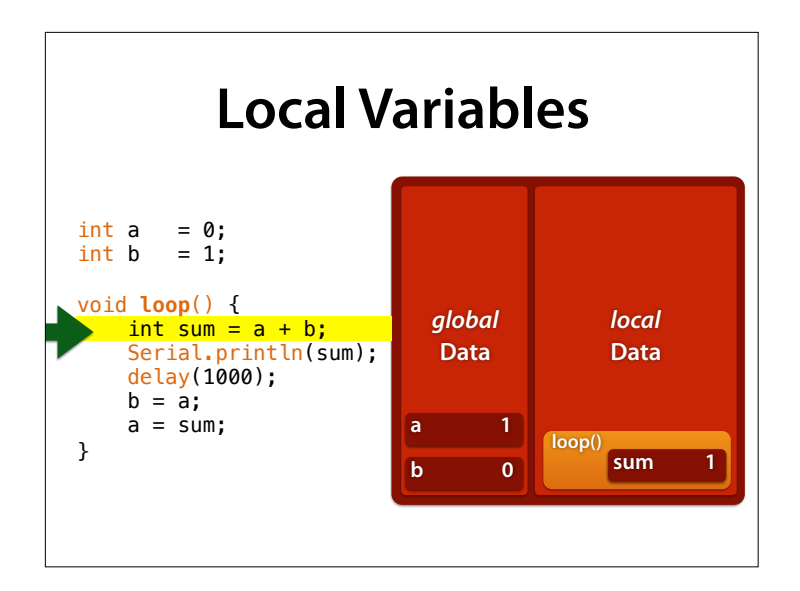

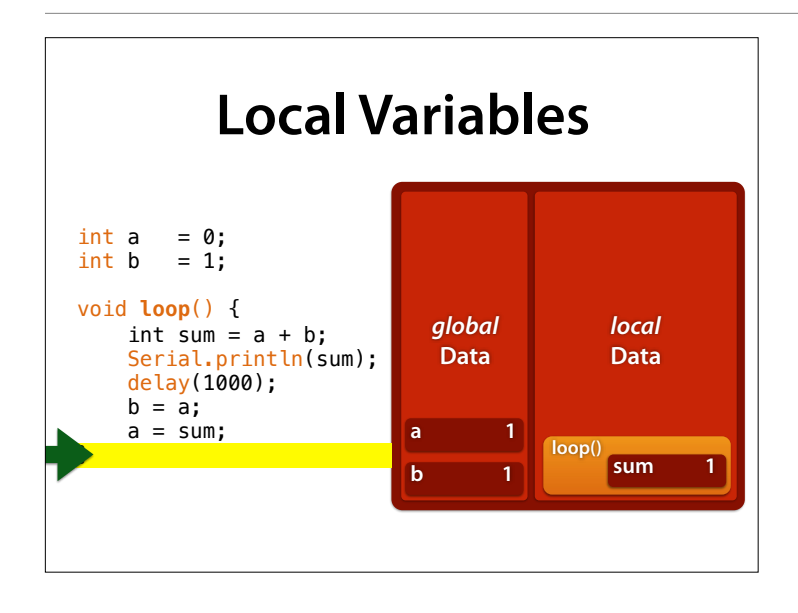

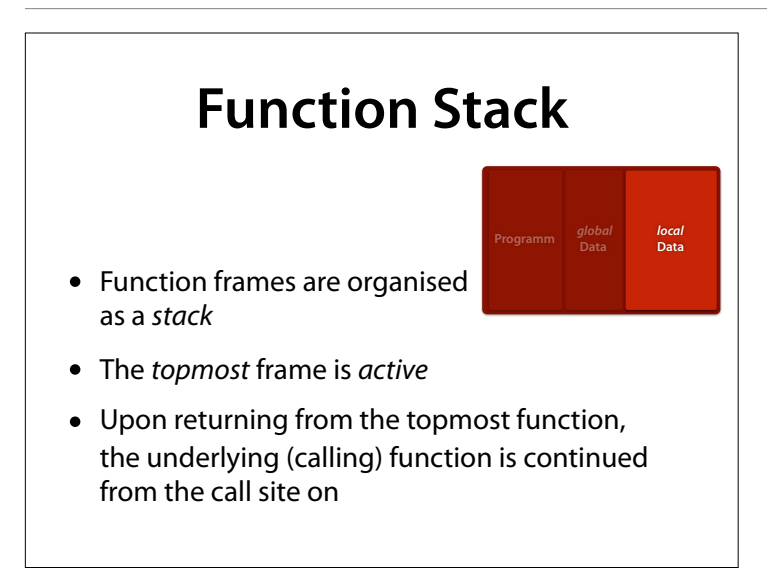

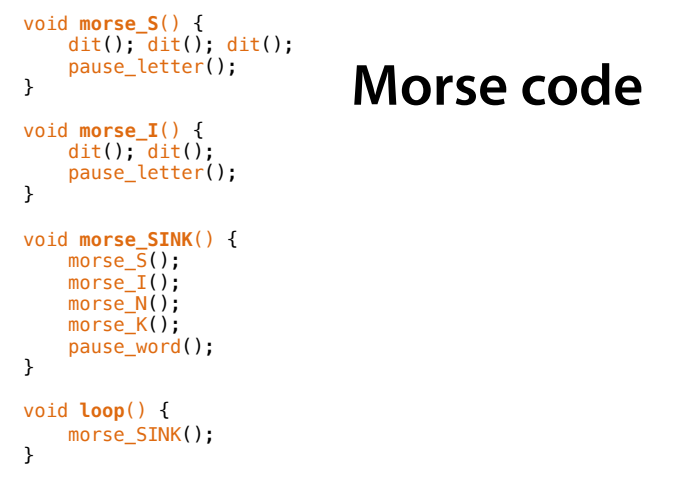

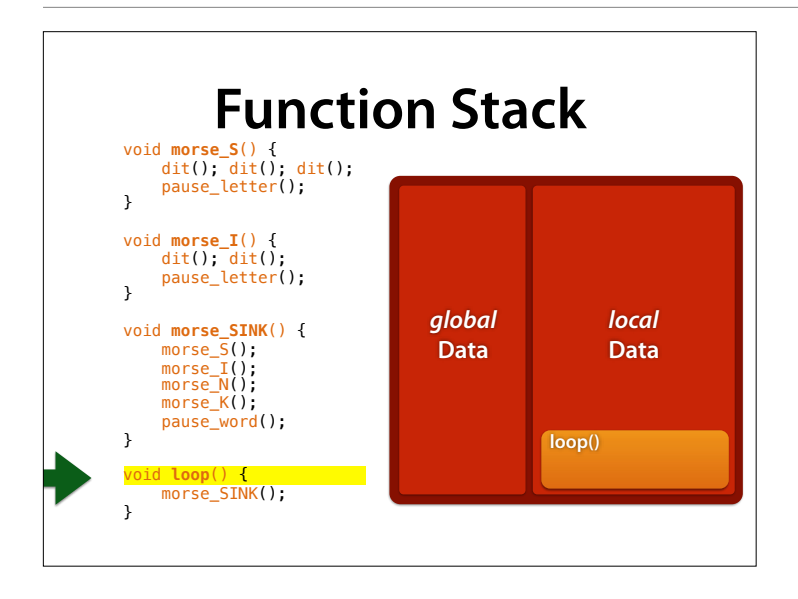

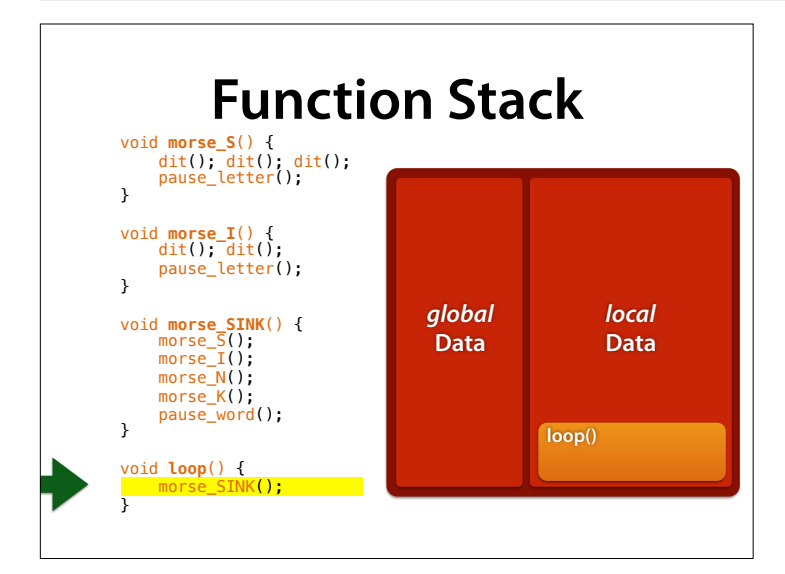

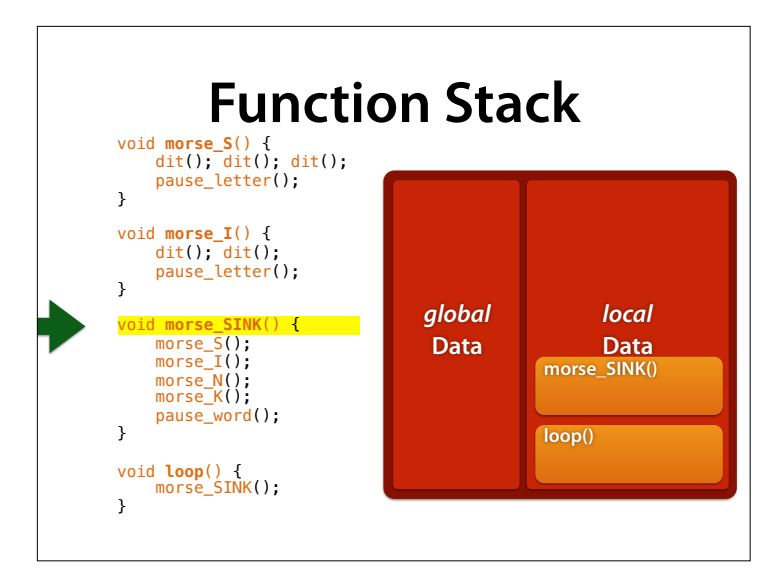

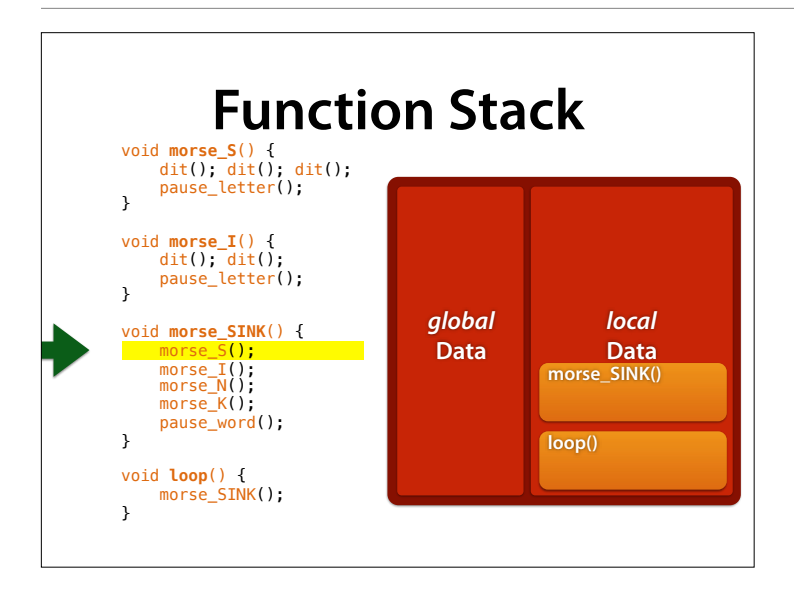

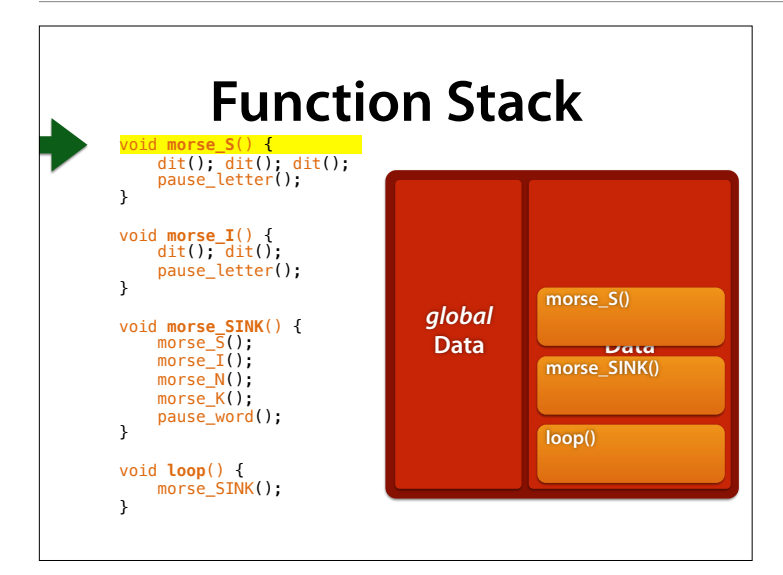

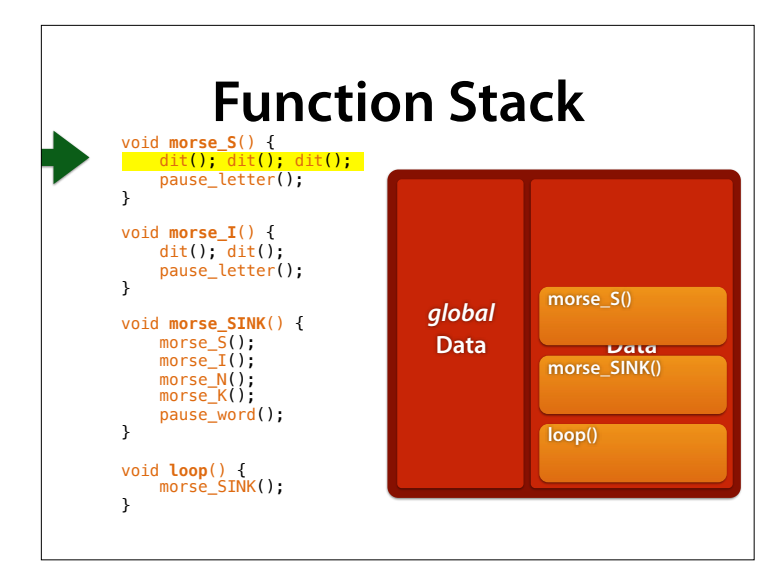

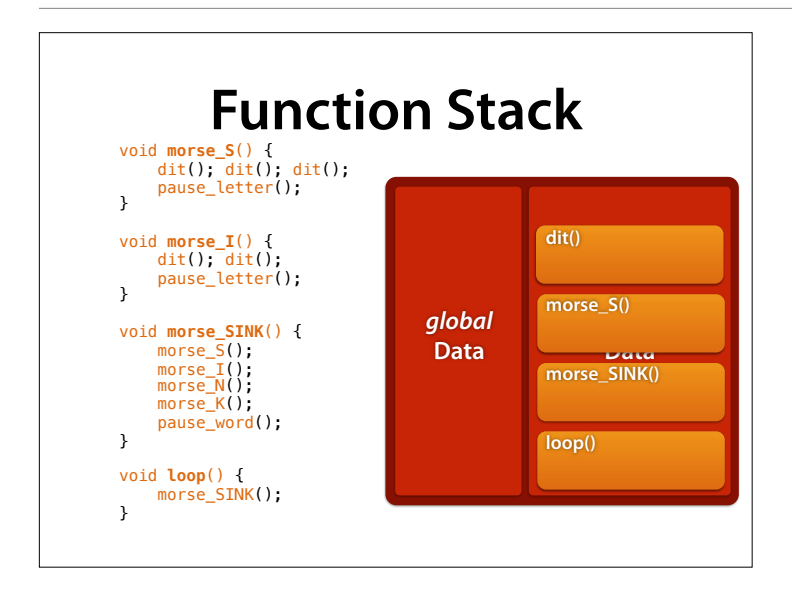

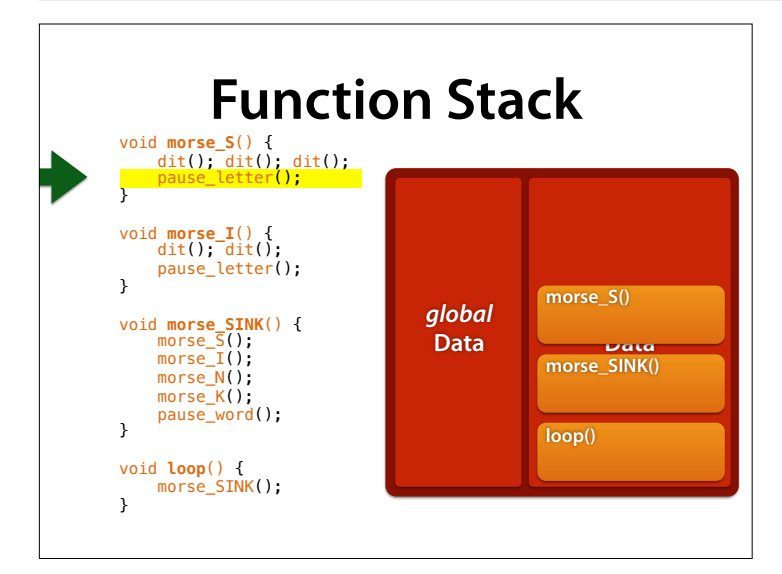

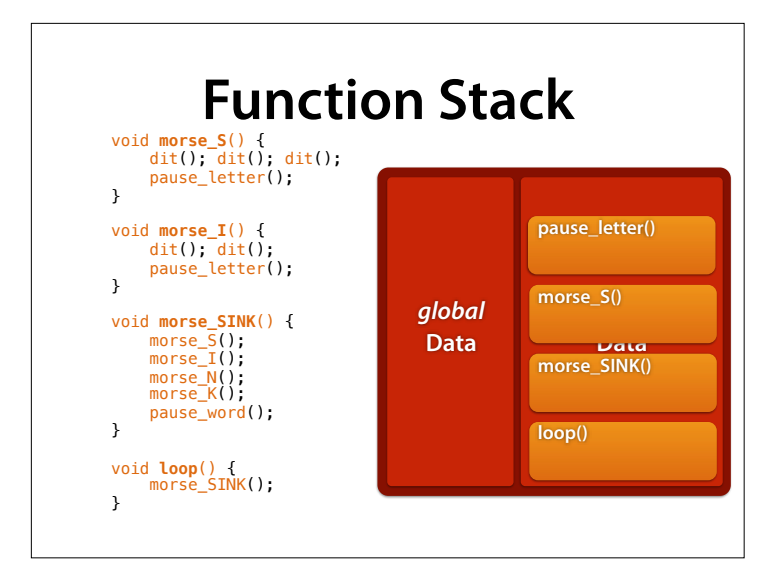

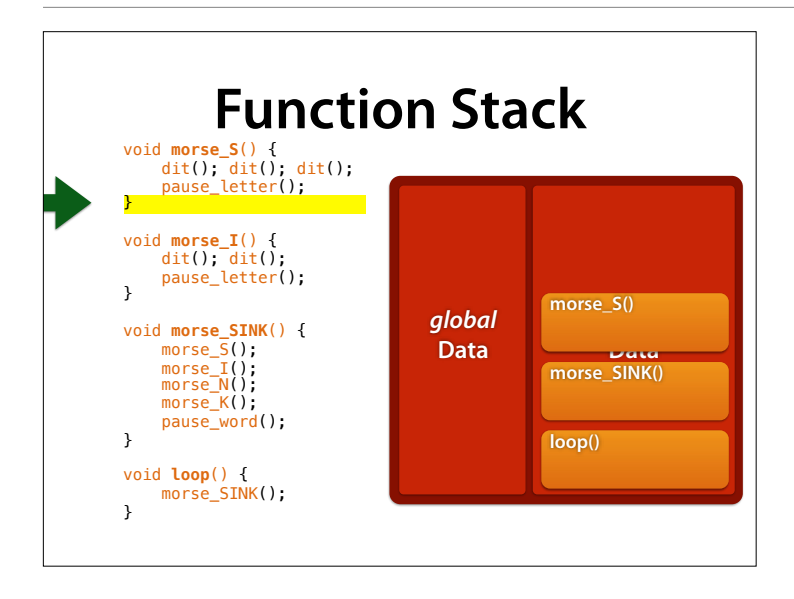

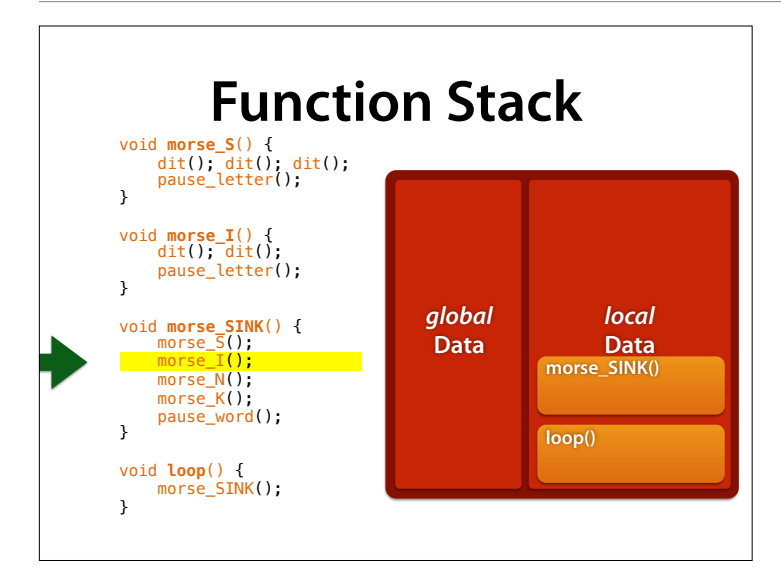

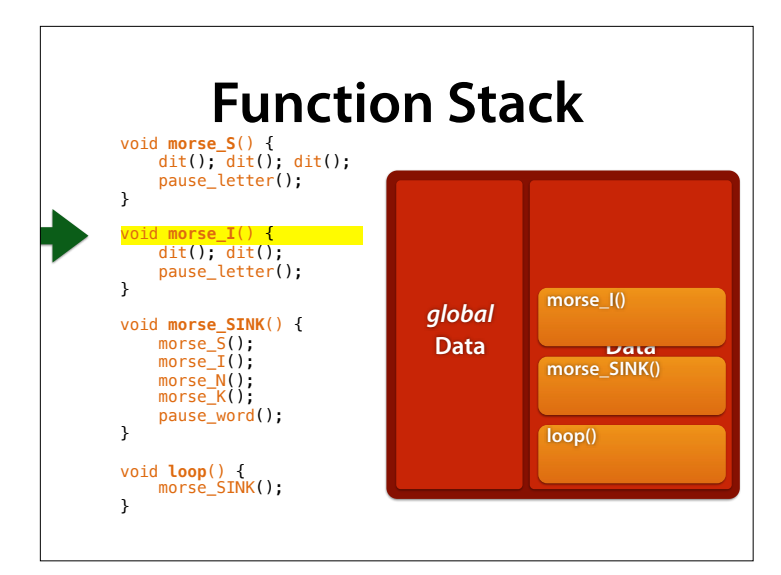

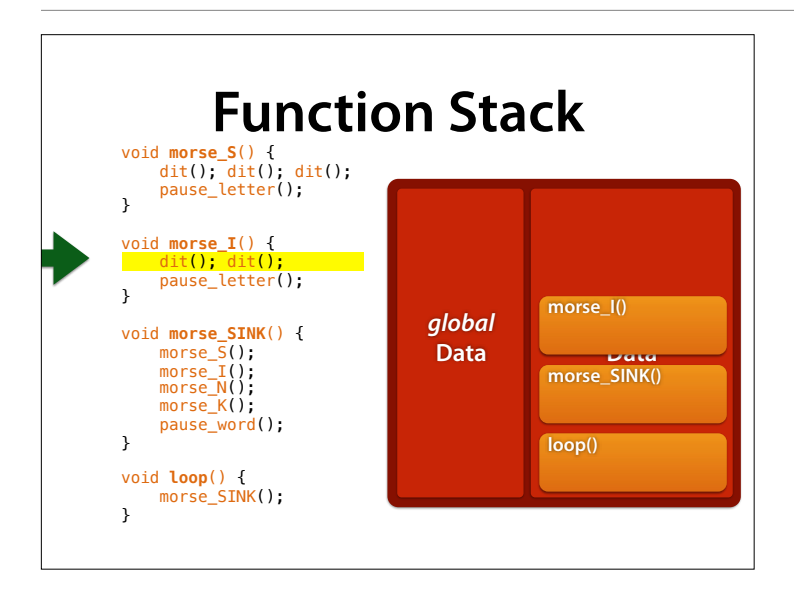

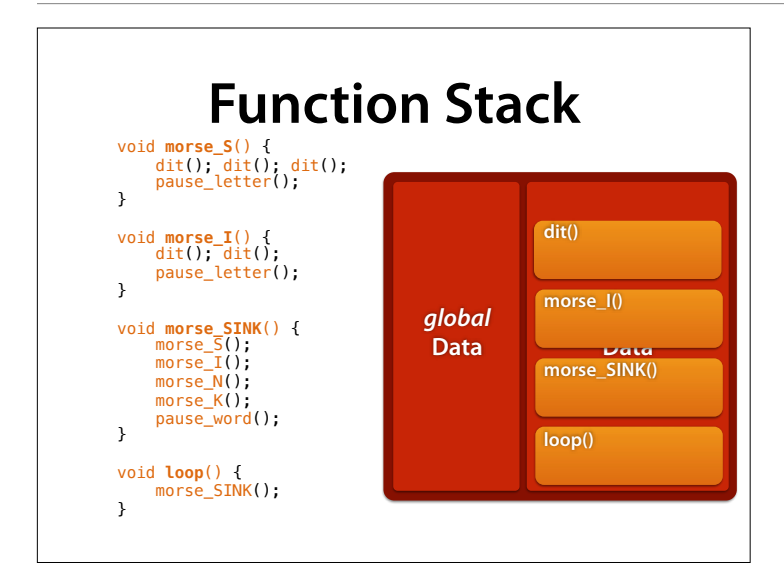

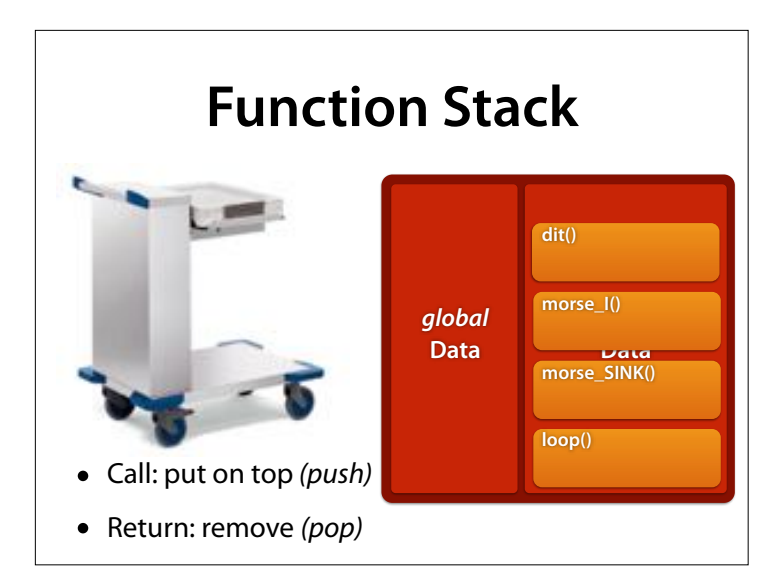

Function stack – like a tray stack in Mensa

Source: http://www.blancoprofessional.com/de/catering/ produkte/blanco\_spender/ tablettspender.cfm

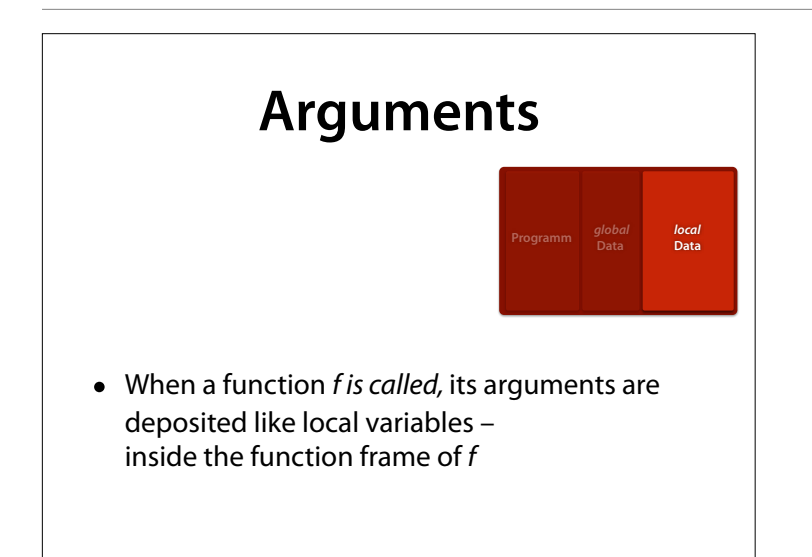

```
// send n in morse code 
void morse_digit(int n) { 
 if (n == 0) { 
 dah(); dah(); dah(); dah(); dah(); 
   } 
  if (n == 1) {
    dit(); dah(); dah(); dah(); dah(); 
   } 
   // etc. for 2—8 
 if (n == 9) { 
 dah(); dah(); dah(); dah(); dit(); 
   } 
  pause_letter();
}
```
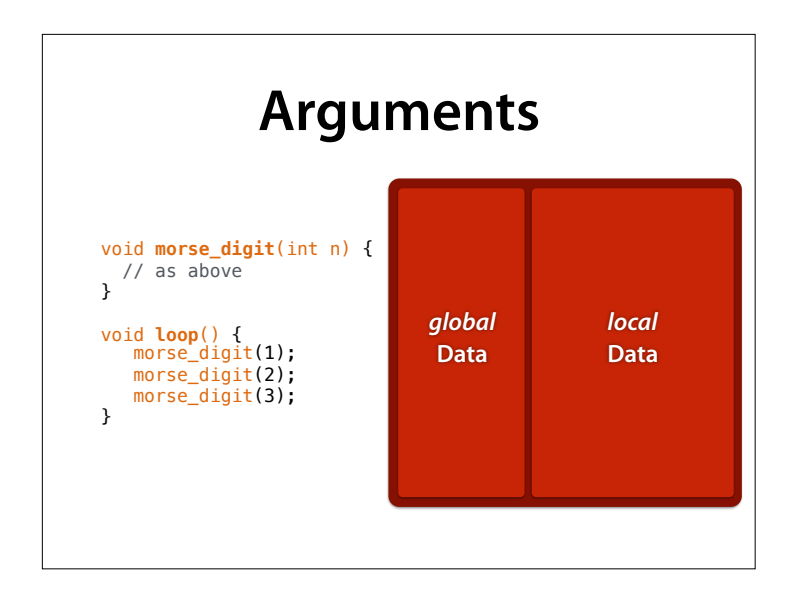

Initially, there's no local data – these are being produced during the execution

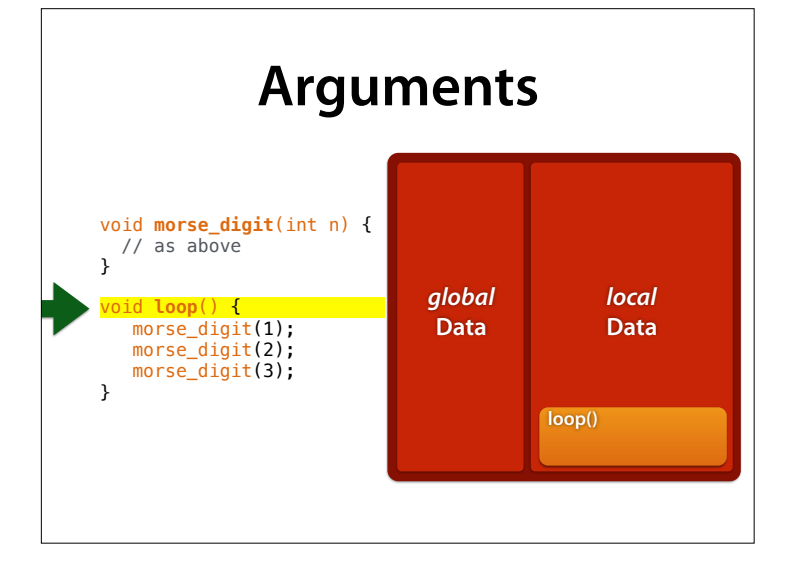

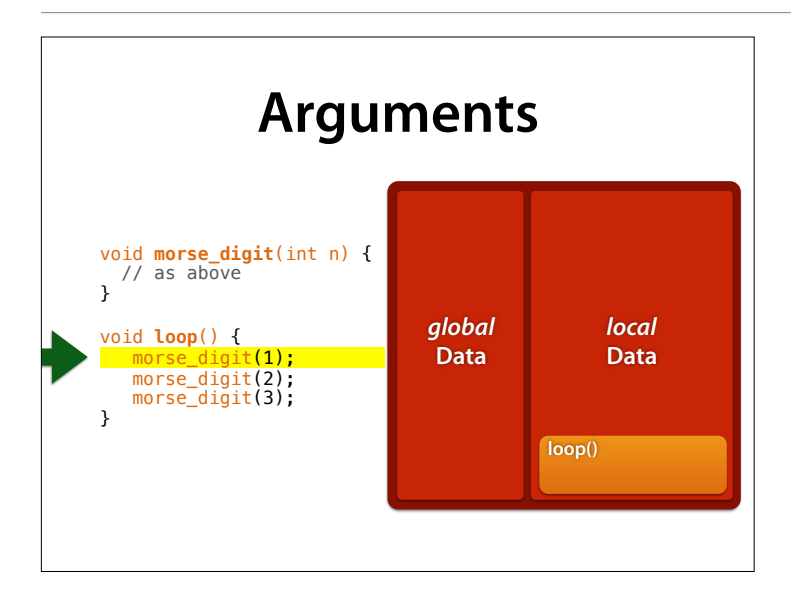

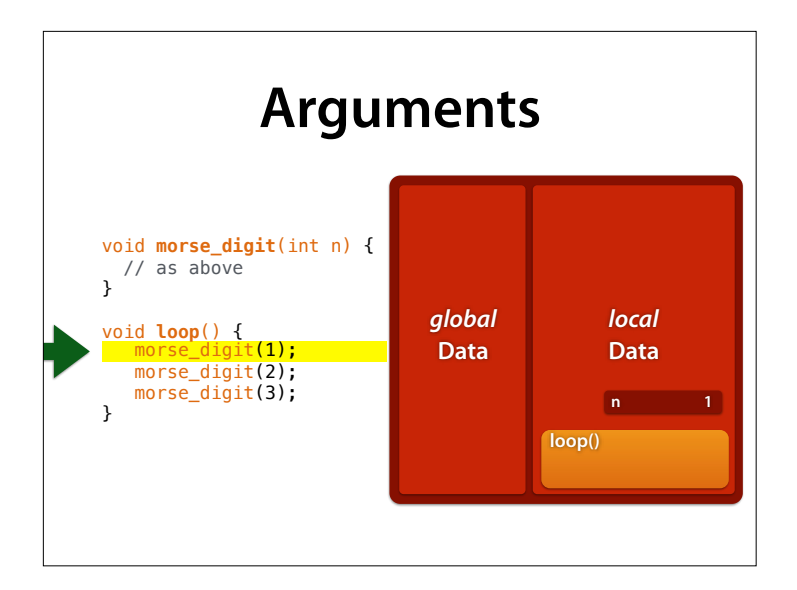

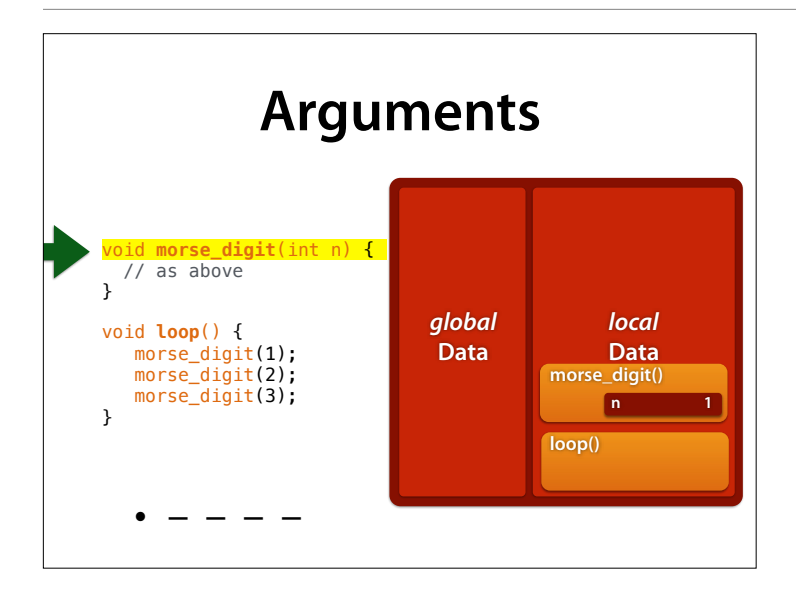

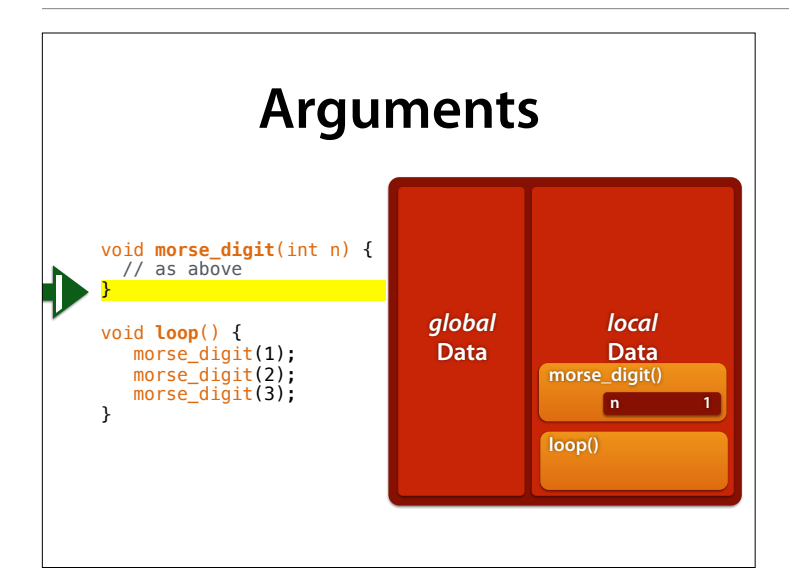

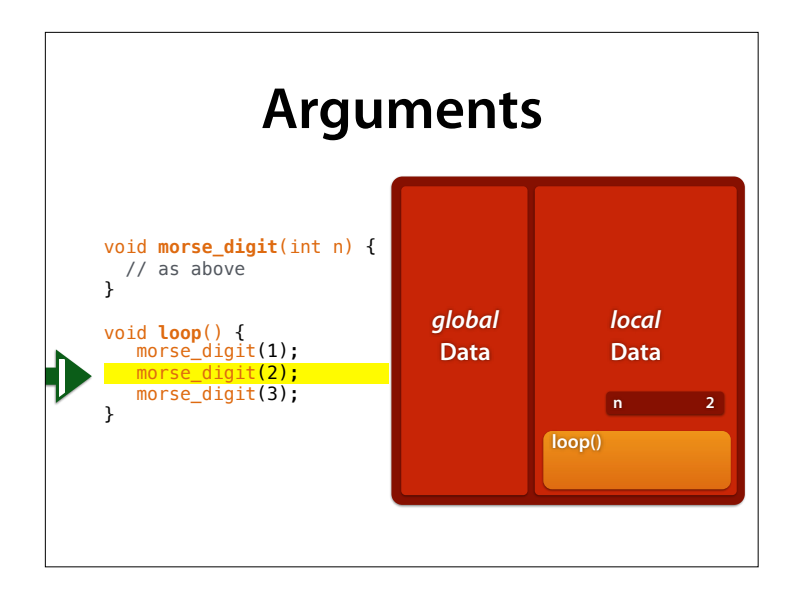

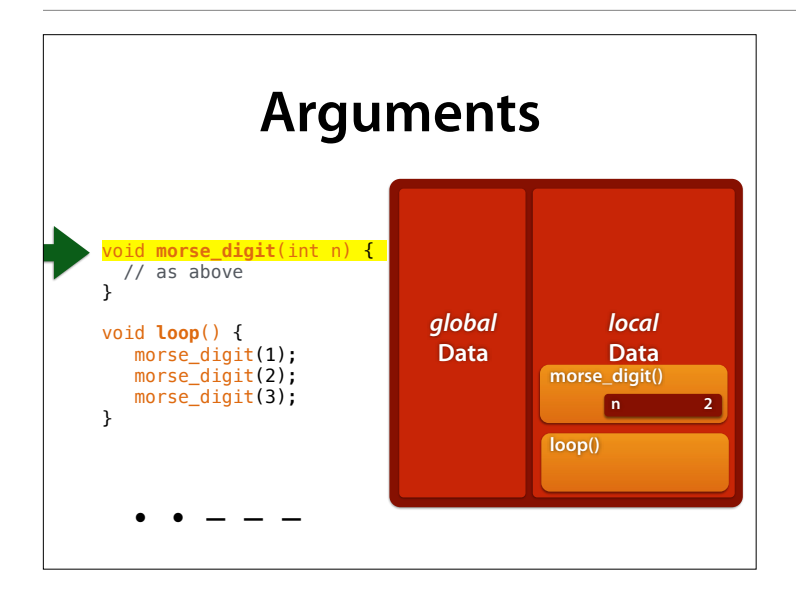

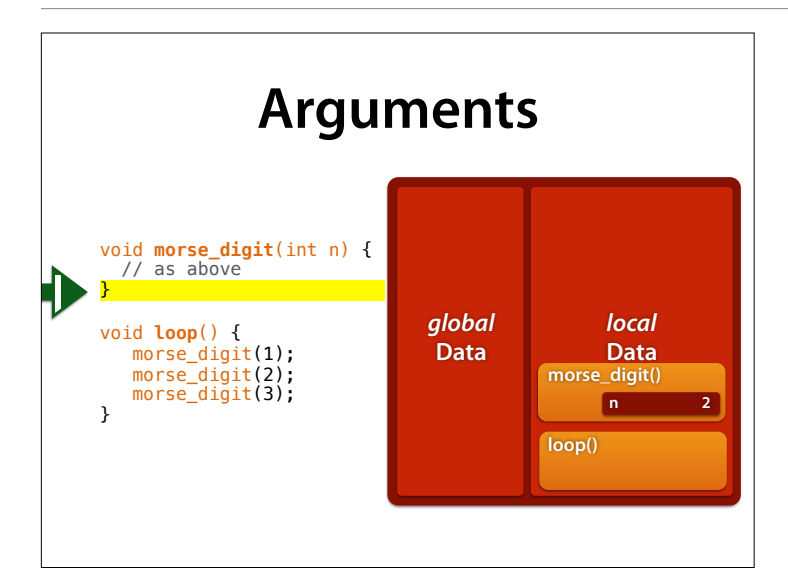

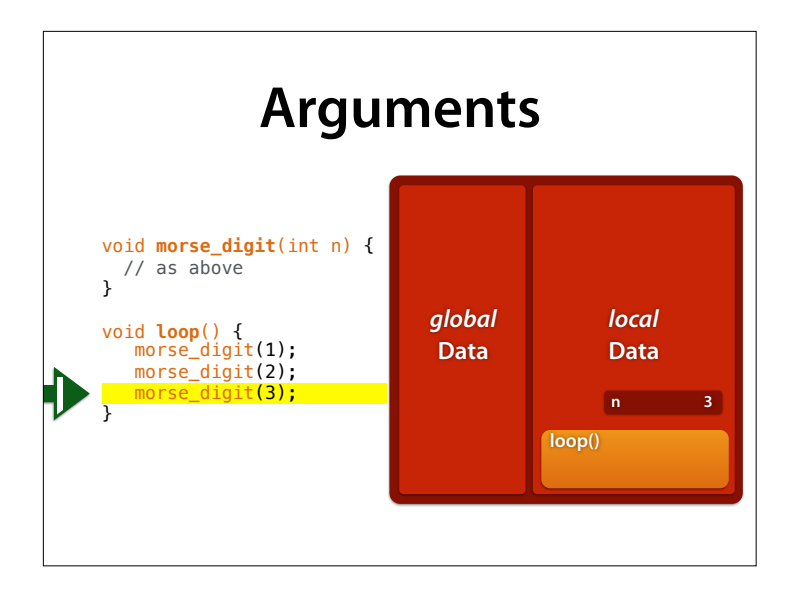

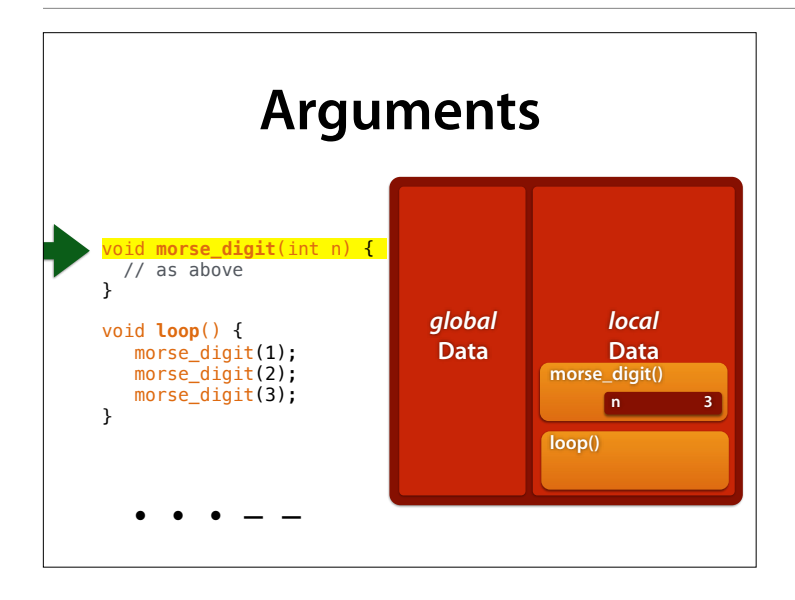

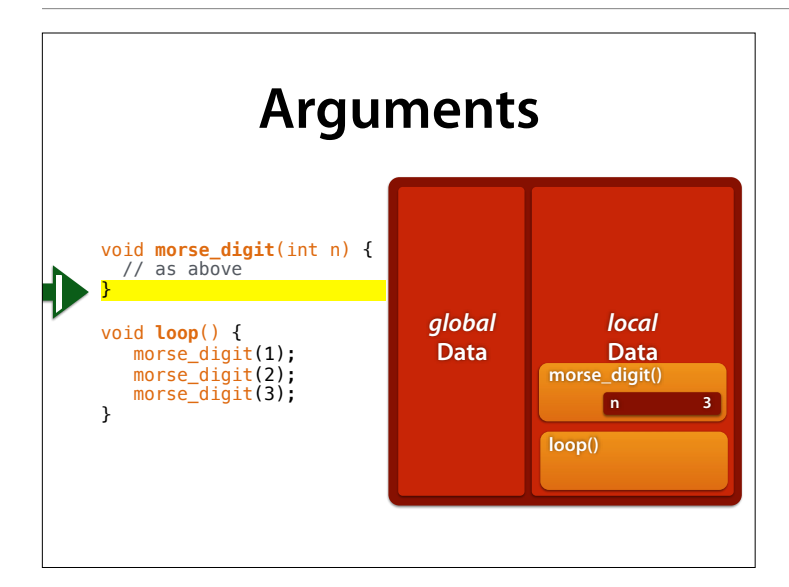

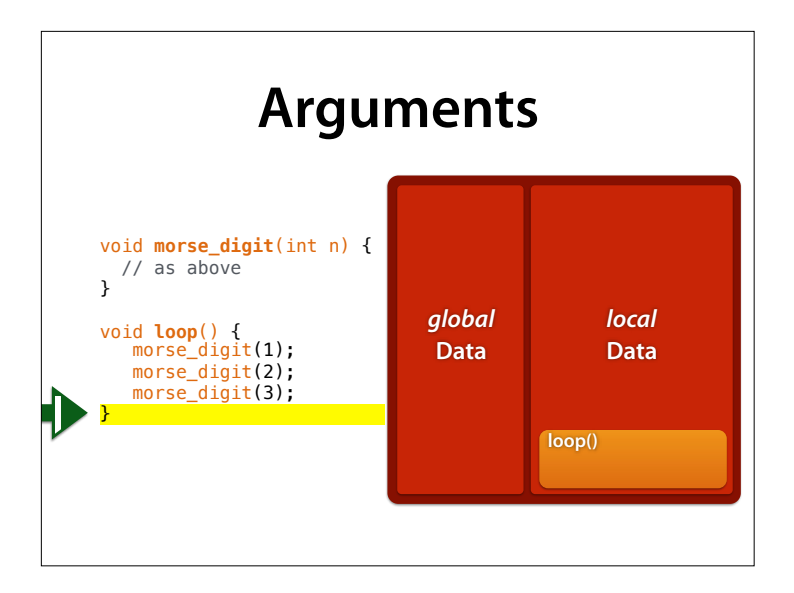

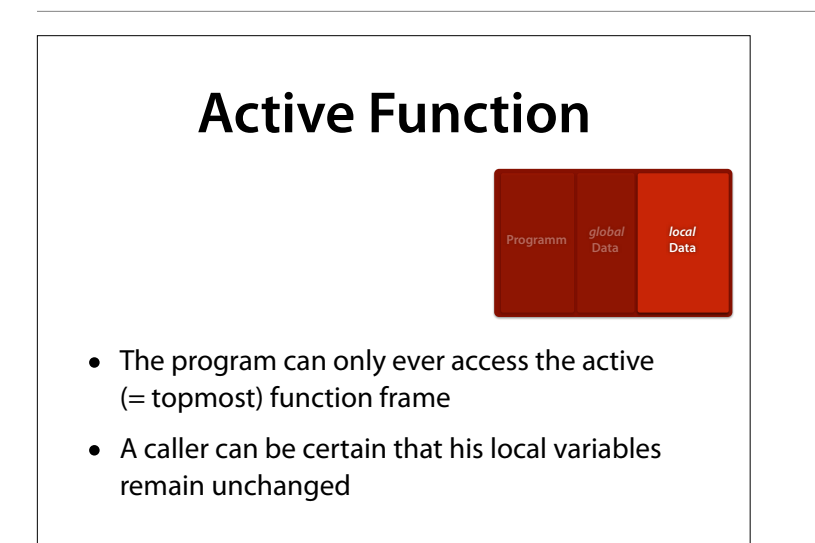

#### **From Digits to Numbers** morse\_number() prints a number recursively: void **morse\_number**(int n) { if ( $n > = 10$ ) { morse\_number(n / 10); } morse\_digit(n % 10); } void **loop**() { morse\_number(123); }

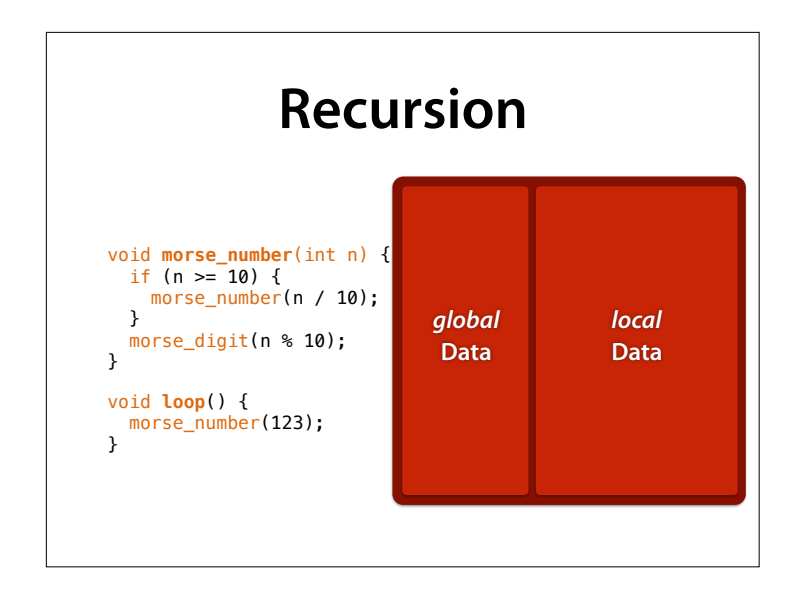

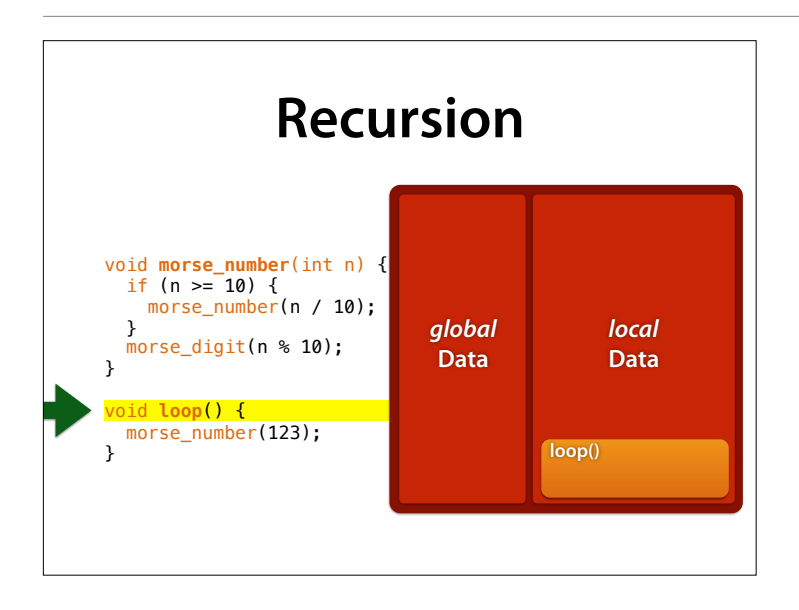

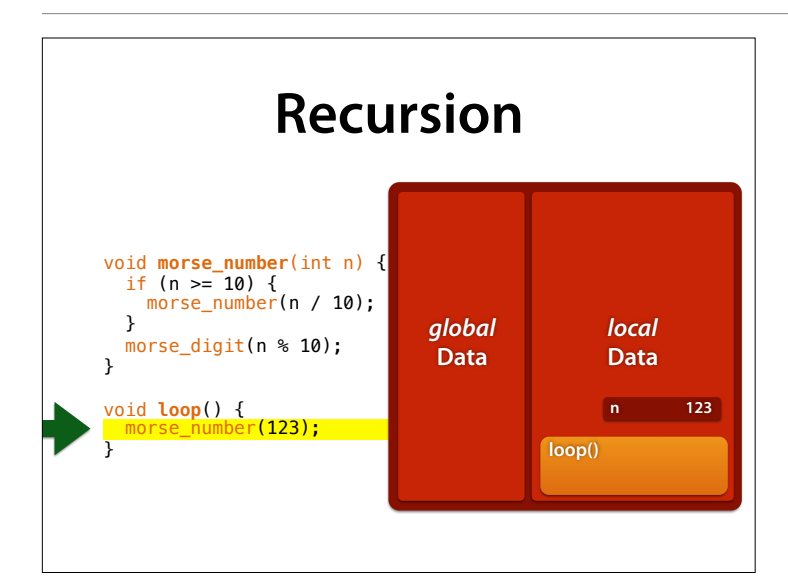

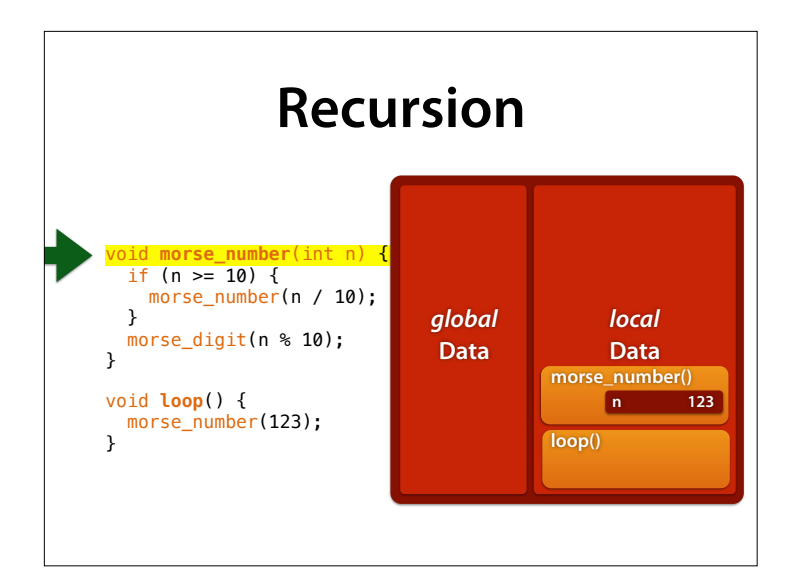

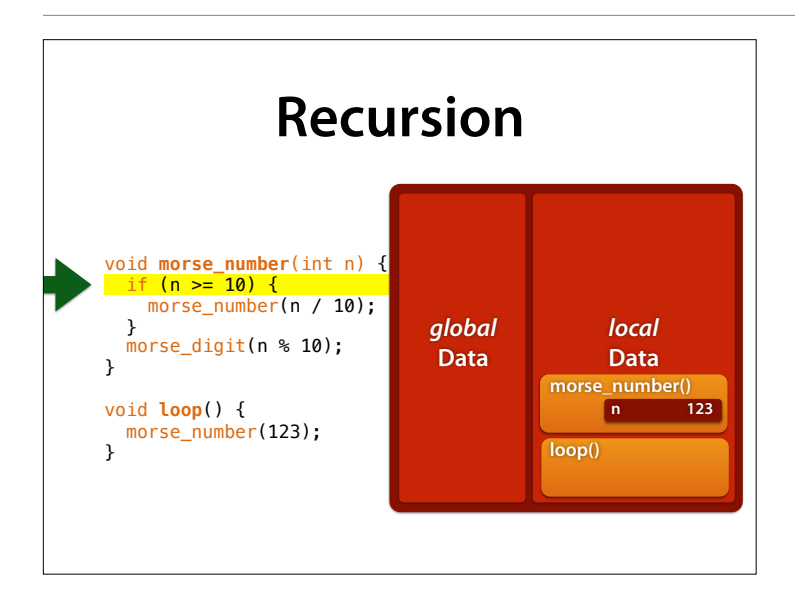

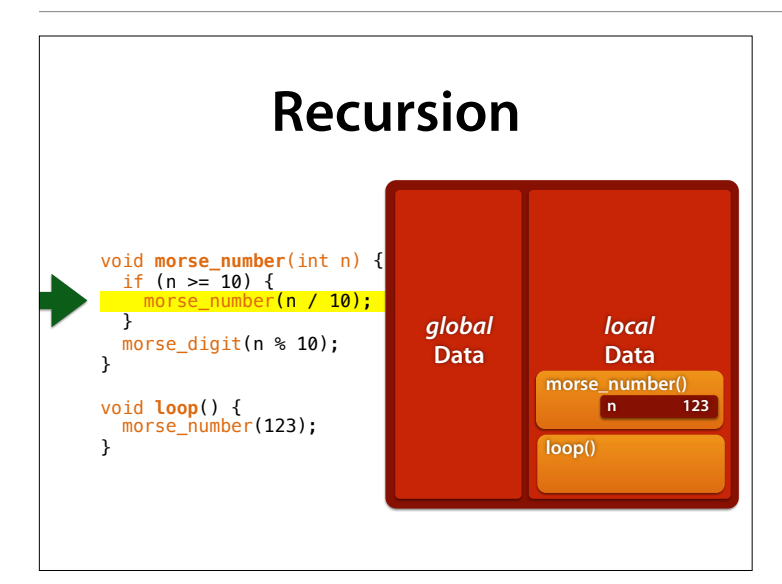

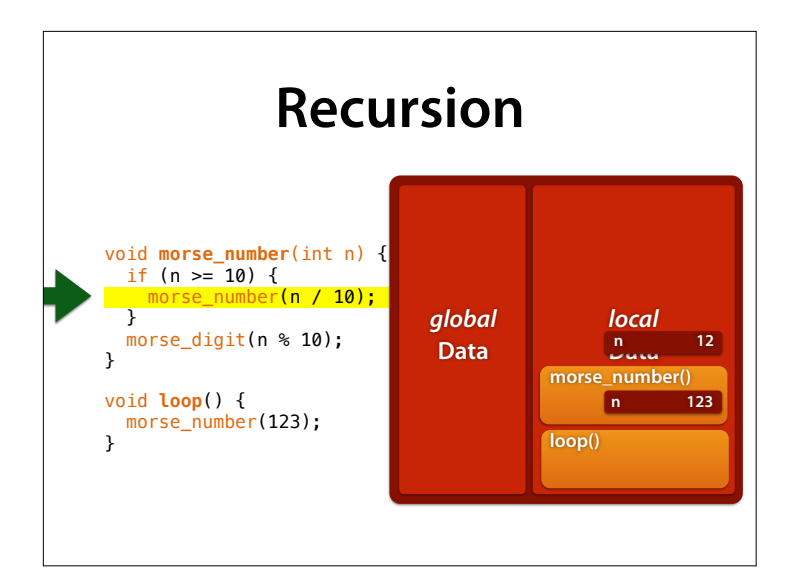

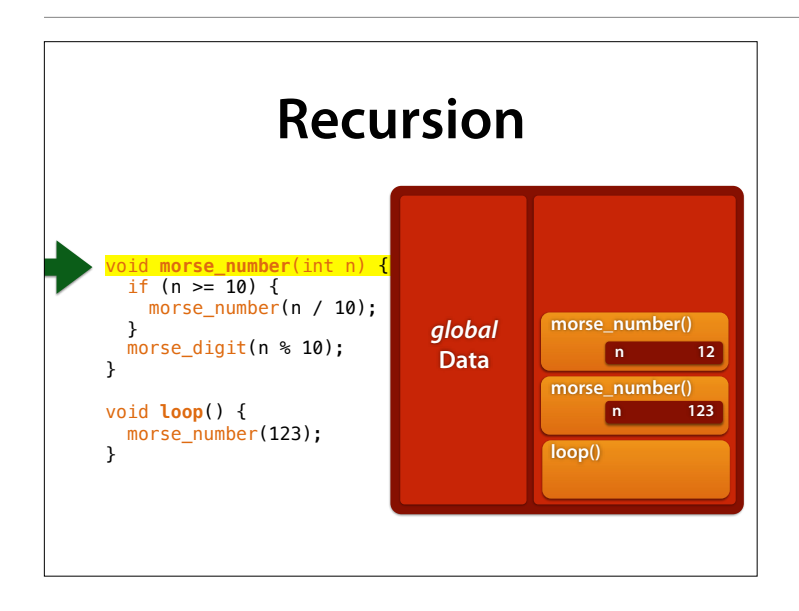

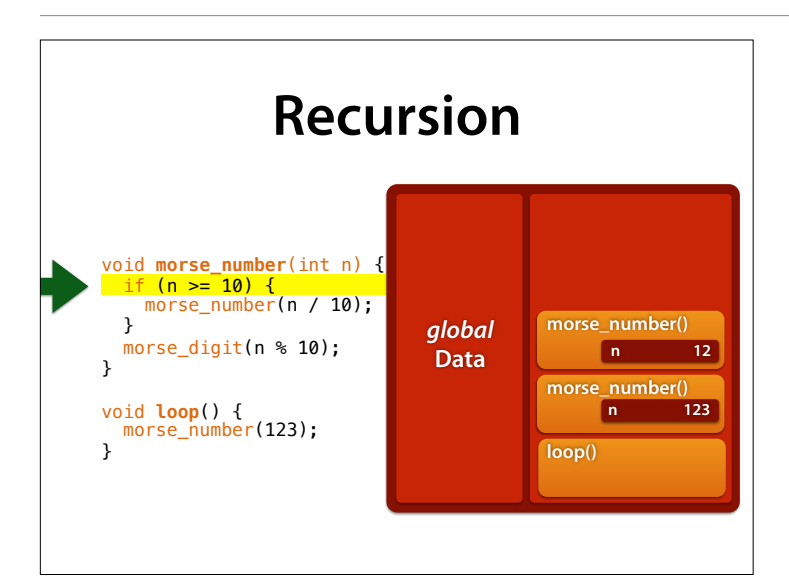

Hier wird auf das **oberste** n der aktiven Funktion zugegrifen – die "unteren", inaktiven sind nicht zugänglich

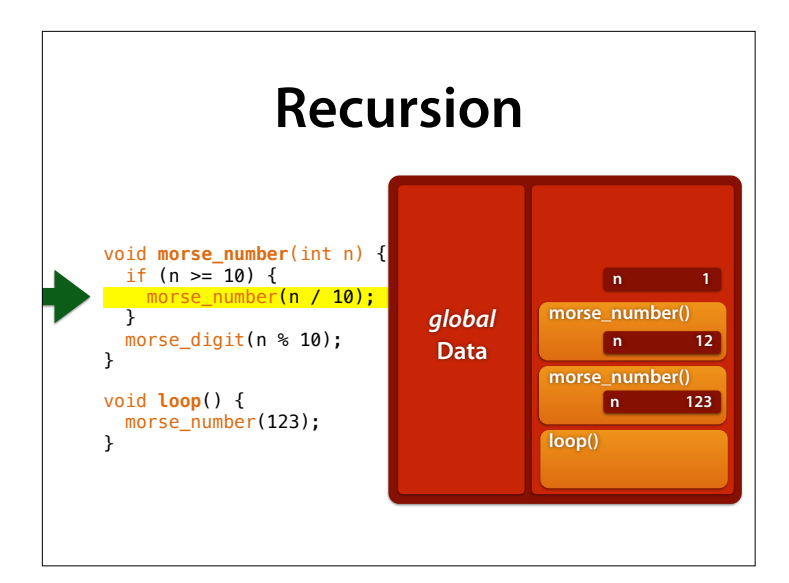

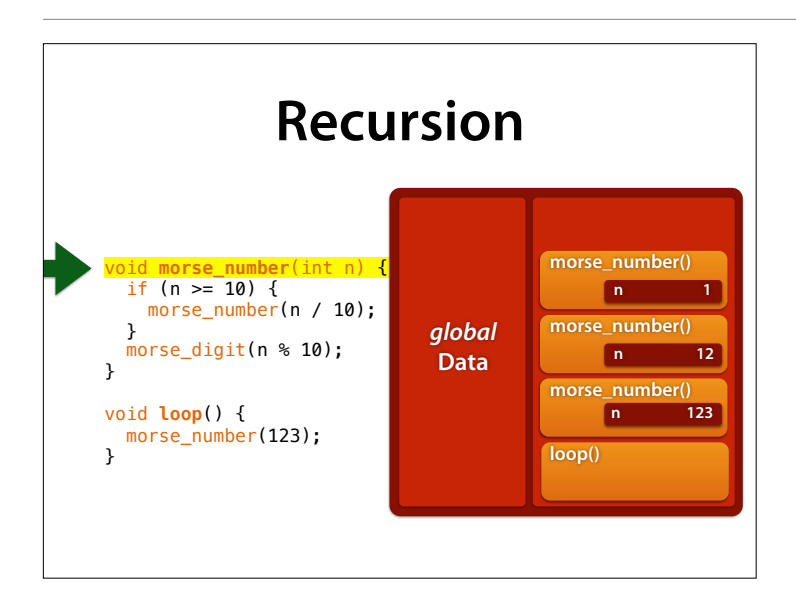

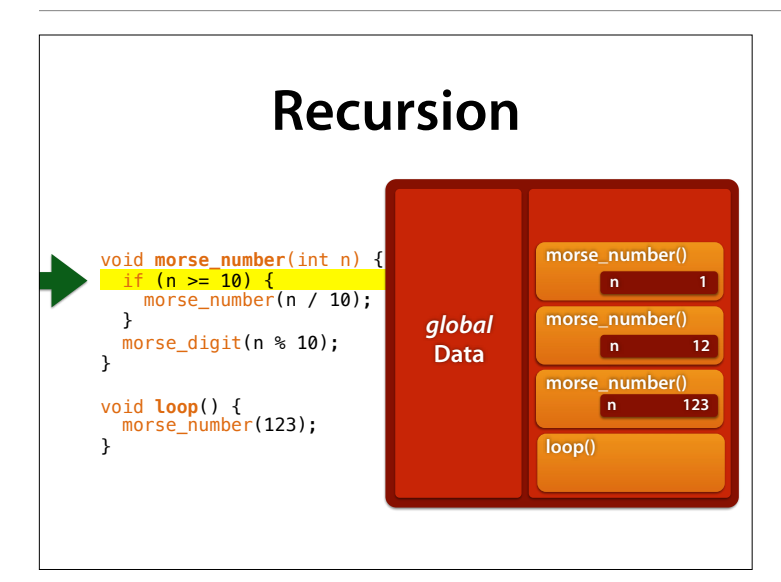

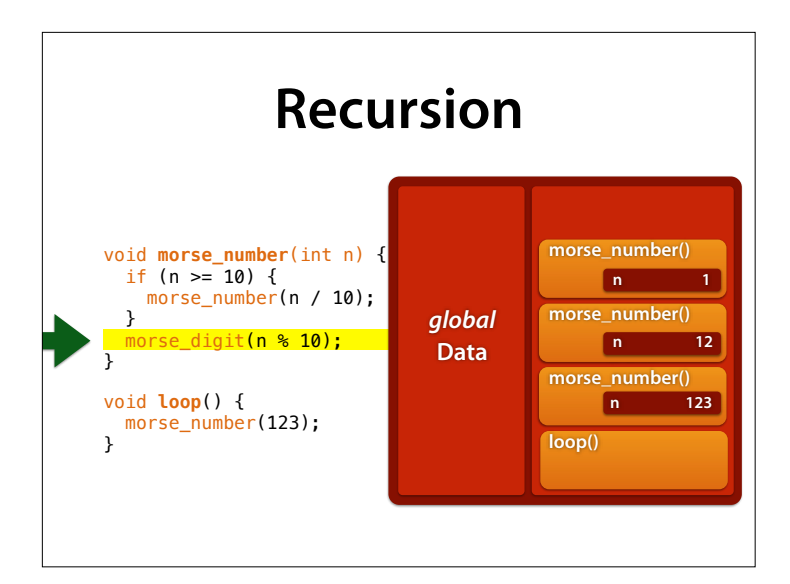

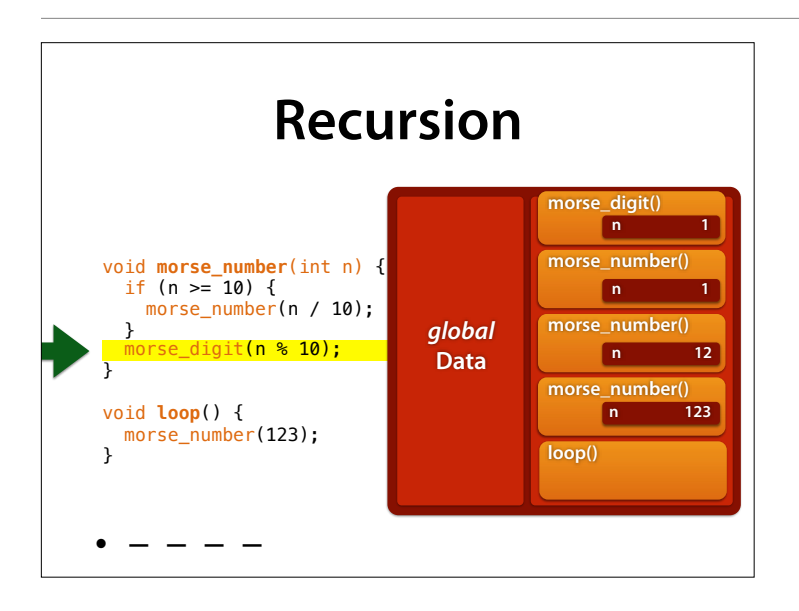

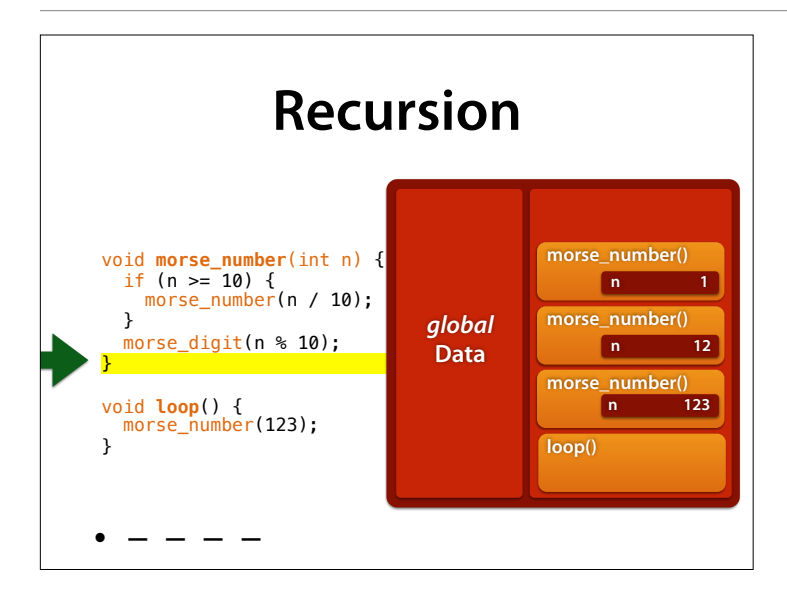

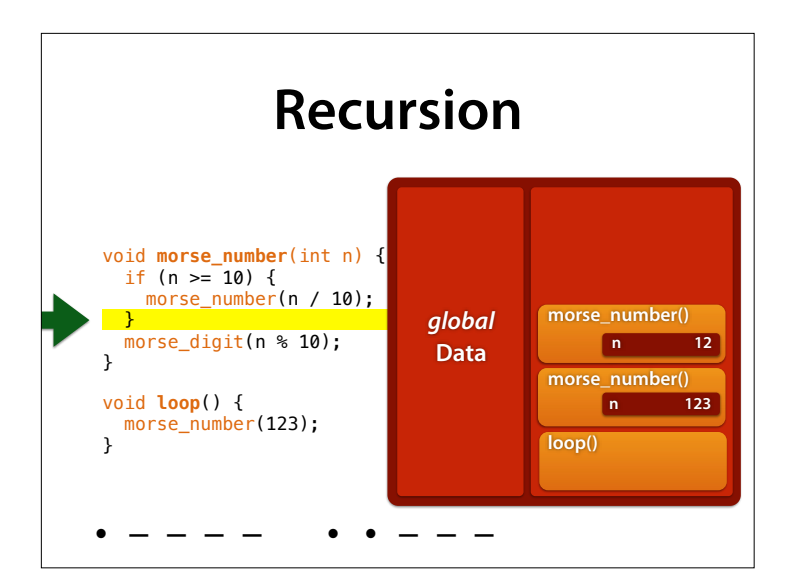

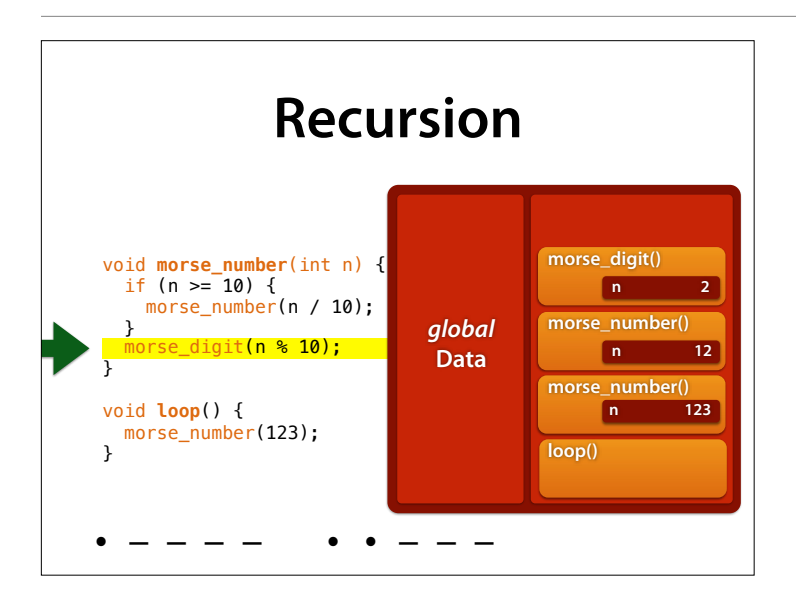

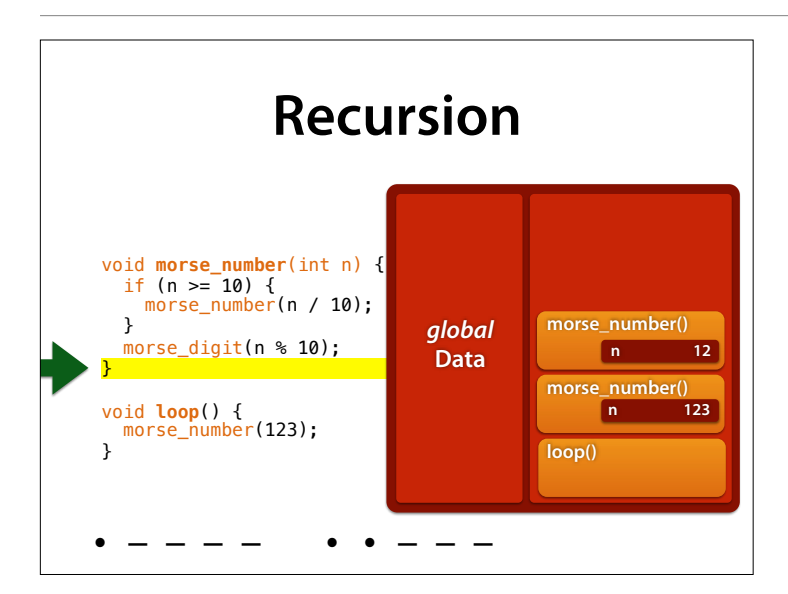

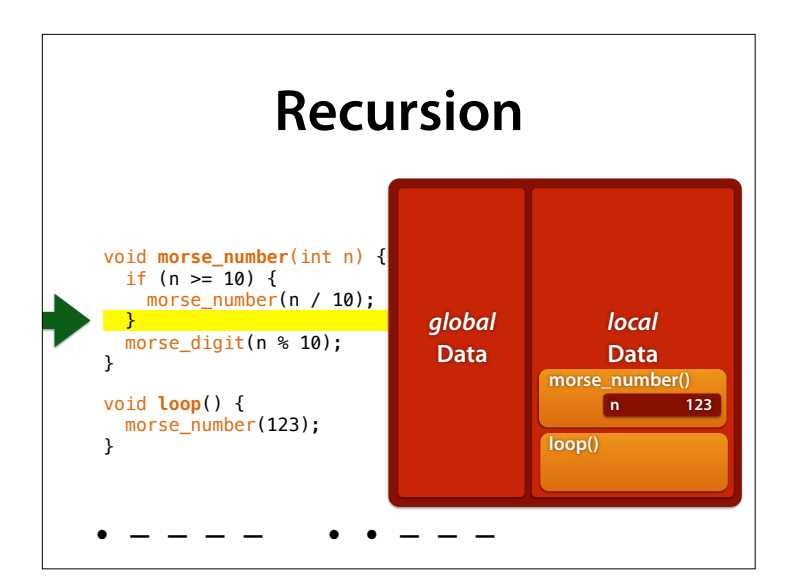

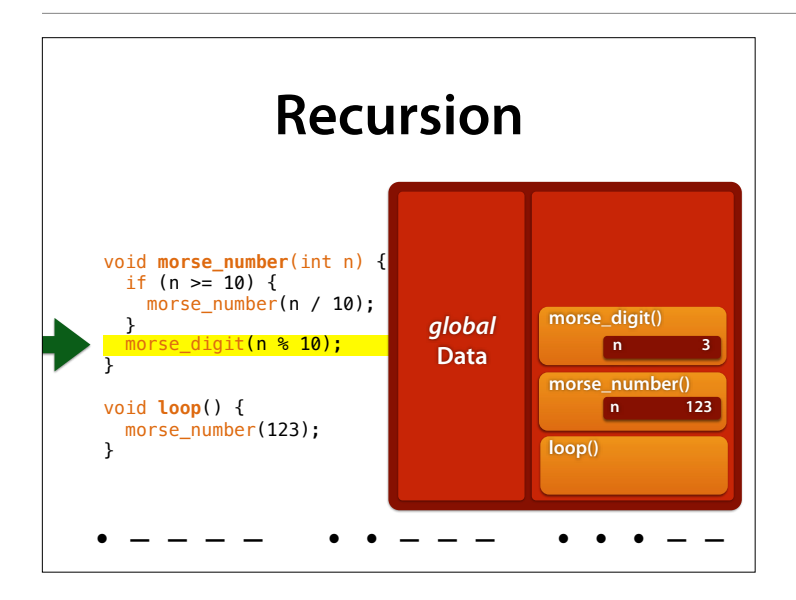

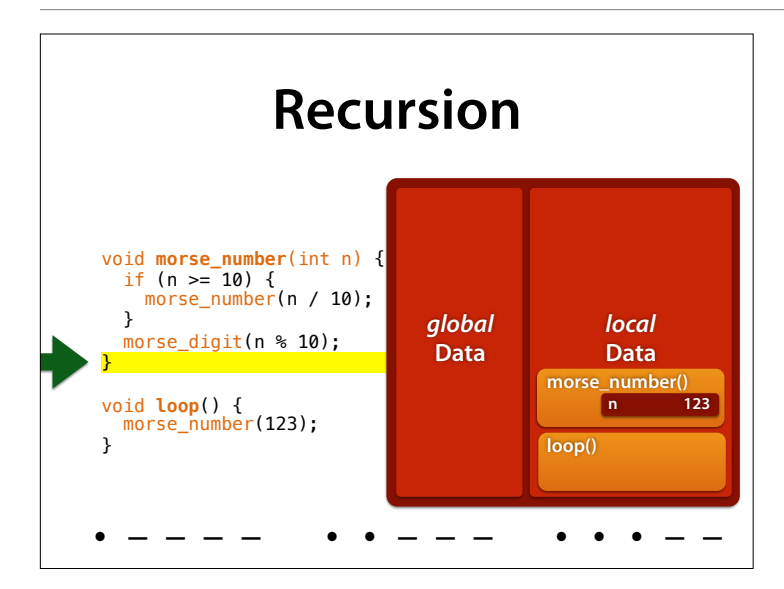

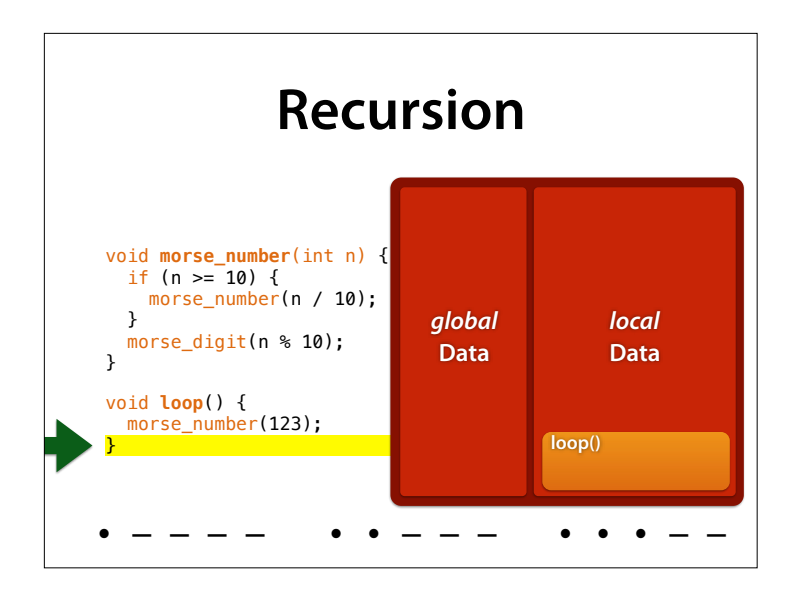

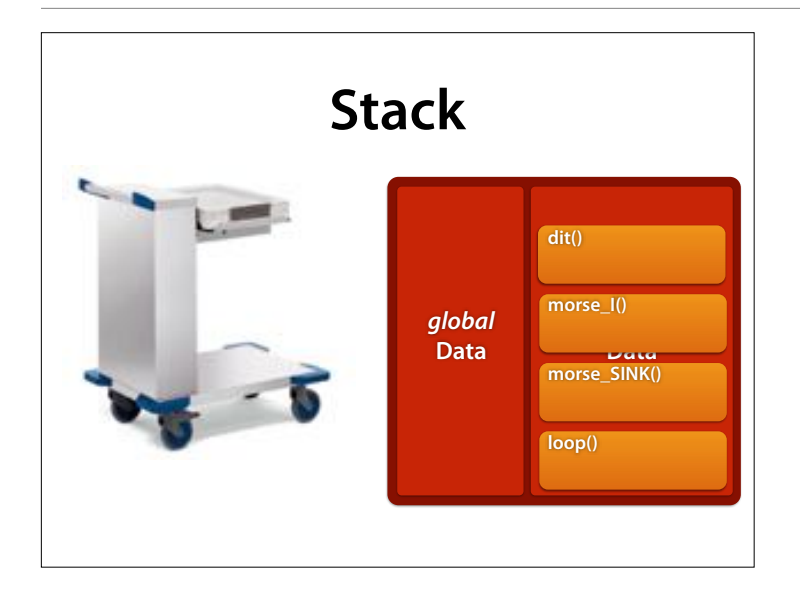

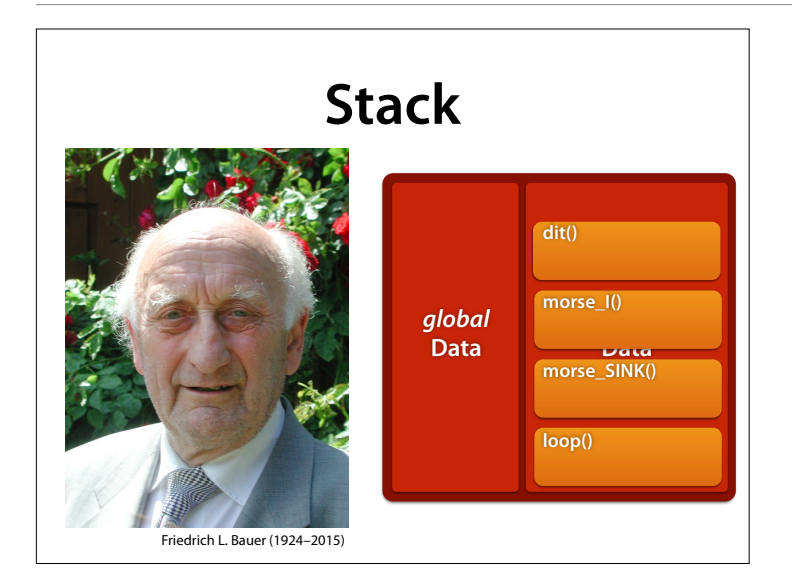

Friedrich Ludwig Bauer (10 June 1924 – 26 March 2015) was a German computer scientist and professor emeritus at the Technical University of Munich. He was the first to propose the widely used stack method of expression evaluation. (Wikipedia)

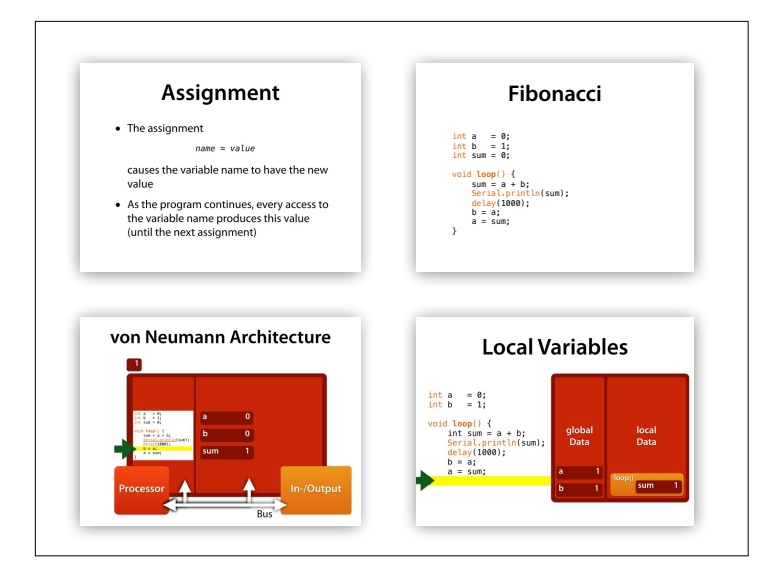

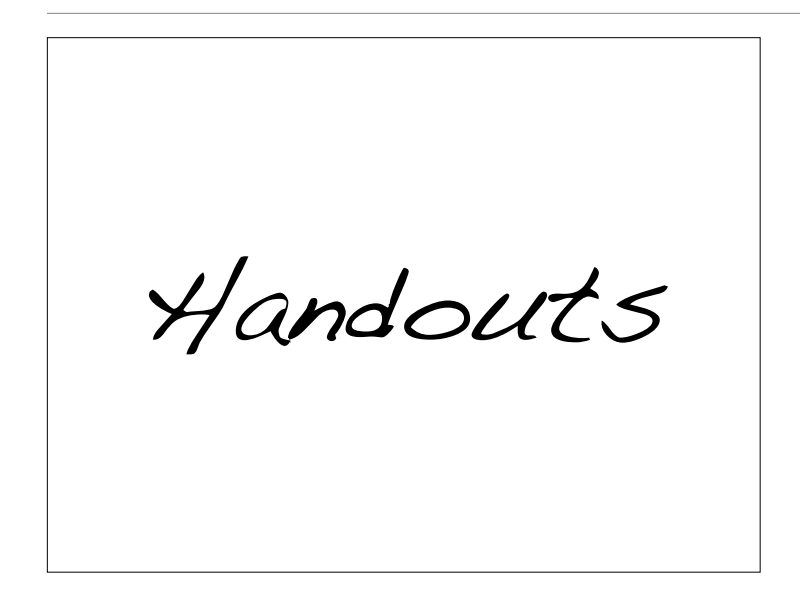

# **Assignment**

• The assignment

*name* = *value*

causes the variable *name* to have the new value *value*

• As execution resumes, every access to the variable *name* produces this value *value*  (until the next assignment)

### **Fibonacci** int  $a = 0$ ; int  $b = 1$ ; int sum  $= 0$ : void **loop**() {  $sum = a + b$ ; Serial.println(sum); delay(1000);  $b = a;$  $a = sum;$ }

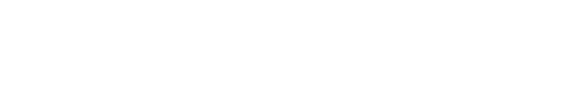

**What Happens Here?** int a  $= 0;$  $\frac{N}{n}$ int  $b = 1$ ; int sum =  $0$ ; void **loop**() {  $sum = a + b$ ; Serial.println(sum); rg se delay(1000);  $b = a;$ POLES APPLOS T  $a = sum;$ }

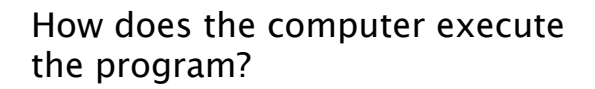

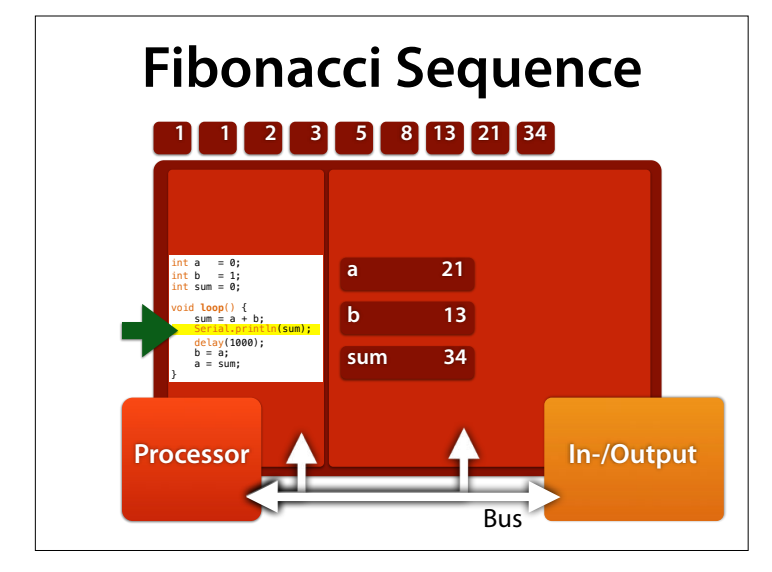

– prints 1 2 3 5 8 13 …

### **The Program**

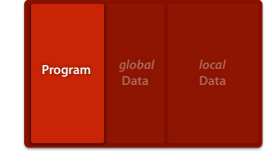

- Resides in memory (just like data)
- Cannot access or change itself
- The *operating system* loads and manages the programs in memory

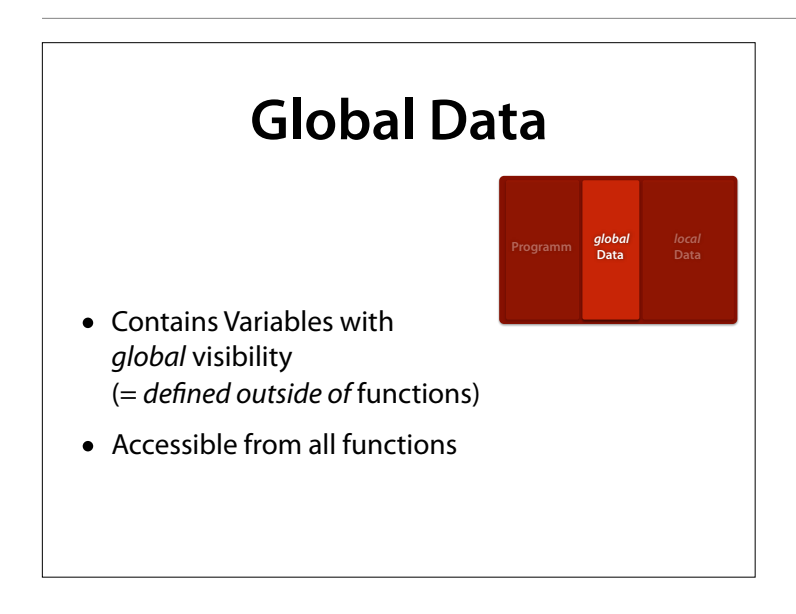

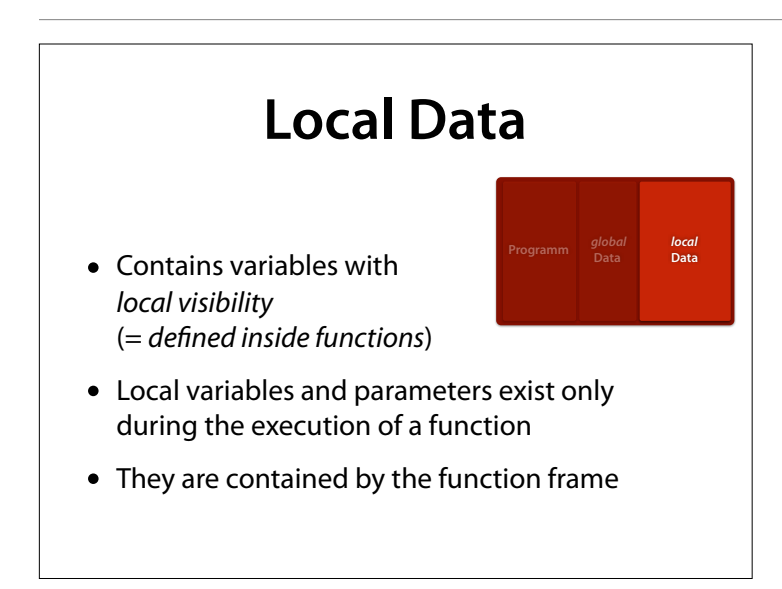

## **Function Stack**

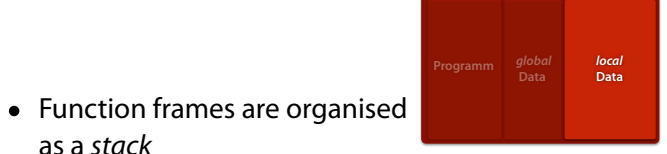

• The *topmost* frame is *active*

as a *stack*

• Upon returning from the topmost function, the underlying (calling) function is continued from the call site on